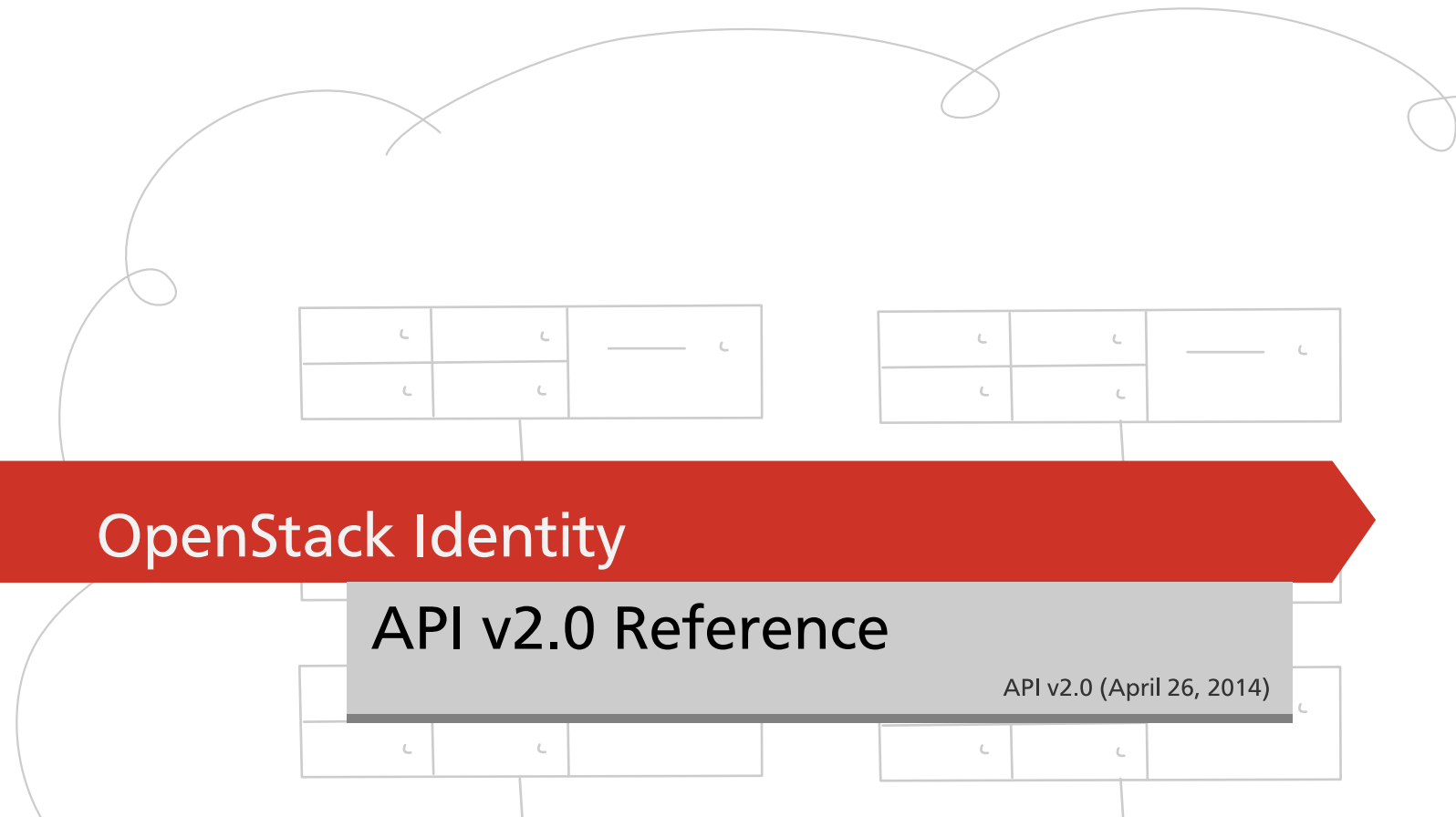

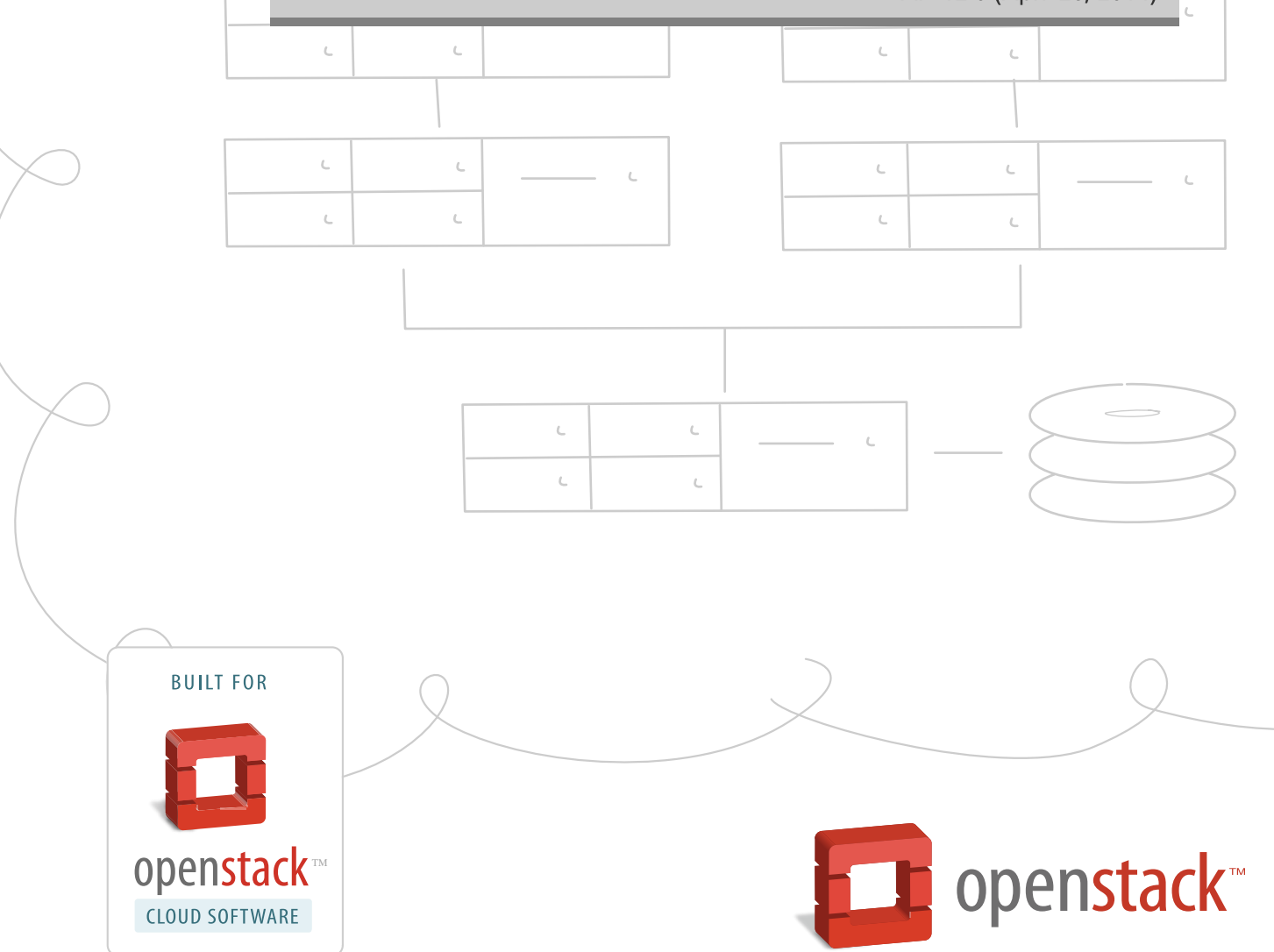

[docs.openstack.org](http://docs.openstack.org)

## **OpenStack Identity API v2.0 Reference**

API v2.0 (2014-04-26) Copyright © 2010-2013 OpenStack Foundation All rights reserved.

This document describes how to develop applications that use the OpenStack Identity API v2.0 for authentication. This document also describes how to integrate services with the OpenStack Identity API v2.0.

Licensed under the Apache License, Version 2.0 (the "License"); you may not use this file except in compliance with the License. You may obtain a copy of the License at

<http://www.apache.org/licenses/LICENSE-2.0>

Unless required by applicable law or agreed to in writing, software distributed under the License is distributed on an "AS IS" BASIS, WITHOUT WARRANTIES OR CONDITIONS OF ANY KIND, either express or implied. See the License for the specific language governing permissions and limitations under the License.

# **Table of Contents**

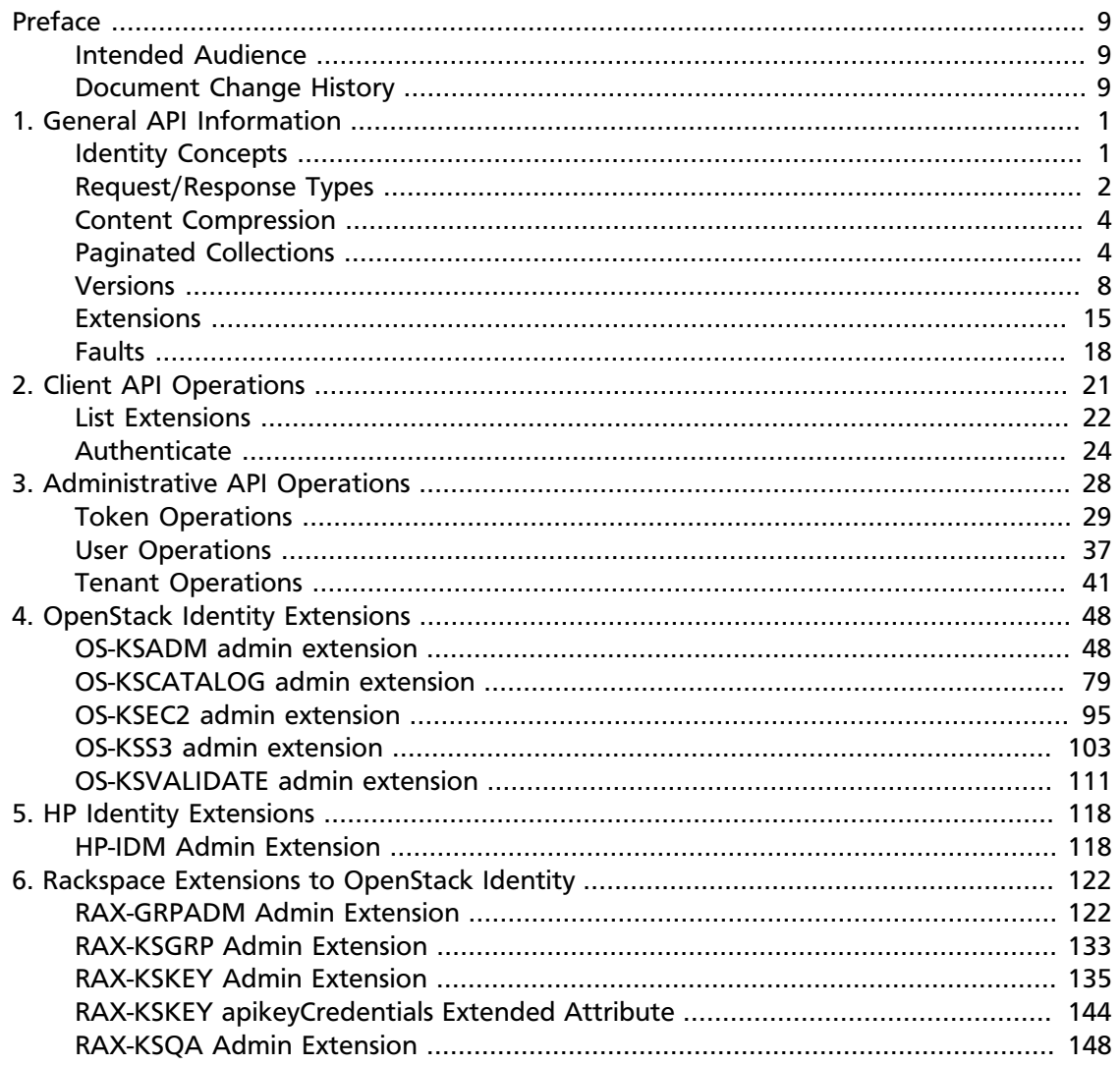

# **List of Tables**

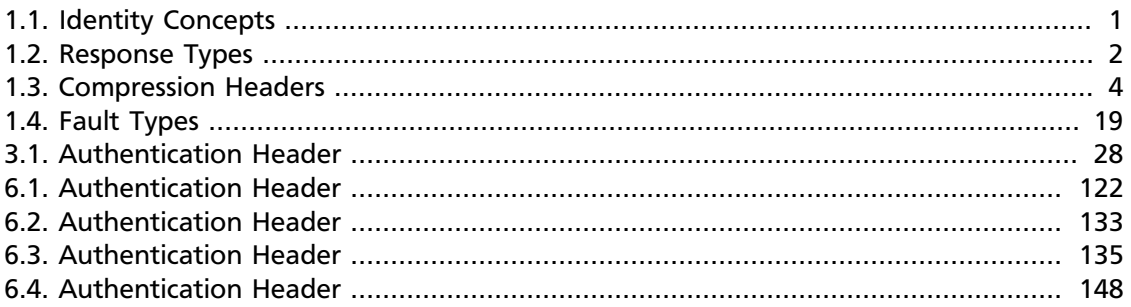

# **List of Examples**

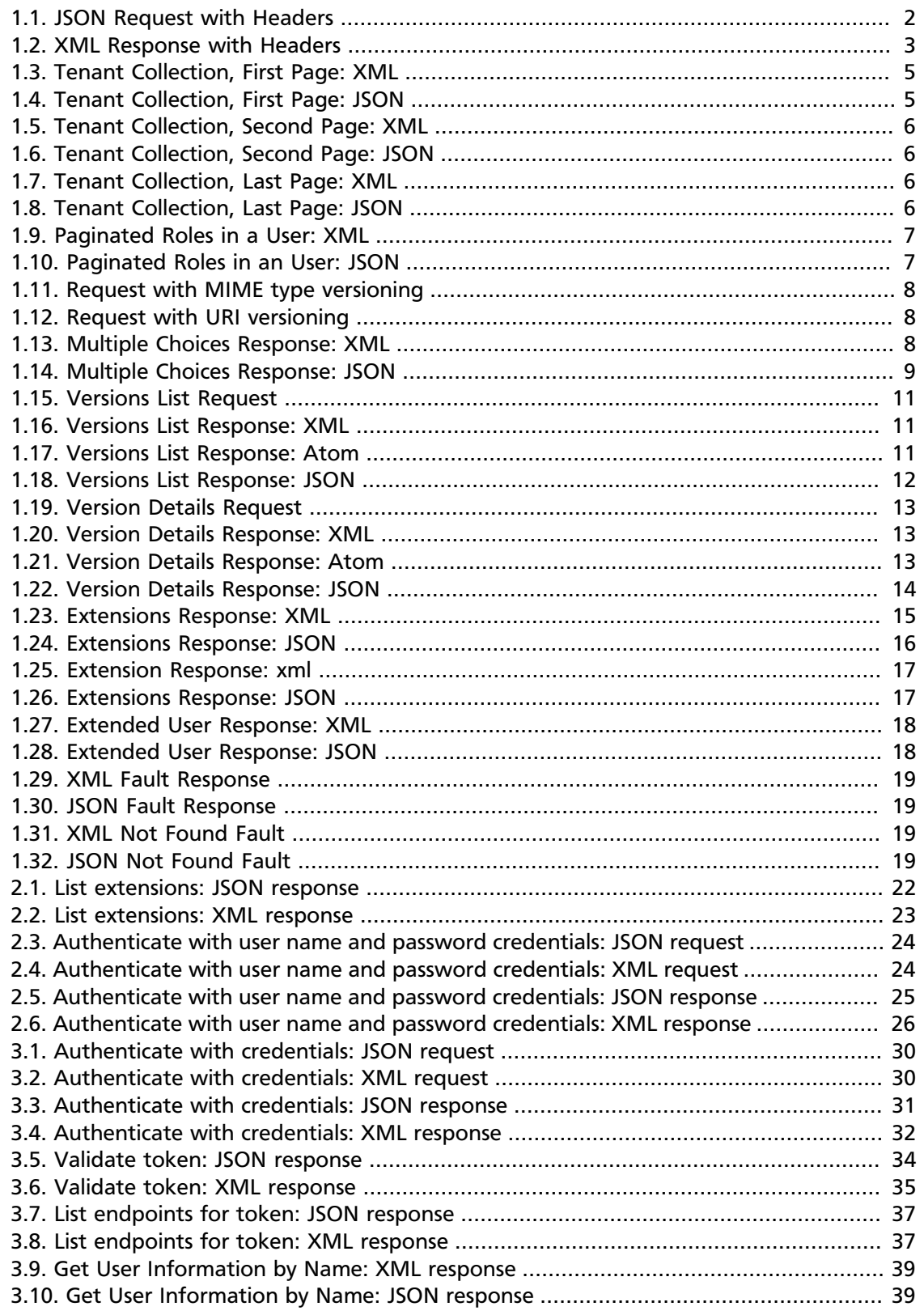

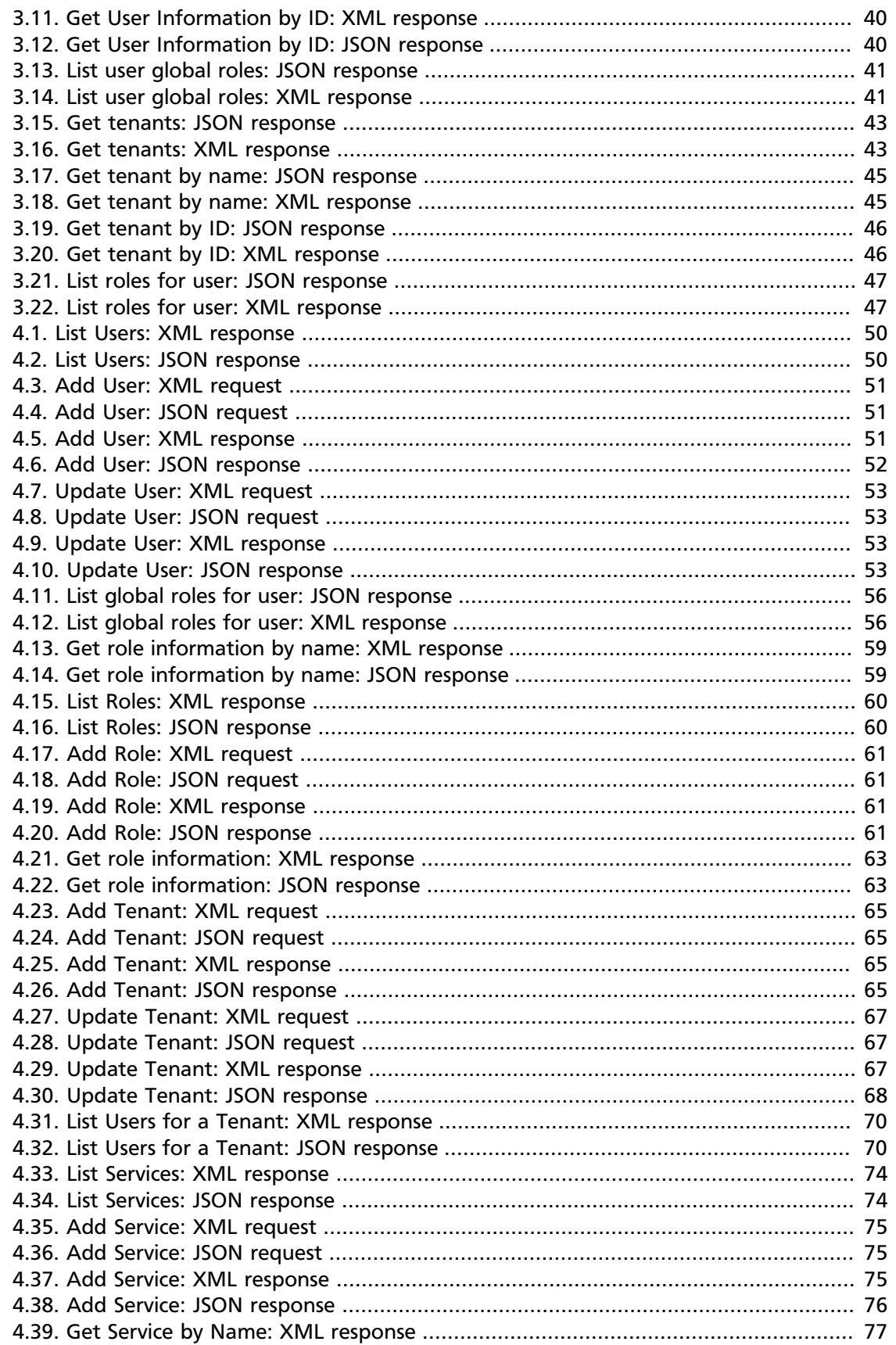

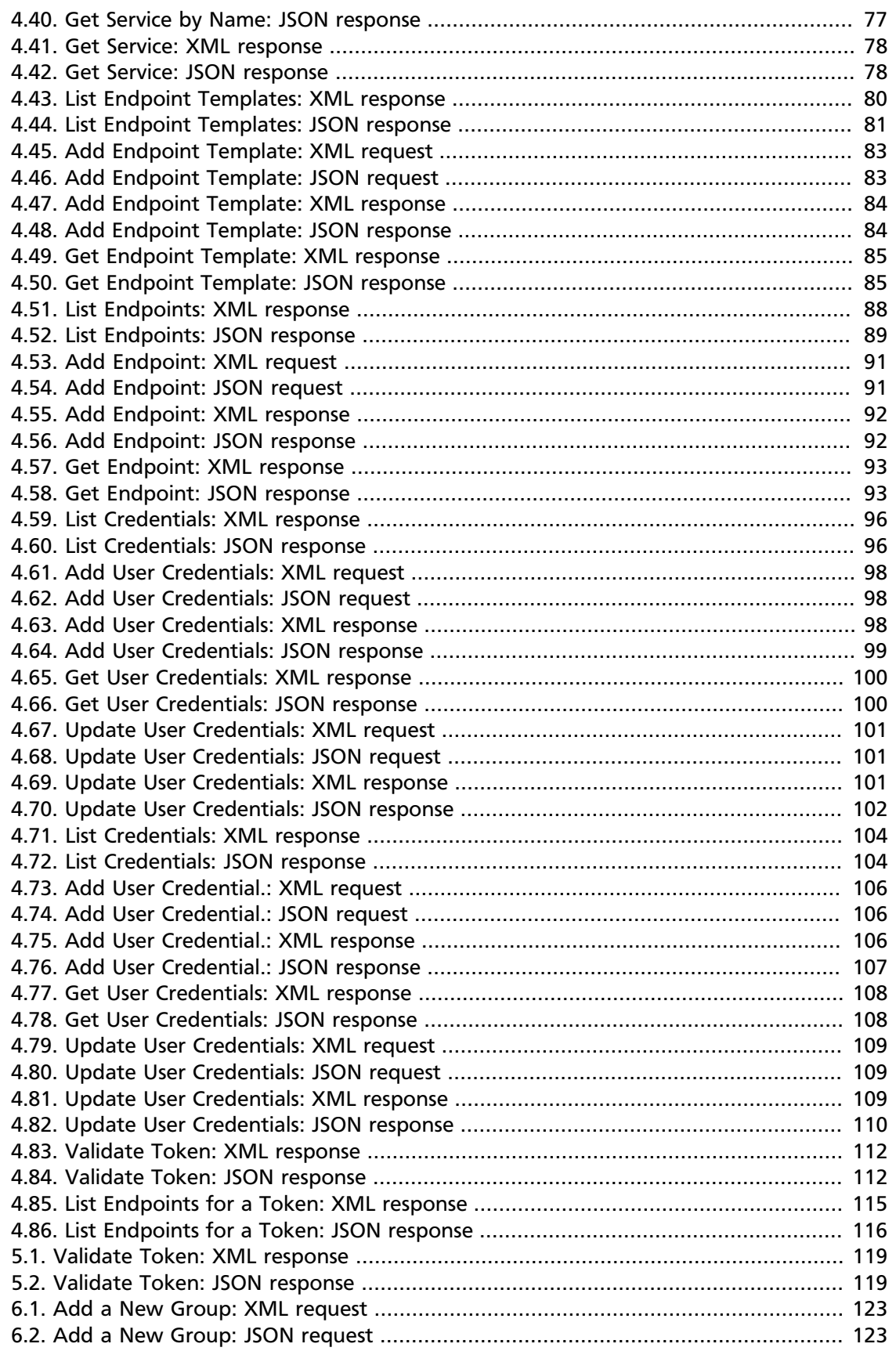

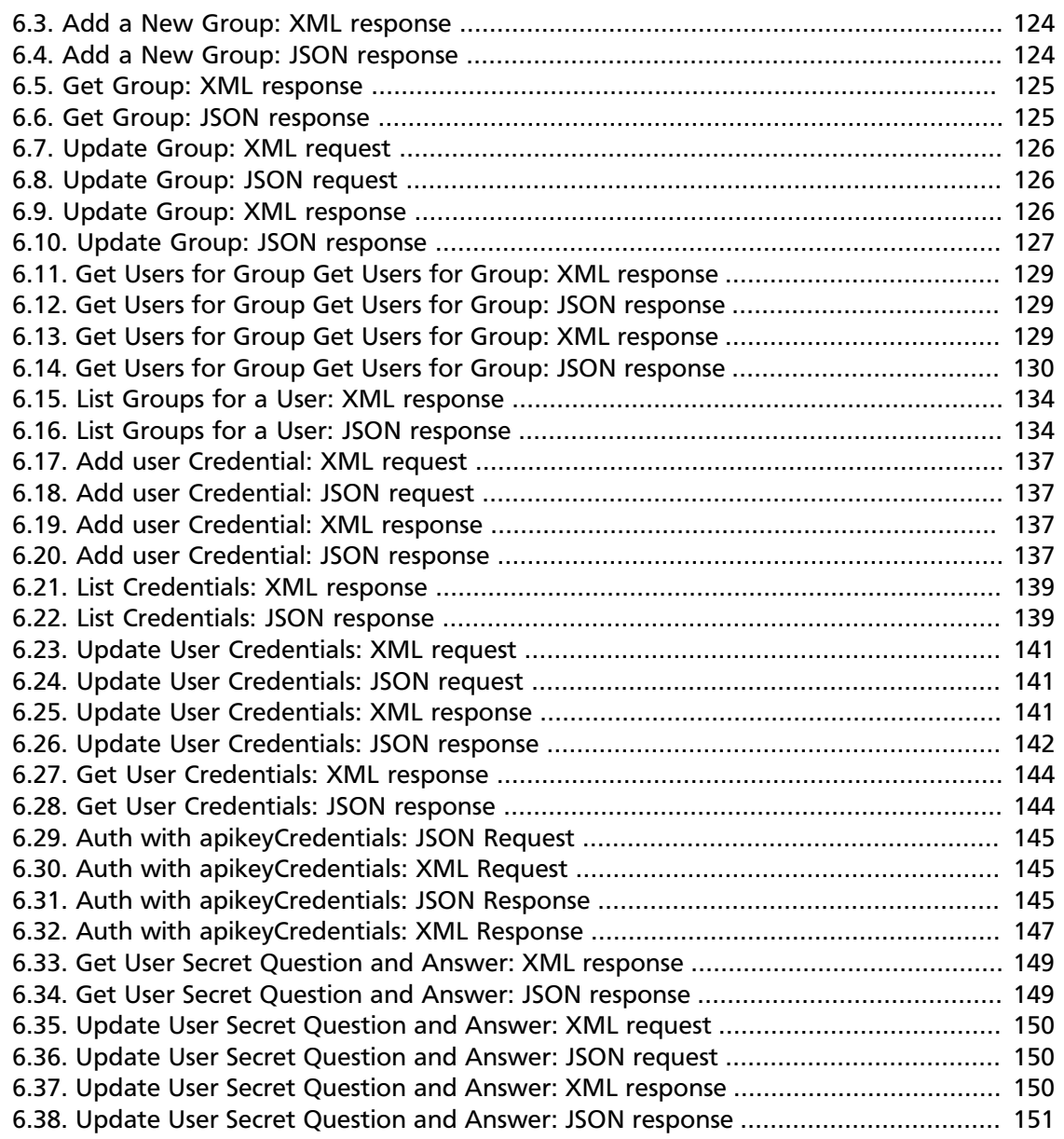

# <span id="page-8-0"></span>**Preface**

## **Table of Contents**

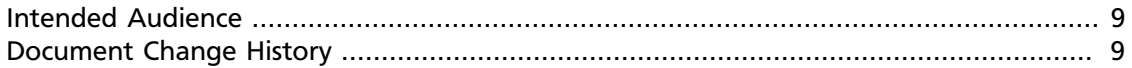

OpenStack Identity allows clients to obtain tokens that can be used to access OpenStack cloud services.

## <span id="page-8-1"></span>**Intended Audience**

This reference is for software developers who develop applications that use the Identity API for authentication.

This reference assumes that the reader is familiar with RESTful web services, HTTP/1.1, and JSON and/or XML serialization formats.

## <span id="page-8-2"></span>**Document Change History**

This version of the reference replaces and obsoletes all previous versions. The following table describes recent changes:

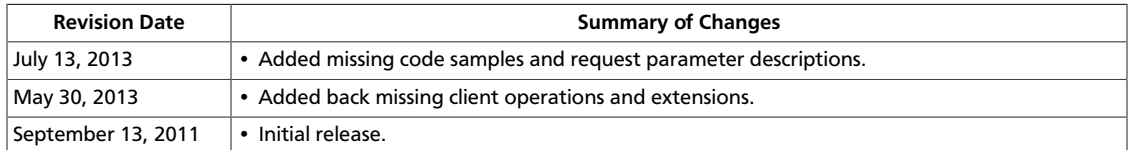

# <span id="page-9-0"></span>**1. General API Information**

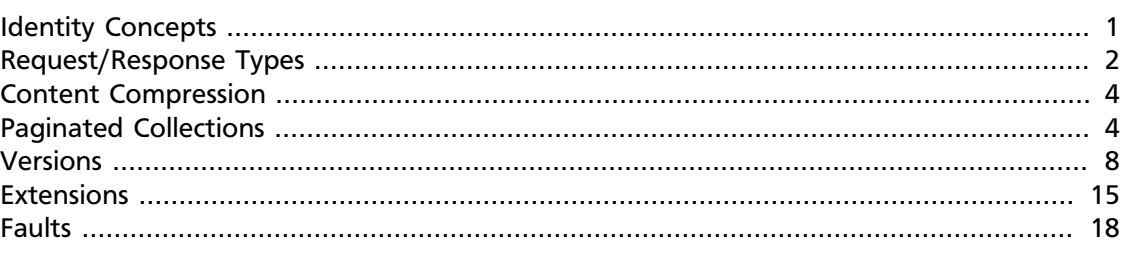

The OpenStack Identity API is implemented using a RESTful web service interface. All requests to authenticate and operate against the OpenStack Identity API should be performed using SSL over HTTP (HTTPS) on TCP port 443.

## <span id="page-9-1"></span>**Identity Concepts**

OpenStack Identity has the following key concepts:

## <span id="page-9-2"></span>**Table 1.1. Identity Concepts**

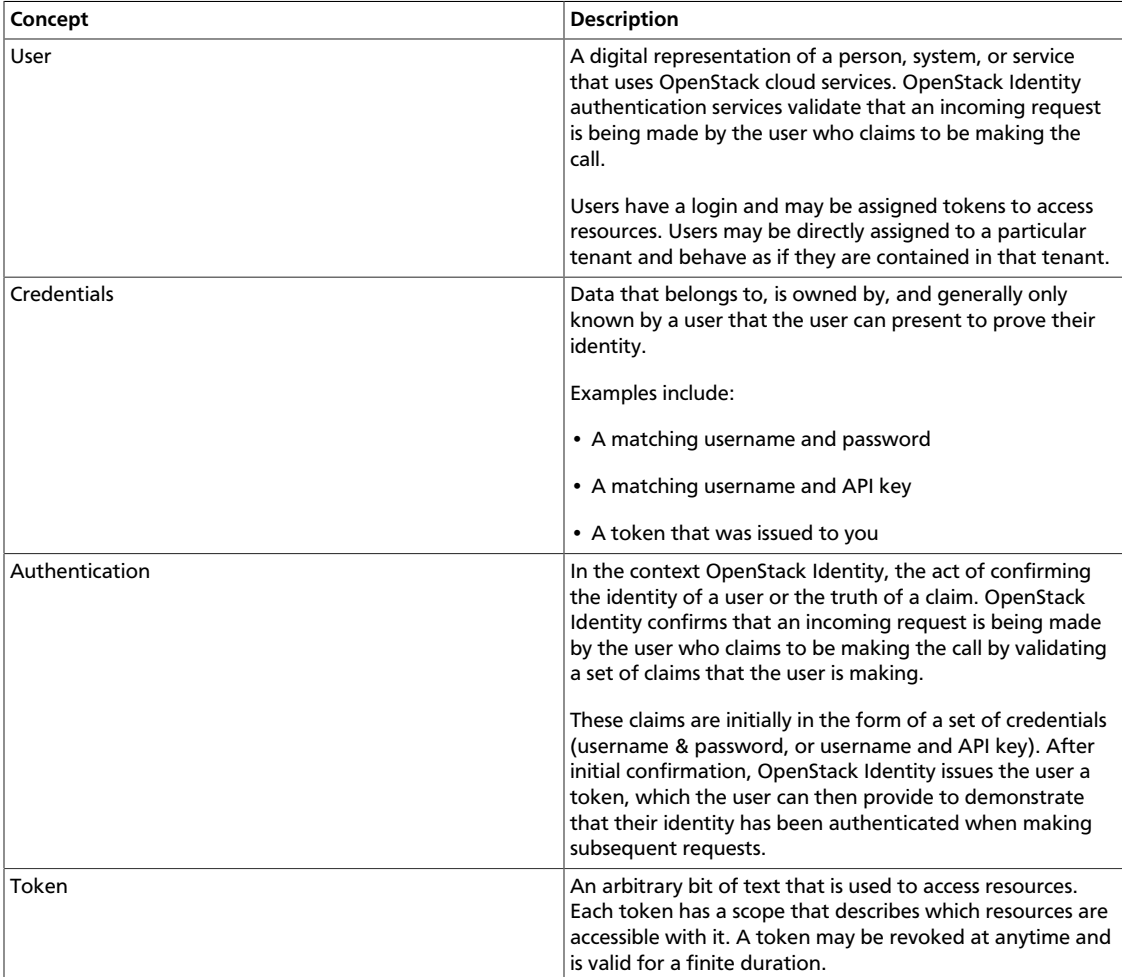

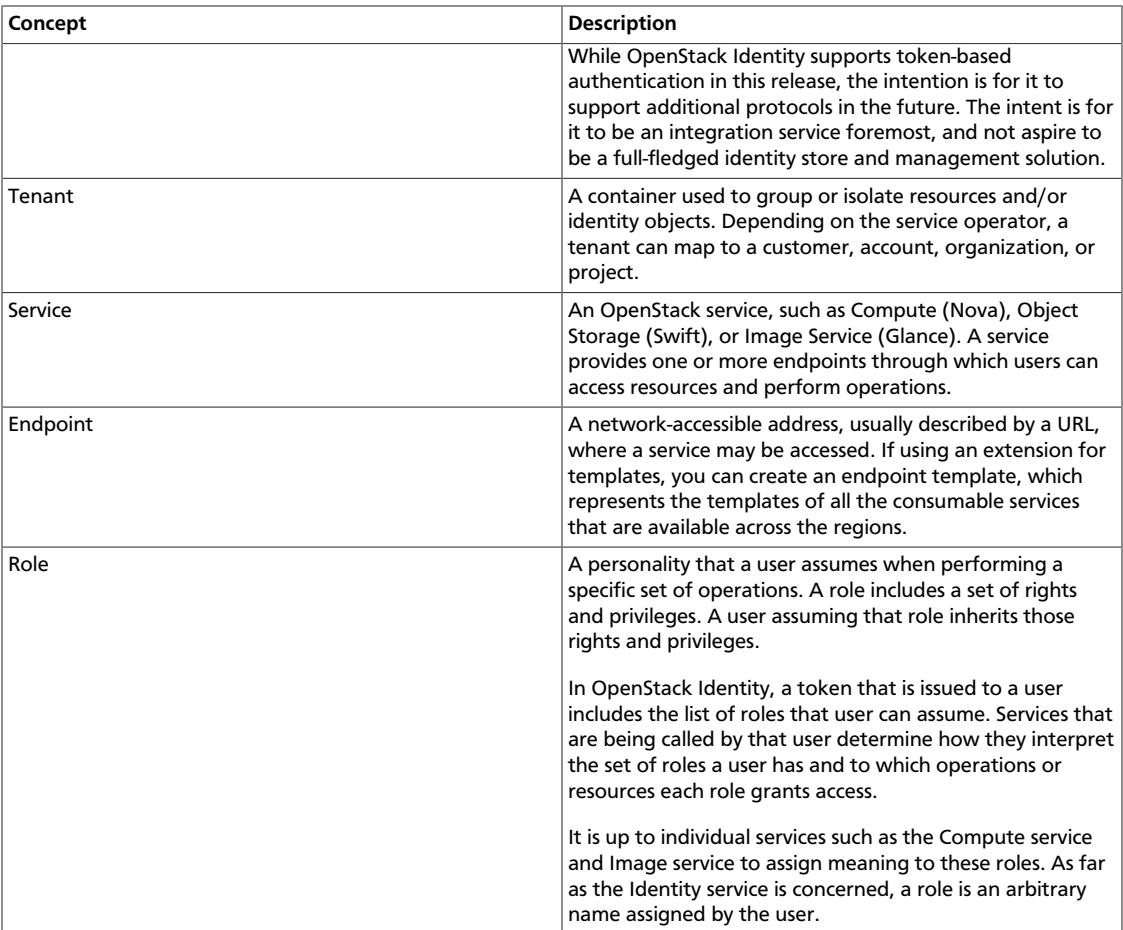

## <span id="page-10-0"></span>**Request/Response Types**

The OpenStack Identity API supports both the JSON and XML data serialization formats. The request format is specified using the Content-Type header and is required for operations that have a request body. The response format can be specified in requests using either the Accept header or adding an .  $xml$  or . json extension to the request URI. Note that it is possible for a response to be serialized using a format different from the request (see example below). If no response format is specified, JSON is the default. If conflicting formats are specified using both an Accept header and a query extension, the query extension takes precedence.

## <span id="page-10-1"></span>**Table 1.2. Response Types**

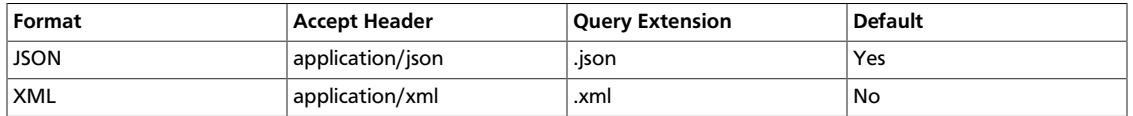

### <span id="page-10-2"></span>**Example 1.1. JSON Request with Headers**

```
POST /v2.0/tokens HTTP/1.1
Host: identity.api.openstack.org
Content-Type: application/json
Accept: application/xml
```
{

<span id="page-11-0"></span>}

```
 "auth":{
     "passwordCredentials":{
         "username":"test_user",
          "password":"mypass"
     },
     "tenantName":"customer-x"
 }
```
#### **Example 1.2. XML Response with Headers**

```
HTTP/1.1 200 OKAY
Date: Mon, 12 Nov 2010 15:55:01 GMT
Content-Length:
Content-Type: application/xml; charset=UTF-8
<?xml version="1.0" encoding="UTF-8"?>
<access xmlns:xsi="http://www.w3.org/2001/XMLSchema-instance"
    xmlns="http://docs.openstack.org/identity/api/v2.0">
     <token id="ab48a9efdfedb23ty3494" expires="2010-11-01T03:32:15-05:00">
         <tenant id="t1000" name="My Project" />
     </token>
     <user id="u123" name="jqsmith">
         <roles>
             <role id="100" name="compute:admin"/>
             <role id="101" name="object-store:admin" tenantId="t1000"/>
         </roles>
     </user>
     <serviceCatalog>
         <service type="compute" name="Cloud Servers">
             <endpoint
         tenantId="t1000"
                 region="North"
                 publicURL="https://compute.north.host.com/v1/t1000"
                 internalURL="https://compute.north.host.internal/v1/t1000">
                 <version
                 id="1"
                 info="https://compute.north.host.com/v1/"
                 list="https://compute.north.host.com/"
///////////////////////////////
             </endpoint>
             <endpoint
         tenantId="t1000"
                 region="North"
                 publicURL="https://compute.north.host.com/v1.1/t1000"
                 internalURL="https://compute.north.host.internal/v1.1/t1000">
                 <version
                 id="1.1"
                 info="https://compute.north.host.com/v1.1/"
                 list="https://compute.north.host.com/" />
             </endpoint>
         </service>
         <service type="object-store" name="Cloud Files">
             <endpoint
         tenantId="t1000"
                 region="North"
                 publicURL="https://storage.north.host.com/v1/t1000"
                 internalURL="https://storage.north.host.internal/v1/t1000">
                 <version
```

```
 id="1"
                 info="https://storage.north.host.com/v1/"
                 list="https://storage.north.host.com/" />
             </endpoint>
             <endpoint
         tenantId="t1000"
                 region="South"
                 publicURL="https://storage.south.host.com/v1/t1000"
                 internalURL="https://storage.south.host.internal/v1/t1000">
                 <version
                 id="1"
                 info="https://storage.south.host.com/v1/"
                 list="https://storage.south.host.com/" />
             </endpoint>
         </service>
         <service type="dnsextension:dns" name="DNS-as-a-Service">
             <endpoint
         tenantId="t1000"
                 publicURL="https://dns.host.com/v2.0/t1000">
                 <version
                 id="2.0"
                 info="https://dns.host.com/v2.0/"
                 list="https://dns.host.com/" />
             </endpoint>
         </service>
     </serviceCatalog>
</access>
```
## <span id="page-12-0"></span>**Content Compression**

Request and response body data my be encoded with gzip compression in order to accelerate interactive performance of API calls and responses. This is controlled using the Accept-Encoding header on the request from the client and indicated by the Content-Encoding header in the server response. Unless the header is explicitly set, encoding defaults to disabled.

## <span id="page-12-2"></span>**Table 1.3. Compression Headers**

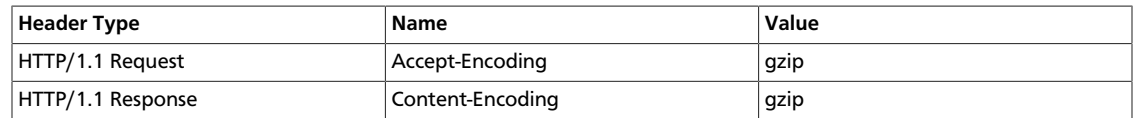

## <span id="page-12-1"></span>**Paginated Collections**

To reduce load on the service, list operations will return a maximum number of items at a time. The maximum number of items returned is determined by the Identity provider. To navigate the collection, the parameters  $limit$  and  $marker$  can be set in the URI (for example,  $?limit = 1008$  marker=1234). The marker parameter is the ID of the last item in the previous list. Items are sorted by update time. When an update time is not available they are sorted by ID. The  $limit$  parameter sets the page size. Both parameters are optional. If the client requests a  $limit$  beyond that which is supported by the deployment an overLimit (413) fault may be thrown. A marker with an invalid ID will return an itemNotFound (404) fault.

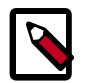

**Note**

Paginated collections never return itemNotFound (404) faults when the collection is empty — clients should expect an empty collection.

For convenience, collections contain atom "next" and "previous" links. The first page in the list will not contain a "previous" link, the last page in the list will not contain a "next" link. The following examples illustrate three pages in a collection of tenants. The first page was retrieved through a **GET** to http://identity.api.openstack.org/v2.0/1234/tenants?limit=1. In these examples, the  $limit$  parameter sets the page size to a single item. Subsequent "next" and "previous" links will honor the initial page size. Thus, a client may follow links to traverse a paginated collection without having to input the  $\text{maxker}$  parameter.

## <span id="page-13-0"></span>**Example 1.3. Tenant Collection, First Page: XML**

```
<?xml version="1.0" encoding="UTF-8"?>
<tenants xmlns="http://docs.openstack.org/identity/api/v2.0"
         xmlns:atom="http://www.w3.org/2005/Atom">
    <tenant enabled="true" id="1234" name="ACME Corp">
        <description>A description...</description>
    </tenant>
     <atom:link
        rel="next"
        href="http://identity.api.openstack.org/v2.0/tenants?limit=1&
amp;marker=1234"/>
</tenants>
```
## <span id="page-13-1"></span>**Example 1.4. Tenant Collection, First Page: JSON**

```
{
     "tenants":[{
             "id": "1234",
              "name": "ACME corp",
              "description": "A description ...",
              "enabled": true
         }
    \cdot "tenants_links":[{
              "rel": "next",
              "href": "http://identity.api.openstack.org/v2.0/tenants?limit=1&
marker=1234"
         }
     ]
}
```
### <span id="page-14-0"></span>**Example 1.5. Tenant Collection, Second Page: XML**

```
<?xml version="1.0" encoding="UTF-8"?>
<tenants xmlns="http://docs.openstack.org/identity/api/v2.0"
          xmlns:atom="http://www.w3.org/2005/Atom">
     <tenant enabled="true" id="3645" name="Iron Works">
         <description>A description...</description>
    </tenant>
     <atom:link
         rel="previous"
         href="http://identity.api.openstack.org/v2.0/tenants?limit=1"/>
    <atom:link
         rel="next"
         href="http://identity.api.openstack.org/v2.0/tenants?limit=1&
amp;marker=3645"/>
</tenants>
```
#### <span id="page-14-1"></span>**Example 1.6. Tenant Collection, Second Page: JSON**

```
{
     "tenants":[{
               "id": "3645",
               "name": "Iron Works",
               "description": "A description ...",
               "enabled": true
          }
     ],
      "tenants_links":[{
               "rel": "next",
               "href": "http://identity.api.openstack.org/v2.0/tenants?limit=1&
marker=3645"
          },
\left\{ \begin{array}{cc} 0 & 0 \\ 0 & 0 \end{array} \right\} "rel": "previous",
               "href": "http://identity.api.openstack.org/v2.0/tenants?limit=1"
 }
     ]
}
```
### <span id="page-14-2"></span>**Example 1.7. Tenant Collection, Last Page: XML**

```
<?xml version="1.0" encoding="UTF-8"?>
<tenants xmlns="http://docs.openstack.org/identity/api/v2.0"
          xmlns:atom="http://www.w3.org/2005/Atom">
    <tenant enabled="true" id="9999" name="Bigz">
         <description>A description...</description>
    </tenant>
     <atom:link
        rel="previous"
        href="http://identity.api.openstack.org/v2.0/tenants?limit=1&
amp;marker=1234"/>
</tenants>
```
### <span id="page-14-3"></span>**Example 1.8. Tenant Collection, Last Page: JSON**

```
 "tenants":[{
         "id": "9999",
         "name": "Bigz",
```
{

```
 "description": "A description ...",
             "enabled": true
         }
    ],
     "tenants_links":[{
             "rel": "previous",
             "href": "http://identity.api.openstack.org/v2.0/tenants?limit=1&
marker=1234"
 }
    ]
}
```
In the JSON representation, paginated collections contain a values property that contains the items in the collections. Links are accessed via the links property. The approach allows for extensibility of both the collection members and of the paginated collection itself. It also allows collections to be embedded in other objects as illustrated below. Here, a subset of groups are presented within a user. Clients must follow the "next" link to continue to retrieve additional groups belonging to a user.

### <span id="page-15-0"></span>**Example 1.9. Paginated Roles in a User: XML**

```
<?xml version="1.0" encoding="UTF-8"?>
<user xmlns="http://docs.openstack.org/identity/api/v2.0"
      xmlns:atom="http://www.w3.org/2005/Atom"
      enabled="true" email="john.smith@example.org"
      username="jqsmith" id="u1000">
     <roles xmlns="http://docs.openstack.org/identity/api/ext/role">
         <role tenantId="1234" id="Admin"/>
         <role tenantId="1234" id="DBUser"/>
         <atom:link
             rel="next"
            href="http://identity.api.openstack.org/v2.0/tenants/1234/users/
u1000/groups?marker=Super"/>
     </roles>
</user>
```
## <span id="page-15-1"></span>**Example 1.10. Paginated Roles in an User: JSON**

```
{
     "user":{
          "OS-ROLE:roles":[{
                   "tenantId": "1234",
                   "id": "Admin"
              },
\left\{ \begin{array}{c} 1 & 0 \\ 0 & 1 \end{array} \right. "tenantId": "1234",
                   "id": "DBUser"
 }
         \cdot "OS-ROLE:roles_links":[{
                   "rel": "next",
                   "href": "http://identity.api.openstack.org/v2.0/tenants/1234/
users/u1000/roles?marker=Super"
 }
          ],
          "id": "u1000",
          "username": "jqsmith",
          "email": "john.smith@example.org",
          "enabled": true
```
}

}

## <span id="page-16-0"></span>**Versions**

The OpenStack Identity API uses both a URI and a MIME type versioning scheme. In the URI scheme, the first element of the path contains the target version identifier (for example, https://identity.api.openstack.org/ v2.0/…). The MIME type versioning scheme uses HTTP content negotiation where the Accept or Content-Type headers contains a MIME type that includes the version ID as a parameter (application/vnd.openstack.identity +xml;version=1.1). A version MIME type is always linked to a base MIME type (application/ xml or application/json). If conflicting versions are specified using both an HTTP header and a URI, the URI takes precedence.

#### <span id="page-16-1"></span>**Example 1.11. Request with MIME type versioning**

```
GET /tenants HTTP/1.1
Host: identity.api.openstack.org
Accept: application/vnd.openstack.identity+xml;version=1.1
X-Auth-Token: eaaafd18-0fed-4b3a-81b4-663c99ec1cbb
```
### <span id="page-16-2"></span>**Example 1.12. Request with URI versioning**

```
GET /v1.1/tenants HTTP/1.1
Host: identity.api.openstack.org
Accept: application/xml
X-Auth-Token: eaaafd18-0fed-4b3a-81b4-663c99ec1cbb
```
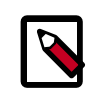

## **Note**

The MIME type versioning approach allows for the creation of permanent links, because the version scheme is not specified in the URI path: https:// api.identity.openstack.org/tenants/12234.

If a request is made without a version specified in the URI or via HTTP headers, then a multiple-choices response (300) will follow providing links and MIME types to available versions.

### <span id="page-16-3"></span>**Example 1.13. Multiple Choices Response: XML**

```
<?xml version="1.0" encoding="utf-8"?>
<choices
             xmlns="http://docs.openstack.org/common/api/v1.0"
             xmlns:atom="http://www.w3.org/2005/Atom">
    <version id="v1.0" status="DEPRECATED">
         <media-types>
             <media-type
                     base="application/xml"
                     type="application/vnd.openstack.identity+xml;version=1.
0" />
```

```
 <media-type
                      base="application/json"
                      type="application/vnd.openstack.identity+json;version=1.
0" />
         </media-types>
         <atom:link rel="self" href="http://identity.api.openstack.org/v1.0" />
     </version>
     <version id="v1.1" status="CURRENT">
         <media-types>
             <media-type
                      base="application/xml"
                      type="application/vnd.openstack.identity+xml;version=1.
1" />
             <media-type
                      base="application/json"
                      type="application/vnd.openstack.identity+json;version=1.
1" />
         </media-types>
         <atom:link rel="self" href="http://identity.api.openstack.org/v1.1" />
     </version>
     <version id="v2.0" status="BETA">
         <media-types>
             <media-type
                     base="application/xml"
                      type="application/vnd.openstack.identity+xml;version=2.
0" />
             <media-type
                     base="application/json"
                      type="application/vnd.openstack.identity+json;version=2.
0" />
         </media-types>
         <atom:link rel="self" href="http://identity.api.openstack.org/v2.0" />
     </version>
</choices>
```
## <span id="page-17-0"></span>**Example 1.14. Multiple Choices Response: JSON**

```
{
      "choices":[{
                "id": "v1.0",
                "status": "DEPRECATED",
                "links":[{
                           "rel": "self",
                           "href": "http://identity.api.openstack.org/v1.0"
}<br>}<br>{}
                ],
                 "media-types":{
                      "values":[{
                                "base": "application/xml",
                                "type": "application/vnd.openstack.identity
+xml;version=1.0"
, where \{x_i\}_{i=1}^N , we have the set of \{x_i\}_{i=1}^N{1 \over 2} ( {1 \over 2} ) and {1 \over 2} ( {1 \over 2} ) and {1 \over 2} ( {1 \over 2} ) and {1 \over 2} ( {1 \over 2} ) and {1 \over 2} "base": "application/json",
                                "type": "application/vnd.openstack.identity
+json;version=1.0"
 }
 ]
 }
, and \} ,
```

```
\left\{ \begin{array}{cc} 0 & 0 \\ 0 & 0 \end{array} \right\} "id": "v1.1",
                "status": "CURRENT",
                 "links":[{
                           "rel": "self",
                           "href": "http://identity.api.openstack.org/v1.1"
 }
               \cdot "media-types":{
                      "values":[{
                                 "base": "application/xml",
                                 "type": "application/vnd.openstack.identity
+xml;version=1.1"
                           },
\{ "base": "application/json",
                                 "type": "application/vnd.openstack.identity
+json;version=1.1"
 }
 ]
 }
           },
\left\{ \begin{array}{ccc} 0 & 0 & 0 \\ 0 & 0 & 0 \\ 0 & 0 & 0 \\ 0 & 0 & 0 \\ 0 & 0 & 0 \\ 0 & 0 & 0 \\ 0 & 0 & 0 \\ 0 & 0 & 0 \\ 0 & 0 & 0 \\ 0 & 0 & 0 \\ 0 & 0 & 0 \\ 0 & 0 & 0 \\ 0 & 0 & 0 \\ 0 & 0 & 0 & 0 \\ 0 & 0 & 0 & 0 \\ 0 & 0 & 0 & 0 \\ 0 & 0 & 0 & 0 \\ 0 & 0 & 0 & 0 & 0 \\ 0 & 0 & 0 & 0 & 0 \\ 0 & 0 & 0 & 0 & 0 "id": "v2.0",
                "status": "BETA",
                "links":[{
                           "rel": "self",
                           "href": "http://identity.api.openstack.org/v2.0"
}<br>}<br>{}
               \cdot "media-types":{
                      "values":[{
                                "base": "application/xml",
                                 "type": "application/vnd.openstack.identity
+xml;version=2.0"
, where the contract of \{ \} , \{ \}\{ "base": "application/json",
                                 "type": "application/vnd.openstack.identity
+json;version=2.0"
 }
 ]
 }
 }
      ],
      "choices_links": ""
}
```
New features and functionality that do not break API-compatibility will be introduced in the current version of the API as extensions (see below) and the URI and MIME types will remain unchanged. Features or functionality changes that would necessitate a break in API-compatibility will require a new version, which will result in URI and MIME type version being updated accordingly. When new API versions are released, older versions will be marked as DEPRECATED. Providers should work with developers and partners to ensure there is adequate time to migrate to the new version before deprecated versions are discontinued.

Your application can programmatically determine available API versions by performing a **GET** on the root URL (such as, with the version and everything to the right of it truncated)

returned from the authentication system. Note that an Atom representation of the versions resources is supported when issuing a request with the Accept header containing application/atom+xml or by adding a .atom to the request URI. This allows standard Atom clients to track version changes.

#### <span id="page-19-0"></span>**Example 1.15. Versions List Request**

```
GET HTTP/1.1
Host: identity.api.openstack.org
```
Normal Response Code(s):200, 203

Error Response Code(s): badRequest (400), identityFault (500), serviceUnavailable(503)

<span id="page-19-1"></span>This operation does not require a request body.

#### **Example 1.16. Versions List Response: XML**

```
<?xml version="1.0" encoding="UTF-8"?>
<versions xmlns="http://docs.openstack.org/common/api/v1.0"
           xmlns:atom="http://www.w3.org/2005/Atom">
   <version id="v1.0" status="DEPRECATED"
           updated="2009-10-09T11:30:00Z">
      <atom:link rel="self"
                 href="http://identity.api.openstack.org/v1.0/"/>
   </version>
   <version id="v1.1" status="CURRENT"
          updated="2010-12-12T18:30:02.25Z">
      <atom:link rel="self"
                 href="http://identity.api.openstack.org/v1.1/"/>
   </version>
   <version id="v2.0" status="BETA"
          updated="2011-05-27T20:22:02.25Z">
      <atom:link rel="self"
                href="http://identity.api.openstack.org/v2.0/"/>
   </version>
```
<span id="page-19-2"></span></versions>

#### **Example 1.17. Versions List Response: Atom**

```
<?xml version="1.0" encoding="UTF-8"?>
<feed xmlns="http://www.w3.org/2005/Atom">
     <title type="text">Available API Versions</title>
     <updated>2010-12-12T18:30:02.25Z</updated>
     <id>http://identity.api.openstack.org/</id>
     <author><name>OpenStack</name><uri>http://www.openstack.org/</uri></
author>
    <link rel="self" href="http://identity.api.openstack.org/"/>
    <entry>
        <id>http://identity.api.openstack.org/v2.0/</id>
```
{

}

```
<title type="text">Version v2.0</title>
        <updated>2011-05-27T20:22:02.25Z</updated>
        <link rel="self" href="http://identity.api.openstack.org/v2.0/"/>
        <content type="text">Version v2.1 CURRENT (2011-05-27T20:22:02.25Z)</
content>
    </entry>
     <entry>
        <id>http://identity.api.openstack.org/v1.1/</id>
       <title type="text">Version v1.1</title>
        <updated>2010-12-12T18:30:02.25Z</updated>
        <link rel="self" href="http://identity.api.openstack.org/v1.1/"/>
        <content type="text">Version v1.1 CURRENT (2010-12-12T18:30:02.25Z)</
content>
    </entry>
     <entry>
        <id>http://identity.api.openstack.org/v1.0/</id>
       <title type="text">Version v1.0</title>
        <updated>2009-10-09T11:30:00Z</updated>
        <link rel="self" href="http://identity.api.openstack.org/v1.0/"/>
       <content type="text">Version v1.0 DEPRECATED (2009-10-09T11:30:00Z)</
content>
     </entry>
</feed>
```
### <span id="page-20-0"></span>**Example 1.18. Versions List Response: JSON**

```
 "versions":[{
             "id": "v1.0",
             "status": "DEPRECATED",
             "updated": "2009-10-09T11:30:00Z",
             "links":[{
                     "rel": "self",
                     "href": "http://identity.api.openstack.org/v1.0/"
 }
 ]
         },
         {
             "id": "v1.1",
             "status": "CURRENT",
             "updated": "2010-12-12T18:30:02.25Z",
             "links":[{
                     "rel": "self",
                     "href": "http://identity.api.openstack.org/v1.1/"
 }
 ]
         },
\left\{ \begin{array}{cc} 0 & 0 \\ 0 & 0 \end{array} \right\} "id": "v2.0",
             "status": "BETA",
             "updated": "2011-05-27T20:22:02.25Z",
             "links":[{
                     "rel": "self",
                     "href": "http://identity.api.openstack.org/v2.0/"
 }
 ]
         }
    ],
     "versions_links":[]
```
You can also obtain additional information about a specific version by performing a **GET** on the base version URL (for example, https://identity.api.openstack.org/v1.1/). Version request URLs should always end with a trailing slash (/). If the slash is omitted, the server may respond with a 302 redirection request. Format extensions may be placed after the slash (for example, https://identity.api.openstack.org/v1.1/.xml). Note that this is a special case that does not hold true for other API requests. In general, requests such as / tenants.xml and /tenants/.xml are handled equivalently.

#### <span id="page-21-0"></span>**Example 1.19. Version Details Request**

```
GET HTTP/1.1
Host: identity.api.openstack.org/v1.1/
```
#### Normal Response Code(s):200, 203

Error Response Code(s): badRequest (400), identityFault (500), serviceUnavailable(503)

<span id="page-21-1"></span>This operation does not require a request body.

#### **Example 1.20. Version Details Response: XML**

```
<?xml version="1.0" encoding="UTF-8"?>
<version xmlns="http://docs.openstack.org/common/api/v1.0"
          xmlns:atom="http://www.w3.org/2005/Atom"
          id="v2.0" status="CURRENT" updated="2011-01-21T11:33:21-06:00">
      <media-types>
          <media-type base="application/xml"
             type="application/vnd.openstack.identity+xml;version=2.0"/>
          <media-type base="application/json"
             type="application/vnd.openstack.identity+json;version=2.0"/>
      </media-types>
      <atom:link rel="self"
                 href="http://identity.api.openstack.org/v2.0/"/>
     <atom:link rel="describedby"
                type="application/pdf"
                href="http://docs.openstack.org/identity/api/v2.0/identity-
latest.pdf" />
     <atom:link rel="describedby"
                type="application/vnd.sun.wadl+xml"
                href="http://docs.openstack.org/identity/api/v2.0/identity.
wadl" />
</version>
```
#### <span id="page-21-2"></span>**Example 1.21. Version Details Response: Atom**

```
<?xml version="1.0" encoding="UTF-8"?>
<feed xmlns="http://www.w3.org/2005/Atom">
   <title type="text">About This Version</title>
   <updated>2011-01-21T11:33:21-06:00</updated>
   <id>http://identity.api.openstack.org/v2.0/</id>
    <author><name>OpenStack</name><uri>http://www.openstack.org/</uri></author>
    <link rel="self" href="http://identity.api.openstack.org/v2.0/"/>
```

```
 <entry>
      <id>http://identity.api.openstack.org/v2.0/</id>
     <title type="text">Version v2.0</title>
      <updated>2011-01-21T11:33:21-06:00</updated>
      <link rel="self" href="http://identity.api.openstack.org/v2.0/"/>
      <link rel="describedby" type="application/pdf"
          href="http://docs.openstack.org/api/identity/api/v2.0/identity-
latest.pdf"/>
       <link rel="describedby" type="application/vnd.sun.wadl+xml"
            href="http://docs.openstack.org/identity/api/v2.0/application.
wadl"/>
       <content type="text">Version v2.0 CURRENT (2011-01-21T11:33:21-06:00)</
content>
    </entry>
</feed>
```
### <span id="page-22-0"></span>**Example 1.22. Version Details Response: JSON**

```
{
   "version": {
     "id": "v2.0",
     "status": "CURRENT",
     "updated": "2011-01-21T11:33:21-06:00",
     "links": [
       {
         "rel": "self",
         "href": "http://identity.api.openstack.org/v2.0/"
       }, {
         "rel": "describedby",
         "type": "application/pdf",
         "href": "http://docs.openstack.org/api/identity/api/v2.0/identity-
latest.pdf"
       }, {
         "rel": "describedby",
         "type": "application/vnd.sun.wadl+xml",
         "href": "http://docs.openstack.org/identity/api/v2.0/identity.wadl"
       }
     ],
     "media-types": [
      \{ "base": "application/xml",
         "type": "application/vnd.openstack.identity+xml;version=2.0"
       }, {
         "base": "application/json",
         "type": "application/vnd.openstack.identity+json;version=2.0"
       }
     ]
  }
}
```
The detailed version response contains pointers to both a human-readable and a machineprocessable description of the API service. The machine-processable description is written in the Web Application Description Language (WADL).

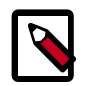

## **Note**

If there is a discrepancy between the two specifications, the WADL is authoritative as it contains the most accurate and up-to-date description of the API service.

## <span id="page-23-0"></span>**Extensions**

The OpenStack Identity API is extensible. Extensions serve two purposes: They allow the introduction of new features in the API without requiring a version change and they allow the introduction of vendor specific niche functionality. Applications can programmatically determine what extensions are available by performing a **GET** on the /extensions URI. Note that this is a versioned request — that is, an extension available in one API version may not be available in another.

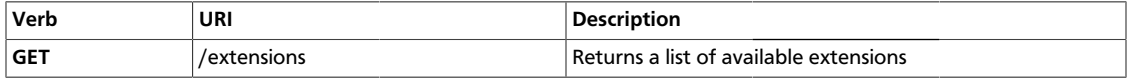

Normal Response Code(s):200, 203

Error Response Code(s): badRequest (400), identityFault (500), serviceUnavailable(503)

This operation does not require a request body.

Each extension is identified by two unique identifiers, a namespace and an alias. Additionally an extension contains documentation links in various formats.

## <span id="page-23-1"></span>**Example 1.23. Extensions Response: XML**

```
<?xml version="1.0" encoding="UTF-8"?>
<extensions xmlns="http://docs.openstack.org/common/api/v1.0"
             xmlns:atom="http://www.w3.org/2005/Atom">
     <extension
        name="Reset Password Extension"
         namespace="http://docs.rackspacecloud.com/identity/api/ext/rpe/v1.0"
         alias="RS-RPE"
         updated="2011-01-22T13:25:27-06:00">
         <description>
             Adds the capability to reset a user's password. The user is
             emailed when the password has been reset.
         </description>
         <atom:link rel="describedby"
                    type="application/pdf"
                    href="http://docs.rackspacecloud.com/identity/api/ext/
identity-rpe-20111111.pdf"/>
         <atom:link rel="describedby"
                    type="application/vnd.sun.wadl+xml"
                    href="http://docs.rackspacecloud.com/identity/api/ext/
identity-rpe.wadl"/>
    </extension>
     <extension
         name="User Metadata Extension"
         namespace="http://docs.rackspacecloud.com/identity/api/ext/meta/v2.0"
         alias="RS-META"
         updated="2011-01-12T11:22:33-06:00">
         <description>
             Allows associating arbitrary metadata with a user.
         </description>
         <atom:link rel="describedby"
```

```
 type="application/pdf"
                    href="http://docs.rackspacecloud.com/identity/api/ext/
identity-meta-20111201.pdf"/>
         <atom:link rel="describedby"
                    type="application/vnd.sun.wadl+xml"
                    href="http://docs.rackspacecloud.com/identity/api/ext/
identity-meta.wadl"/>
     </extension>
</extensions>
```
#### <span id="page-24-0"></span>**Example 1.24. Extensions Response: JSON**

```
{
      "extensions":[{
                 "name": "Reset Password Extension",
                 "namespace": "http://docs.rackspacecloud.com/identity/api/ext/rpe/
v2.0",
                "alias": "RS-RPE",
                "updated": "2011-01-22T13:25:27-06:00",
                "description": "Adds the capability to reset a user's password.
  The user is emailed when the password has been reset.",
                "links":[{
                           "rel": "describedby",
                           "type": "application/pdf",
                           "href": "http://docs.rackspacecloud.com/identity/api/ext/
identity-rpe-20111111.pdf"
                     },
\{ "rel": "describedby",
                           "type": "application/vnd.sun.wadl+xml",
                           "href": "http://docs.rackspacecloud.com/identity/api/ext/
identity-rpe.wadl"
 }
 ]
           },
\left\{ \begin{array}{cc} 0 & 0 \\ 0 & 0 \end{array} \right\} "name": "User Metadata Extension",
                "namespace": "http://docs.rackspacecloud.com/identity/api/ext/
meta/v2.0",
                "alias": "RS-META",
                 "updated": "2011-01-12T11:22:33-06:00",
                 "description": "Allows associating arbritrary metadata with a
  user.",
                "links":[{
                           "rel": "describedby",
                           "type": "application/pdf",
                           "href": "http://docs.rackspacecloud.com/identity/api/ext/
identity-meta-20111201.pdf"
, where \{ \cdot \} , we have \{ \cdot \} , \{ \cdot \}\left\{ \begin{array}{cc} 0 & 0 & 0 \\ 0 & 0 & 0 \\ 0 & 0 & 0 \\ 0 & 0 & 0 \\ 0 & 0 & 0 \\ 0 & 0 & 0 \\ 0 & 0 & 0 \\ 0 & 0 & 0 \\ 0 & 0 & 0 \\ 0 & 0 & 0 \\ 0 & 0 & 0 \\ 0 & 0 & 0 \\ 0 & 0 & 0 & 0 \\ 0 & 0 & 0 & 0 \\ 0 & 0 & 0 & 0 \\ 0 & 0 & 0 & 0 & 0 \\ 0 & 0 & 0 & 0 & 0 \\ 0 & 0 & 0 & 0 & 0 \\ 0 & 0 & 0 & 0 & 0 & 0 \\ 0 "rel": "describedby",
                           "type": "application/vnd.sun.wadl+xml",
                           "href": "http://docs.rackspacecloud.com/identity/api/ext/
identity-meta.wadl"
 }
 ]
 }
      ],
      "extensions_links":[]
}
```
Extensions may also be queried individually by their unique alias. This provides the simplest method of checking if an extension is available as an unavailable extension will issue an itemNotFound (404) response.

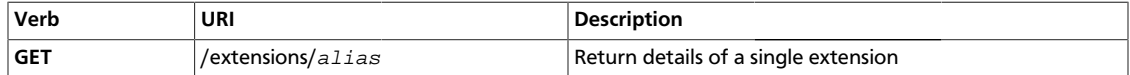

Normal Response Code(s):200, 203

Error Response Code(s): itemNotFound (404), badRequest (400), identityFault (500), serviceUnavailable(503)

<span id="page-25-0"></span>This operation does not require a request body.

#### **Example 1.25. Extension Response: xml**

```
<?xml version="1.0" encoding="UTF-8"?>
<extension xmlns="http://docs.openstack.org/common/api/v1.0"
            xmlns:atom="http://www.w3.org/2005/Atom"
            name="User Metadata Extension"
            namespace="http://docs.rackspacecloud.com/identity/api/ext/meta/v2.
0"
            alias="RS-META"
            updated="2011-01-12T11:22:33-06:00">
    <description>
         Allows associating arbitrary metadata with a user.
     </description>
     <atom:link rel="describedby"
                type="application/pdf"
                href="http://docs.rackspacecloud.com/identity/api/ext/identity-
meta-20111201.pdf"/>
    <atom:link rel="describedby"
                type="application/vnd.sun.wadl+xml"
                href="http://docs.rackspacecloud.com/identity/api/ext/identity-
meta.wadl"/>
```
<span id="page-25-1"></span></extension>

### **Example 1.26. Extensions Response: JSON**

```
{
   "extension": {
     "name": "User Metadata Extension",
     "namespace": "http://docs.rackspacecloud.com/identity/api/ext/meta/v2.0",
     "alias": "RS-META",
     "updated": "2011-01-12T11:22:33-06:00",
     "description": "Allows associating arbritrary metadata with a user.",
     "links": [
\left\{ \begin{array}{c} \end{array} \right. "rel": "describedby",
          "type": "application/pdf",
          "href": "http://docs.rackspacecloud.com/identity/api/ext/identity-
meta-20111201.pdf"
       }, {
          "rel": "describedby",
          "type": "application/vnd.sun.wadl+xml",
```

```
 "href": "http://docs.rackspacecloud.com/identity/api/ext/identity-cbs.
wadl"
       }
     ]
   }
}
```
Extensions can define new data types, parameters, actions, headers, states, and resources. In XML, additional elements and attributes may be defined. These elements must be defined in the extension's namespace. In JSON, the alias must be used. The volumes element in the [Examples 1.27 \[18\]](#page-26-1) and [1.28 \[18\]](#page-26-2) is defined in the  $RS-META$ namespace. Extended headers are always prefixed with X- followed by the alias and a dash: (X-RS-META-HEADER1). Parameters must be prefixed with the extension alias followed by a colon.

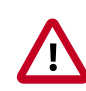

## **Important**

Applications should be prepared to ignore response data that contains extension elements. Also, applications should also verify that an extension is available before submitting an extended request.

### <span id="page-26-1"></span>**Example 1.27. Extended User Response: XML**

```
<?xml version="1.0" encoding="UTF-8"?>
<user xmlns="http://docs.openstack.org/identity/api/v2.0"
      enabled="true" email="john.smith@example.org"
      id="u1000" username="jqsmith">
    <metadata
        xmlns="http://docs.rackspacecloud.com/identity/api/ext/meta/v2.0">
        <meta key="MetaKey1">MetaValue1</meta>
        <meta key="MetaKey2">MetaValue2</meta>
     </metadata>
</user>
```
## <span id="page-26-2"></span>**Example 1.28. Extended User Response: JSON**

```
{
   "user": {
    "id": "1000",
    "username": "jqsmith",
     "email": "john.smith@example.org",
     "enabled": true,
     "RS-META:metadata": {
       "values": {
         "MetaKey1": "MetaValue1",
         "MetaKey2": "MetaValue2"
       }
     }
   }
}
```
## <span id="page-26-0"></span>**Faults**

When an error occurs, the system returns an HTTP error response code denoting the type of error. The system also returns additional information about the fault in the body of the response.

{

}

### <span id="page-27-1"></span>**Example 1.29. XML Fault Response**

```
<?xml version="1.0" encoding="UTF-8"?>
<identityFault xmlns="http://docs.openstack.org/identity/api/v2.0"
           code="500">
     <message>Fault</message>
    <details>Error Details...</details>
</identityFault>
```
### <span id="page-27-2"></span>**Example 1.30. JSON Fault Response**

```
 "identityFault": {
   "message": "Fault",
   "details": "Error Details...",
   "code": 500
 }
```
The error code is returned in the body of the response for convenience. The message section returns a human readable message. The details section is optional and may contain useful information for tracking down an error (such as, a stack trace).

The root element of the fault (for example, identityFault) may change depending on the type of error. The following is an example of an itemNotFound error.

### <span id="page-27-3"></span>**Example 1.31. XML Not Found Fault**

```
<?xml version="1.0" encoding="UTF-8"?>
<itemNotFound xmlns="http://docs.openstack.org/identity/api/v2.0"
               code="404">
     <message>Item not found.</message>
     <details>Error Details...</details>
</itemNotFound>
```
## <span id="page-27-4"></span>**Example 1.32. JSON Not Found Fault**

```
{
   "itemNotFound": {
     "message": "Item not found.",
     "details": "Error Details...",
     "code": 404
  }
}
```
<span id="page-27-0"></span>The following list shows the possible fault types with associated error codes.

## **Table 1.4. Fault Types**

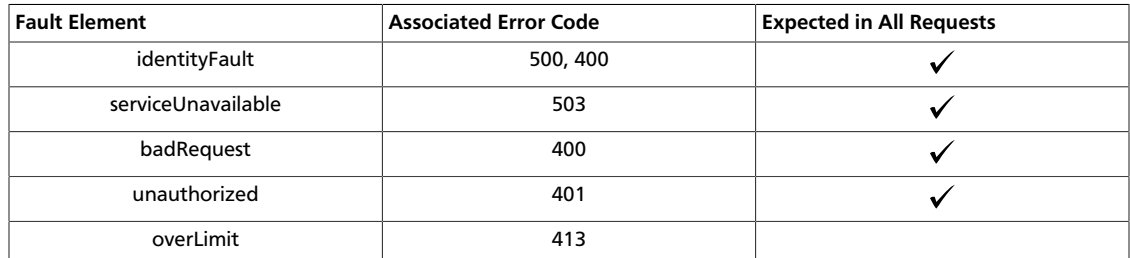

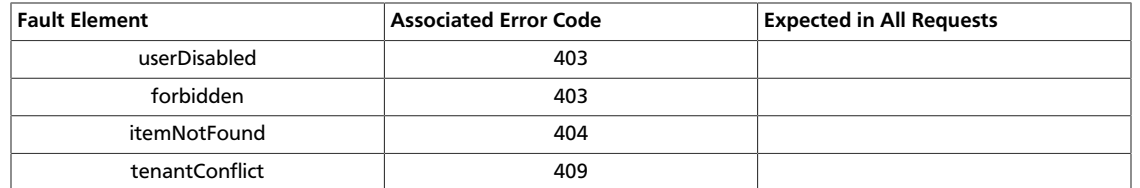

From an XML schema perspective, all API faults are extensions of the base fault type identityFault. When working with a system that binds XML to actual classes (such as JAXB), one should be capable of using identityFault as a "catch-all" if there's no interest in distinguishing between individual fault types.

# <span id="page-29-0"></span>**2. Client API Operations**

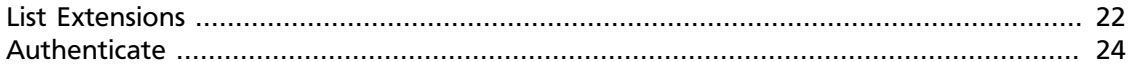

These operations enable clients to get API version and extension information, get authentication tokens, and list tenants.

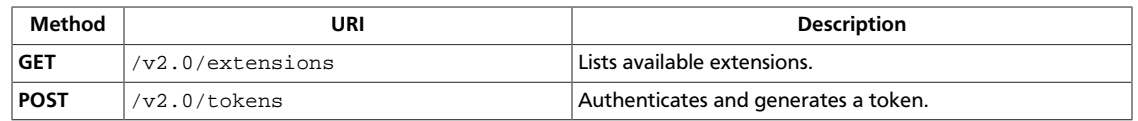

## <span id="page-30-0"></span>**List Extensions**

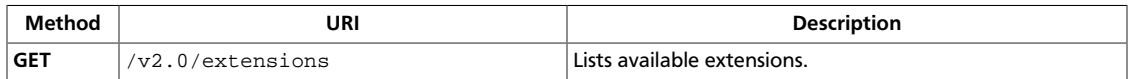

**Normal response codes:** 200, 203

**Error response codes:** identityFault (400, 500, …), badRequest (400), unauthorized (401), forbidden (403), badMethod (405), overLimit (413), serviceUnavailable (503), itemNotFound (404)

## **Request**

This operation does not require a request body.

## <span id="page-30-1"></span>**Response**

## **Example 2.1. List extensions: JSON response**

```
{
      "extensions":[{
                 "name": "Reset Password Extension",
                 "namespace": "http://docs.rackspacecloud.com/identity/api/ext/rpe/
v2.0",
                 "alias": "RS-RPE",
                 "updated": "2011-01-22T13:25:27-06:00",
                 "description": "Adds the capability to reset a user's password.
  The user is emailed when the password has been reset.",
                 "links":[{
                             "rel": "describedby",
                             "type": "application/pdf",
                             "href": "http://docs.rackspacecloud.com/identity/api/ext/
identity-rpe-20111111.pdf"
, where \{ \cdot \} , we have \{ \cdot \} , \{ \cdot \}\left\{ \begin{array}{cc} 0 & 0 & 0 \\ 0 & 0 & 0 \\ 0 & 0 & 0 \\ 0 & 0 & 0 \\ 0 & 0 & 0 \\ 0 & 0 & 0 \\ 0 & 0 & 0 \\ 0 & 0 & 0 \\ 0 & 0 & 0 \\ 0 & 0 & 0 \\ 0 & 0 & 0 \\ 0 & 0 & 0 \\ 0 & 0 & 0 & 0 \\ 0 & 0 & 0 & 0 \\ 0 & 0 & 0 & 0 \\ 0 & 0 & 0 & 0 & 0 \\ 0 & 0 & 0 & 0 & 0 \\ 0 & 0 & 0 & 0 & 0 \\ 0 & 0 & 0 & 0 & 0 & 0 \\ 0 "rel": "describedby",
                             "type": "application/vnd.sun.wadl+xml",
                             "href": "http://docs.rackspacecloud.com/identity/api/ext/
identity-rpe.wadl"
 }
 ]
            },
\left\{ \begin{array}{cc} 0 & 0 \\ 0 & 0 \end{array} \right\} "name": "User Metadata Extension",
                 "namespace": "http://docs.rackspacecloud.com/identity/api/ext/
meta/v2.0",
                  "alias": "RS-META",
                  "updated": "2011-01-12T11:22:33-06:00",
                 "description": "Allows associating arbritrary metadata with a
  user.",
                 "links":[{
                             "rel": "describedby",
                             "type": "application/pdf",
                             "href": "http://docs.rackspacecloud.com/identity/api/ext/
identity-meta-20111201.pdf"
                       },
```

```
\left\{ \begin{array}{cc} 0 & 0 & 0 \\ 0 & 0 & 0 \\ 0 & 0 & 0 \\ 0 & 0 & 0 \\ 0 & 0 & 0 \\ 0 & 0 & 0 \\ 0 & 0 & 0 \\ 0 & 0 & 0 \\ 0 & 0 & 0 \\ 0 & 0 & 0 \\ 0 & 0 & 0 \\ 0 & 0 & 0 \\ 0 & 0 & 0 & 0 \\ 0 & 0 & 0 & 0 \\ 0 & 0 & 0 & 0 \\ 0 & 0 & 0 & 0 & 0 \\ 0 & 0 & 0 & 0 & 0 \\ 0 & 0 & 0 & 0 & 0 \\ 0 & 0 & 0 & 0 & 0 & 0 \\ 0 "rel": "describedby",
                                                 "type": "application/vnd.sun.wadl+xml",
                                                 "href": "http://docs.rackspacecloud.com/identity/api/ext/
identity-meta.wadl"
 }
 ]
                    }
         \cdot "extensions_links":[]
}
```
## <span id="page-31-0"></span>**Example 2.2. List extensions: XML response**

```
<?xml version="1.0" encoding="UTF-8"?>
<extensions xmlns="http://docs.openstack.org/common/api/v1.0"
            xmlns:atom="http://www.w3.org/2005/Atom">
    <extension
         name="Reset Password Extension"
         namespace="http://docs.rackspacecloud.com/identity/api/ext/rpe/v1.0"
         alias="RS-RPE"
         updated="2011-01-22T13:25:27-06:00">
         <description>
             Adds the capability to reset a user's password. The user is
             emailed when the password has been reset.
         </description>
         <atom:link rel="describedby"
                    type="application/pdf"
                    href="http://docs.rackspacecloud.com/identity/api/ext/
identity-rpe-20111111.pdf"/>
         <atom:link rel="describedby"
                    type="application/vnd.sun.wadl+xml"
                    href="http://docs.rackspacecloud.com/identity/api/ext/
identity-rpe.wadl"/>
    </extension>
     <extension
         name="User Metadata Extension"
         namespace="http://docs.rackspacecloud.com/identity/api/ext/meta/v2.0"
         alias="RS-META"
         updated="2011-01-12T11:22:33-06:00">
         <description>
             Allows associating arbitrary metadata with a user.
         </description>
         <atom:link rel="describedby"
                    type="application/pdf"
                    href="http://docs.rackspacecloud.com/identity/api/ext/
identity-meta-20111201.pdf"/>
         <atom:link rel="describedby"
                    type="application/vnd.sun.wadl+xml"
                    href="http://docs.rackspacecloud.com/identity/api/ext/
identity-meta.wadl"/>
     </extension>
</extensions>
```
## <span id="page-32-0"></span>**Authenticate**

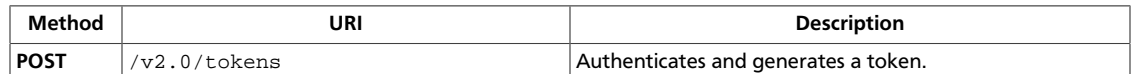

The Identity API is a ReSTful web service. It is the entry point to all service APIs. To access the Identity API, you must know its URL.

Each ReST request against the Identity API requires the X-Auth-Token header. Clients obtain this token, along with the URL to other service APIs, by first authenticating against the Identity API with valid credentials.

To authenticate, you must provide either a user ID and password or a token.

If the authentication token has expired, a 401 response code is returned.

If the token specified in the request has expired, this call returns a 404 response code.

The Identity API treats expired tokens as invalid tokens.

The deployment determines how long expired tokens are stored.

**Normal response codes:** 200, 203

**Error response codes:** identityFault (400, 500, …), userDisabled (403), badRequest (400), unauthorized (401), forbidden (403), badMethod (405), overLimit (413), serviceUnavailable (503), itemNotFound (404)

## <span id="page-32-1"></span>**Request**

**Example 2.3. Authenticate with user name and password credentials: JSON request**

```
{
     "auth":{
          "passwordCredentials":{
              "username":"test_user",
              "password":"mypass"
          },
          "tenantName":"customer-x"
     }
}
```
## <span id="page-32-2"></span>**Example 2.4. Authenticate with user name and password credentials: XML request**

```
<?xml version="1.0" encoding="UTF-8"?>
<auth xmlns:xsi="http://www.w3.org/2001/XMLSchema-instance"
 xmlns="http://docs.openstack.org/identity/api/v2.0"
 tenantName="customer-x">
  <passwordCredentials username="test_user" password="test"/>
</auth>
```
## <span id="page-33-0"></span>**Response**

## **Example 2.5. Authenticate with user name and password credentials: JSON response**

```
{
        "access":{
               "token":{
                     "id": "ab48a9efdfedb23ty3494",
                     "expires": "2010-11-01T03:32:15-05:00",
                     "tenant":{
                            "id": "t1000",
                             "name": "My Project"
 }
               },
               "user":{
                     "id": "u123",
                     "name": "jqsmith",
                     "roles":[{
                                   "id": "100",
                                   "name": "compute:admin"
                             },
\left\{ \begin{array}{cc} 0 & 0 & 0 \\ 0 & 0 & 0 \\ 0 & 0 & 0 \\ 0 & 0 & 0 \\ 0 & 0 & 0 \\ 0 & 0 & 0 \\ 0 & 0 & 0 \\ 0 & 0 & 0 \\ 0 & 0 & 0 \\ 0 & 0 & 0 \\ 0 & 0 & 0 \\ 0 & 0 & 0 \\ 0 & 0 & 0 & 0 \\ 0 & 0 & 0 & 0 \\ 0 & 0 & 0 & 0 \\ 0 & 0 & 0 & 0 & 0 \\ 0 & 0 & 0 & 0 & 0 \\ 0 & 0 & 0 & 0 & 0 \\ 0 & 0 & 0 & 0 & 0 & 0 \\ 0 "id": "101",
                                   "name": "object-store:admin",
                                   "tenantId": "t1000"
}<br>{}
                    \cdot "roles_links":[]
               },
               "serviceCatalog":[{
                             "name": "Cloud Servers",
                             "type": "compute",
                             "endpoints":[{
                                           "tenantId": "t1000",
                                           "publicURL": "https://compute.north.host.com/v1/
t1000",
                                           "internalURL": "https://compute.north.internal/v1/
t1000",
                                           "region": "North",
                                           "versionId": "1",
                                           "versionInfo": "https://compute.north.host.com/v1/",
                                           "versionList": "https://compute.north.host.com/"
, where \{x_i\}_{i=1}^N , we have the set of \{x_i\}_{i=1}^N{1 \over 2} ( {1 \over 2} ) and {1 \over 2} ( {1 \over 2} ) and {1 \over 2} ( {1 \over 2} ) and {1 \over 2} ( {1 \over 2} ) and {1 \over 2} "tenantId": "t1000",
                                           "publicURL": "https://compute.north.host.com/v1.1/
t1000",
                                           "internalURL": "https://compute.north.internal/v1.1/
t1000",
                                           "region": "North",
                                           "versionId": "1.1",
                                           "versionInfo": "https://compute.north.host.com/v1.1/",
                                           "versionList": "https://compute.north.host.com/"
 }
                            ],
                             "endpoints_links":[]
                     },
\left\{ \begin{array}{cc} 0 & 0 & 0 \\ 0 & 0 & 0 \\ 0 & 0 & 0 \\ 0 & 0 & 0 \\ 0 & 0 & 0 \\ 0 & 0 & 0 \\ 0 & 0 & 0 \\ 0 & 0 & 0 \\ 0 & 0 & 0 \\ 0 & 0 & 0 \\ 0 & 0 & 0 \\ 0 & 0 & 0 \\ 0 & 0 & 0 & 0 \\ 0 & 0 & 0 & 0 \\ 0 & 0 & 0 & 0 \\ 0 & 0 & 0 & 0 & 0 \\ 0 & 0 & 0 & 0 & 0 \\ 0 & 0 & 0 & 0 & 0 \\ 0 & 0 & 0 & 0 & 0 \\ 0 & 0
```

```
 "name": "Cloud Files",
                "type": "object-store",
                "endpoints":[{
                        "tenantId": "t1000",
                        "publicURL": "https://storage.north.host.com/v1/
t1000",
                        "internalURL": "https://storage.north.internal/v1/
t1000",
                        "region": "North",
                        "versionId": "1",
                        "versionInfo": "https://storage.north.host.com/v1/",
                        "versionList": "https://storage.north.host.com/"
                    },
\{ "tenantId": "t1000",
                        "publicURL": "https://storage.south.host.com/v1/
t1000",
                        "internalURL": "https://storage.south.internal/v1/
t1000",
                        "region": "South",
                        "versionId": "1",
                        "versionInfo": "https://storage.south.host.com/v1/",
                        "versionList": "https://storage.south.host.com/"
 }
 ]
            },
\{ "name": "DNS-as-a-Service",
                "type": "dnsextension:dns",
                "endpoints":[{
                        "tenantId": "t1000",
                        "publicURL": "https://dns.host.com/v2.0/t1000",
                        "versionId": "2.0",
                        "versionInfo": "https://dns.host.com/v2.0/",
                        "versionList": "https://dns.host.com/"
 }
 ]
            }
        ]
    }
}
```
#### <span id="page-34-0"></span>**Example 2.6. Authenticate with user name and password credentials: XML response**

```
<?xml version="1.0" encoding="UTF-8"?>
<access xmlns:xsi="http://www.w3.org/2001/XMLSchema-instance"
     xmlns="http://docs.openstack.org/identity/api/v2.0">
     <token id="ab48a9efdfedb23ty3494" expires="2010-11-01T03:32:15-05:00">
         <tenant id="t1000" name="My Project" />
     </token>
     <user id="u123" name="jqsmith">
         <roles>
             <role id="100" name="compute:admin"/>
             <role id="101" name="object-store:admin" tenantId="t1000"/>
         </roles>
     </user>
     <serviceCatalog>
         <service type="compute" name="Cloud Servers">
             <endpoint
```

```
 tenantId="t1000"
                 region="North"
                 publicURL="https://compute.north.host.com/v1/t1000"
                 internalURL="https://compute.north.host.internal/v1/t1000">
                 <version
                 id="1"
                 info="https://compute.north.host.com/v1/"
                 list="https://compute.north.host.com/"
 />
             </endpoint>
             <endpoint
         tenantId="t1000"
                 region="North"
                 publicURL="https://compute.north.host.com/v1.1/t1000"
                 internalURL="https://compute.north.host.internal/v1.1/t1000">
                 <version
                 id="1.1"
                 info="https://compute.north.host.com/v1.1/"
                 list="https://compute.north.host.com/" />
             </endpoint>
         </service>
         <service type="object-store" name="Cloud Files">
             <endpoint
         tenantId="t1000"
                 region="North"
                 publicURL="https://storage.north.host.com/v1/t1000"
                 internalURL="https://storage.north.host.internal/v1/t1000">
                 <version
                 id="1"
                 info="https://storage.north.host.com/v1/"
                 list="https://storage.north.host.com/" />
             </endpoint>
             <endpoint
         tenantId="t1000"
                 region="South"
                 publicURL="https://storage.south.host.com/v1/t1000"
                 internalURL="https://storage.south.host.internal/v1/t1000">
                 <version
                 id="1"
                 info="https://storage.south.host.com/v1/"
                 list="https://storage.south.host.com/" />
             </endpoint>
         </service>
         <service type="dnsextension:dns" name="DNS-as-a-Service">
             <endpoint
         tenantId="t1000"
                 publicURL="https://dns.host.com/v2.0/t1000">
                 <version
                id="2.0" info="https://dns.host.com/v2.0/"
                 list="https://dns.host.com/" />
             </endpoint>
         </service>
    </serviceCatalog>
</access>
```
# **3. Administrative API Operations**

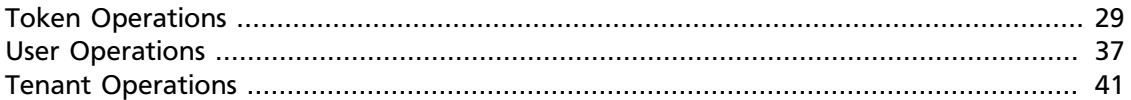

The OpenStack Identity administrative API operations enable service developers to get and validate access tokens, manage users, tenants, roles, and service endpoints.

Most administrative API calls require authentication. The only calls available without authentication are the calls to discover the service – getting version info, WADL contract, dev guide, help, and so on – and the call to authenticate and get a token.

Authentication is performed by passing in a valid token in the X-Auth-Token header on the request from the client. The Identity API will verify the token has (or belongs to a user that has) the Admin role.

See the README file or administrator guides for how to bootstrap the Identity API and create your first administrator.

#### **Table 3.1. Authentication Header**

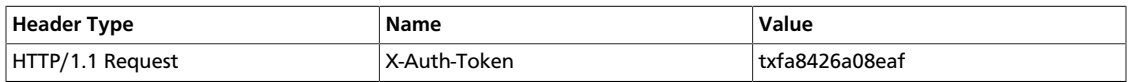

The OpenStack Identity administrative API v2.0 calls are:

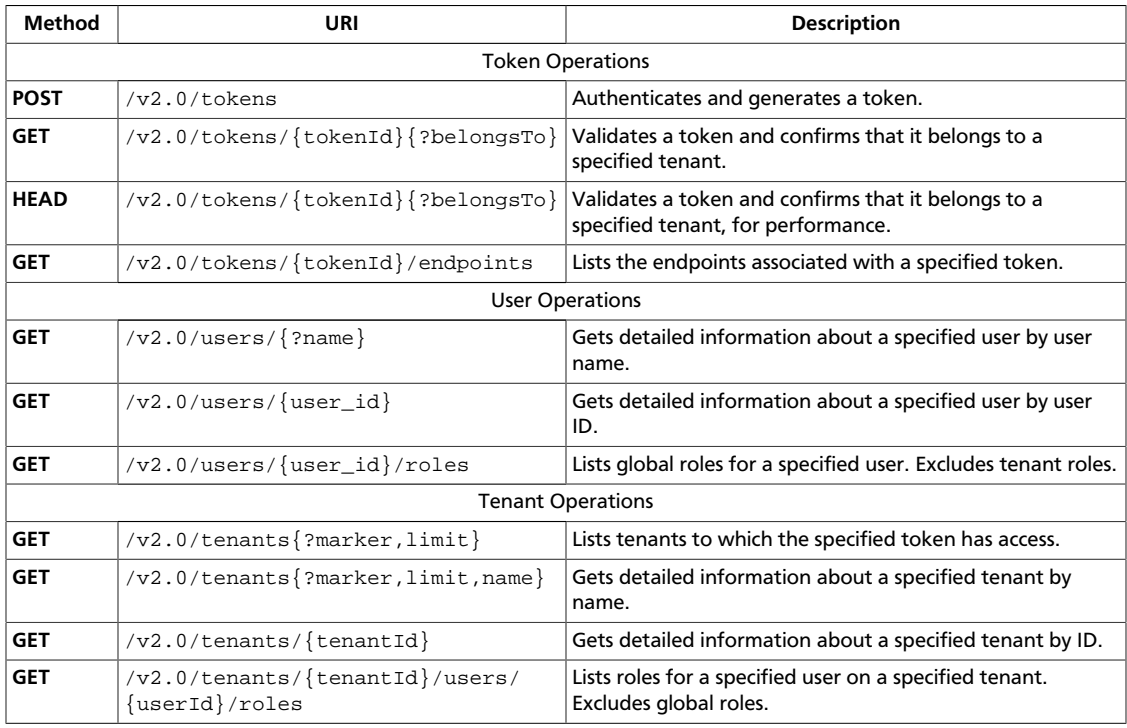

# <span id="page-37-0"></span>**Token Operations**

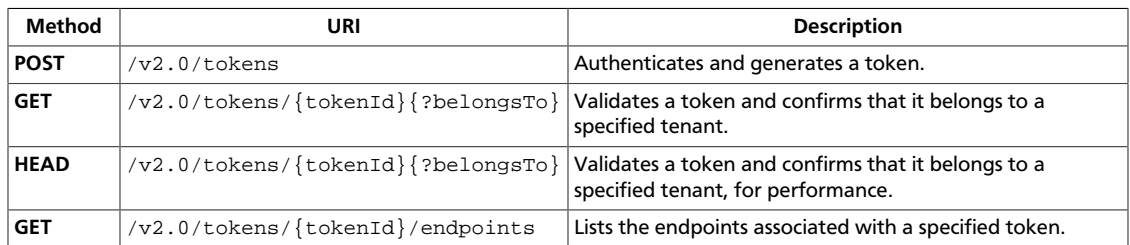

# <span id="page-38-0"></span>**Authenticate for Admin API**

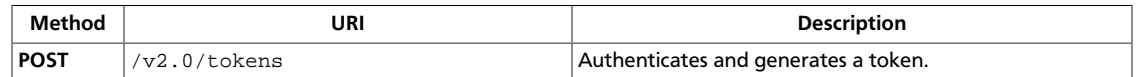

Client authentication is provided through a ReST interface by using the POST method with v2.0/tokens supplied as the path. Include a payload of credentials in the body.

The Identity API is a ReSTful web service. It is the entry point to all service APIs. To access the Identity API, you must know its URL.

Each ReST request against the Identity API requires the X-Auth-Token header. Clients obtain this token, along with the URL to other service APIs, by first authenticating against the Identity Service with valid credentials.

If the authentication token has expired, a 401 response code is returned.

If the subject token has expired, this call returns a 404 response code.

The Identity API treats expired tokens as invalid tokens.

The deployment determines how long expired tokens are stored.

As the following example responses show, the response to an authentication request returns the token ID in the X-Subject-Token header instead of in the token data.

**Normal response codes:** 200, 203

**Error response codes:** identityFault (400, 500, …), userDisabled (403), badRequest (400), unauthorized (401), forbidden (403), badMethod (405), overLimit (413), serviceUnavailable (503), itemNotFound (404)

#### **Request**

#### **Example 3.1. Authenticate with credentials: JSON request**

```
{
     "auth":{
         "passwordCredentials":{
              "username":"test_user",
              "password":"mypass"
         },
          "tenantName":"customer-x"
     }
}
```
#### **Example 3.2. Authenticate with credentials: XML request**

```
<?xml version="1.0" encoding="UTF-8"?>
<auth xmlns:xsi="http://www.w3.org/2001/XMLSchema-instance"
 xmlns="http://docs.openstack.org/identity/api/v2.0"
 tenantName="customer-x">
  <passwordCredentials username="test_user" password="test"/>
```
</auth>

### **Response**

```
Example 3.3. Authenticate with credentials: JSON response
```

```
{
       "access":{
              "token":{
                    "id": "ab48a9efdfedb23ty3494",
                    "expires": "2010-11-01T03:32:15-05:00",
                    "tenant":{
                          "id": "t1000",
                           "name": "My Project"
 }
              },
              "user":{
                    "id": "u123",
                    "name": "jqsmith",
                    "roles":[{
                                 "id": "100",
                                 "name": "compute:admin"
                           },
\left\{ \begin{array}{cc} 0 & 0 & 0 \\ 0 & 0 & 0 \\ 0 & 0 & 0 \\ 0 & 0 & 0 \\ 0 & 0 & 0 \\ 0 & 0 & 0 \\ 0 & 0 & 0 \\ 0 & 0 & 0 \\ 0 & 0 & 0 \\ 0 & 0 & 0 \\ 0 & 0 & 0 \\ 0 & 0 & 0 & 0 \\ 0 & 0 & 0 & 0 \\ 0 & 0 & 0 & 0 \\ 0 & 0 & 0 & 0 & 0 \\ 0 & 0 & 0 & 0 & 0 \\ 0 & 0 & 0 & 0 & 0 \\ 0 & 0 & 0 & 0 & 0 & 0 \\ 0 & 0 & 0 & 0 "id": "101",
                                 "name": "object-store:admin",
                                 "tenantId": "t1000"
}<br>{}
                   \cdot "roles_links":[]
              },
              "serviceCatalog":[{
                           "name": "Cloud Servers",
                           "type": "compute",
                           "endpoints":[{
                                        "tenantId": "t1000",
                                        "publicURL": "https://compute.north.host.com/v1/
t1000",
                                        "internalURL": "https://compute.north.internal/v1/
t1000",
                                        "region": "North",
                                        "versionId": "1",
                                        "versionInfo": "https://compute.north.host.com/v1/",
                                        "versionList": "https://compute.north.host.com/"
, where \{x_i\}_{i=1}^N , we have the set of \{x_i\}_{i=1}^N\{ "tenantId": "t1000",
                                        "publicURL": "https://compute.north.host.com/v1.1/
t1000",
                                        "internalURL": "https://compute.north.internal/v1.1/
t1000",
                                        "region": "North",
                                        "versionId": "1.1",
                                        "versionInfo": "https://compute.north.host.com/v1.1/",
                                        "versionList": "https://compute.north.host.com/"
 }
                           ],
                           "endpoints_links":[]
                    },
\left\{ \begin{array}{cc} 0 & 0 & 0 \\ 0 & 0 & 0 \\ 0 & 0 & 0 \\ 0 & 0 & 0 \\ 0 & 0 & 0 \\ 0 & 0 & 0 \\ 0 & 0 & 0 \\ 0 & 0 & 0 \\ 0 & 0 & 0 \\ 0 & 0 & 0 \\ 0 & 0 & 0 \\ 0 & 0 & 0 \\ 0 & 0 & 0 & 0 \\ 0 & 0 & 0 & 0 \\ 0 & 0 & 0 & 0 \\ 0 & 0 & 0 & 0 & 0 \\ 0 & 0 & 0 & 0 & 0 \\ 0 & 0 & 0 & 0 & 0 \\ 0 & 0 & 0 & 0 & 0 \\ 0 & 0
```

```
 "name": "Cloud Files",
                "type": "object-store",
                "endpoints":[{
                        "tenantId": "t1000",
                        "publicURL": "https://storage.north.host.com/v1/
t1000",
                        "internalURL": "https://storage.north.internal/v1/
t1000",
                        "region": "North",
                        "versionId": "1",
                        "versionInfo": "https://storage.north.host.com/v1/",
                        "versionList": "https://storage.north.host.com/"
                    },
\{ "tenantId": "t1000",
                        "publicURL": "https://storage.south.host.com/v1/
t1000",
                        "internalURL": "https://storage.south.internal/v1/
t1000",
                        "region": "South",
                        "versionId": "1",
                        "versionInfo": "https://storage.south.host.com/v1/",
                        "versionList": "https://storage.south.host.com/"
 }
 ]
            },
\{ "name": "DNS-as-a-Service",
                "type": "dnsextension:dns",
                "endpoints":[{
                        "tenantId": "t1000",
                        "publicURL": "https://dns.host.com/v2.0/t1000",
                        "versionId": "2.0",
                        "versionInfo": "https://dns.host.com/v2.0/",
                        "versionList": "https://dns.host.com/"
 }
 ]
            }
        ]
    }
}
```
#### **Example 3.4. Authenticate with credentials: XML response**

```
<?xml version="1.0" encoding="UTF-8"?>
<access xmlns:xsi="http://www.w3.org/2001/XMLSchema-instance"
    xmlns="http://docs.openstack.org/identity/api/v2.0">
     <token id="ab48a9efdfedb23ty3494" expires="2010-11-01T03:32:15-05:00">
         <tenant id="t1000" name="My Project" />
     </token>
     <user id="u123" name="jqsmith">
         <roles>
             <role id="100" name="compute:admin"/>
             <role id="101" name="object-store:admin" tenantId="t1000"/>
         </roles>
     </user>
    <serviceCatalog>
         <service type="compute" name="Cloud Servers">
             <endpoint
         tenantId="t1000"
```

```
 region="North"
                 publicURL="https://compute.north.host.com/v1/t1000"
                  internalURL="https://compute.north.host.internal/v1/t1000">
                  <version
                  id="1"
                  info="https://compute.north.host.com/v1/"
                  list="https://compute.north.host.com/"
///////////////////////////////
             </endpoint>
             <endpoint
         tenantId="t1000"
                  region="North"
                 publicURL="https://compute.north.host.com/v1.1/t1000"
                  internalURL="https://compute.north.host.internal/v1.1/t1000">
                  <version
                  id="1.1"
                  info="https://compute.north.host.com/v1.1/"
                  list="https://compute.north.host.com/" />
             </endpoint>
         </service>
         <service type="object-store" name="Cloud Files">
             <endpoint
         tenantId="t1000"
                 region="North"
                 publicURL="https://storage.north.host.com/v1/t1000"
                  internalURL="https://storage.north.host.internal/v1/t1000">
                  <version
                  id="1"
                  info="https://storage.north.host.com/v1/"
                  list="https://storage.north.host.com/" />
             </endpoint>
             <endpoint
         tenantId="t1000"
                 region="South"
                 publicURL="https://storage.south.host.com/v1/t1000"
                  internalURL="https://storage.south.host.internal/v1/t1000">
                  <version
                  id="1"
                  info="https://storage.south.host.com/v1/"
                  list="https://storage.south.host.com/" />
             </endpoint>
         </service>
         <service type="dnsextension:dns" name="DNS-as-a-Service">
             <endpoint
         tenantId="t1000"
                 publicURL="https://dns.host.com/v2.0/t1000">
                  <version
                  id="2.0"
                  info="https://dns.host.com/v2.0/"
                  list="https://dns.host.com/" />
             </endpoint>
         </service>
     </serviceCatalog>
</access>
```
# <span id="page-42-0"></span>**Validate Token**

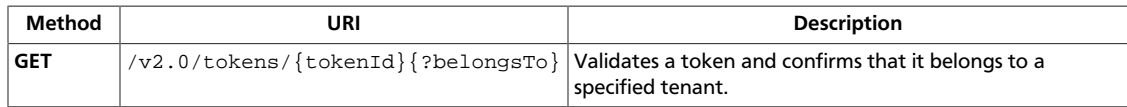

Returns the permissions relevant to a particular client. Valid tokens are in the /tokens/ {tokenId} path. A user should expect an itemNotFound (404) fault for an token that is not valid.

**Normal response codes:** 200, 203

**Error response codes:** identityFault (400, 500, …), badRequest (400), unauthorized (401), forbidden (403), badMethod (405), overLimit (413), serviceUnavailable (503), itemNotFound (404)

### **Request**

This table shows the URI parameters for the validate token request:

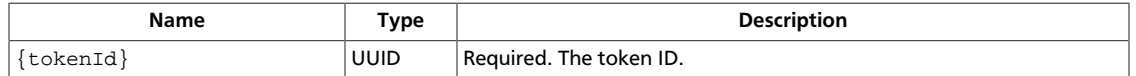

This operation does not require a request body.

#### **Response**

#### **Example 3.5. Validate token: JSON response**

```
{
     "access":{
         "token":{
            "id":"ab48a9efdfedb23ty3494",
            "expires":"2010-11-01T03:32:15-05:00",
            "tenant":{
                "id":"345",
                 "name":"My Project"
            }
        },
         "user":{
            "id":"123",
            "name":"jqsmith",
             "roles":[
\left\{ \begin{array}{c} 1 & 0 \\ 0 & 1 \end{array} \right. "id":"234",
                     "name":"compute:admin"
                 },
\left\{ \begin{array}{c} 1 & 0 \\ 0 & 1 \end{array} \right. "id":"234",
                     "name":"object-store:admin",
                     "tenantId":"1"
 }
            ],
             "roles_links":[
```
}

 ] } }

#### **Example 3.6. Validate token: XML response**

```
<?xml version="1.0" encoding="UTF-8"?>
<access xmlns="http://docs.openstack.org/identity/api/v2.0">
        <token id="ab48a9efdfedb23ty3494" expires="2010-11-01T03:32:15-05:00">
                 <tenant id="456" name="My Project" />
        </token>
        <user id="123" username="jqsmith">
                 <roles>
                         <role id="123" name="Admin" tenantId="one" />
                         <role id="234" name="object-store:admin" tenantId=
"1" />
                 </roles>
        </user>
</access>
```
# <span id="page-44-0"></span>**Check Token**

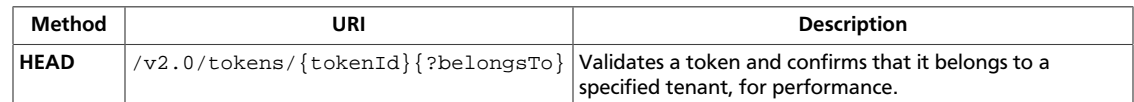

**Normal response codes:** 200, 203

**Error response codes:** identityFault (400, 500, …), badRequest (400), unauthorized (401), forbidden (403), badMethod (405), overLimit (413), serviceUnavailable (503), itemNotFound (404)

### **Request**

This table shows the URI parameters for the check token request:

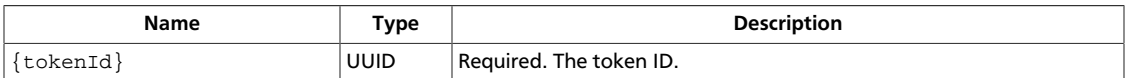

This operation does not require a request body.

# <span id="page-45-1"></span>**List Endoints for Token**

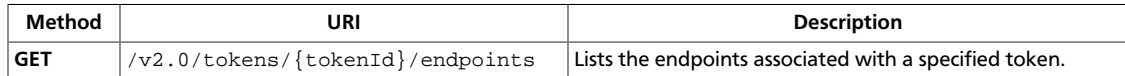

#### **Normal response codes:** 200, 203

**Error response codes:** identityFault (400, 500, …), badRequest (400), unauthorized (401), forbidden (403), badMethod (405), overLimit (413), serviceUnavailable (503), itemNotFound (404)

#### **Request**

This table shows the URI parameters for the list endoints for token request:

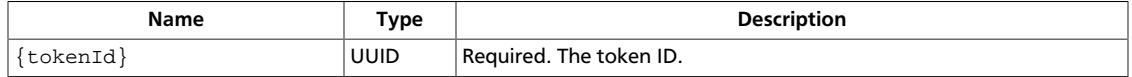

This operation does not require a request body.

#### **Response**

{

}

#### **Example 3.7. List endpoints for token: JSON response**

```
 "endpoints": [
   {
     "name": "Nova",
     "adminURL": "http://admin.openstack/nova",
     "region": "north",
     "internalURL": "http://internal.openstack/nova",
     "type": "compute",
     "id": "8c3426bd730c48f5b59527df3a51b901",
     "publicURL": "http://public.openstack/nova"
   }
\lbrack,
 "endpoints_links": []
```
#### **Example 3.8. List endpoints for token: XML response**

```
<?xml version="1.0" encoding="UTF-8"?>
<endpoints xmlns="http://docs.openstack.org/identity/api/v2.0">
  <endpoint name="Nova" adminURL="http://admin.openstack/nova"
    region="north" internalURL="http://internal.openstack/nova"
     type="compute" id="8c3426bd730c48f5b59527df3a51b901"
     publicURL="http://public.openstack/nova"/>
</endpoints>
```
# <span id="page-45-0"></span>**User Operations**

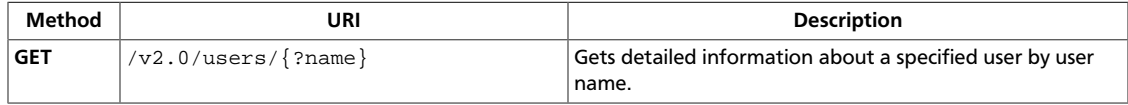

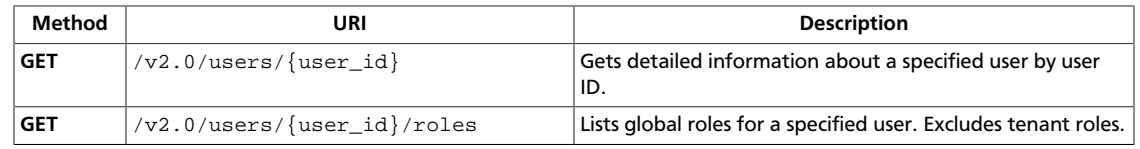

# <span id="page-47-0"></span>**Get User Information by Name**

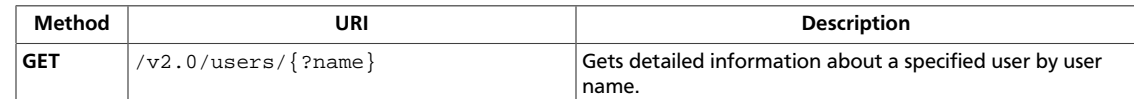

#### **Normal response codes:** 200, 203

**Error response codes:** identityFault (400, 500, …), badRequest (400), unauthorized (401), forbidden (403), badMethod (405), overLimit (413), serviceUnavailable (503), itemNotFound (404)

### **Request**

This table shows the header parameters for the get user information by name request:

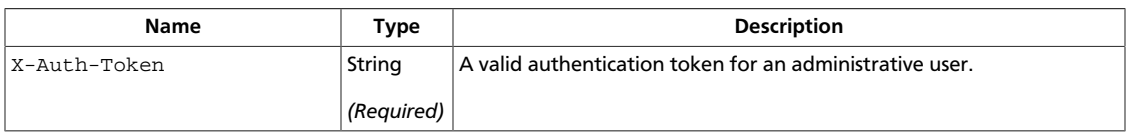

This operation does not require a request body.

### **Response**

#### **Example 3.9. Get User Information by Name: XML response**

```
<?xml version="1.0" encoding="UTF-8"?>
<user xmlns="http://docs.openstack.org/identity/api/v2.0"
      enabled="true" email="john.smith@example.org"
      username="jqsmith" id="u1000"/>
```
#### **Example 3.10. Get User Information by Name: JSON response**

```
{
   "user": {
    "id": "u1000",
     "username": "jqsmith",
     "email": "john.smith@example.org",
     "enabled": true
  }
}
```
# <span id="page-48-0"></span>**Get User Information by ID**

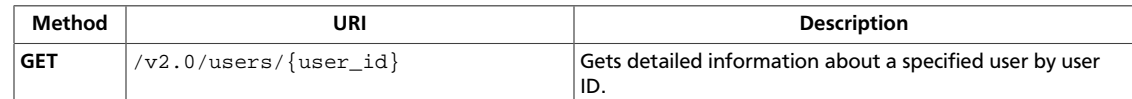

#### **Normal response codes:** 200, 203

**Error response codes:** identityFault (400, 500, …), badRequest (400), unauthorized (401), forbidden (403), badMethod (405), overLimit (413), serviceUnavailable (503), itemNotFound (404)

### **Request**

This table shows the header parameters for the get user information by id request:

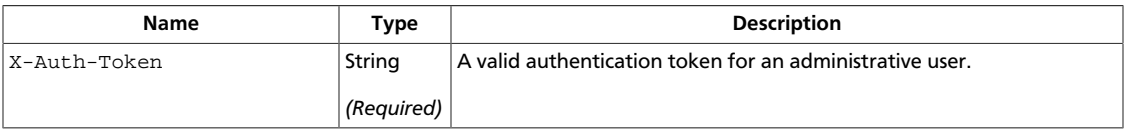

This table shows the URI parameters for the get user information by id request:

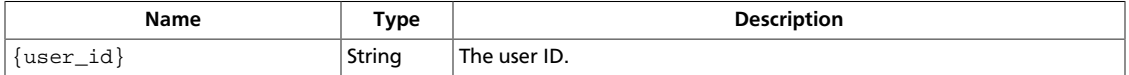

This operation does not require a request body.

#### **Response**

#### **Example 3.11. Get User Information by ID: XML response**

```
<?xml version="1.0" encoding="UTF-8"?>
<user xmlns="http://docs.openstack.org/identity/api/v2.0"
       enabled="true" email="john.smith@example.org"
      username="jqsmith" id="u1000"/>
```
#### **Example 3.12. Get User Information by ID: JSON response**

```
{
   "user": {
    "id": "u1000",
     "username": "jqsmith",
     "email": "john.smith@example.org",
     "enabled": true
  }
}
```
# <span id="page-49-1"></span>**List User Global Roles**

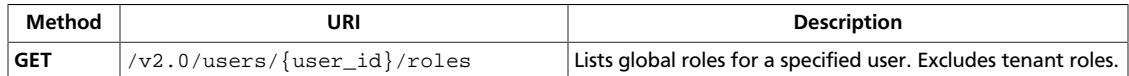

#### **Normal response codes:** 200, 203

**Error response codes:** identityFault (400, 500, …), badRequest (400), unauthorized (401), forbidden (403), badMethod (405), overLimit (413), serviceUnavailable (503), itemNotFound (404)

#### **Request**

This table shows the header parameters for the list user global roles request:

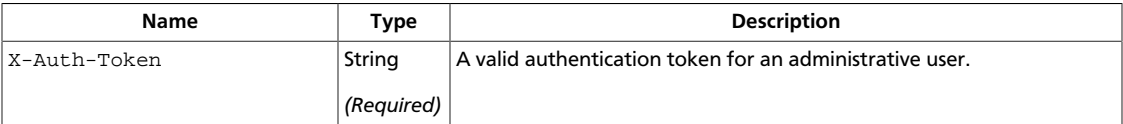

This table shows the URI parameters for the list user global roles request:

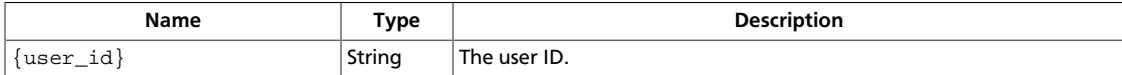

This operation does not require a request body.

#### **Response**

{

}

#### **Example 3.13. List user global roles: JSON response**

```
 "roles":[{
          "id":"123",
          "name":"compute:admin",
          "description":"Nova Administrator"
     }
 ],
 "roles_links":[]
```
#### **Example 3.14. List user global roles: XML response**

```
<?xml version="1.0" encoding="UTF-8"?>
<roles xmlns="http://docs.openstack.org/identity/api/v2.0">
  <role id="123" name="Admin" description="All Access" />
   <role id="234" name="Guest" description="Guest Access" />
</roles>
```
# <span id="page-49-0"></span>**Tenant Operations**

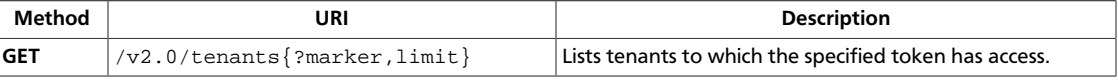

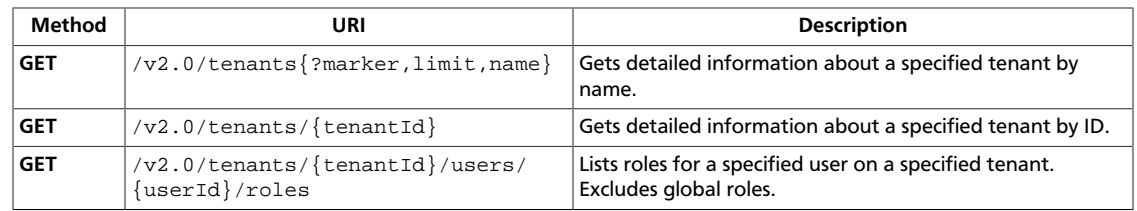

# <span id="page-51-0"></span>**List Tenants**

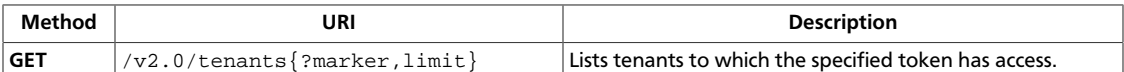

GET /v2.0/tenants HTTP/1.1 Host: identity.api.openstack.org Content-Type: application/json X-Auth-Token: fa8426a0-8eaf-4d22-8e13-7c1b16a9370c Accept: application/json

#### **Normal response codes:** 200, 203

**Error response codes:** identityFault (400, 500, …), badRequest (400), unauthorized (401), forbidden (403), badMethod (405), overLimit (413), serviceUnavailable (503), itemNotFound (404)

### **Request**

This table shows the header parameters for the list tenants request:

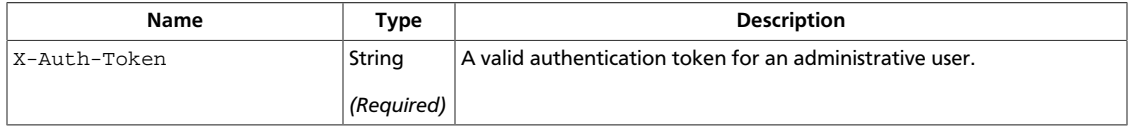

This operation does not require a request body.

#### **Response**

#### **Example 3.15. Get tenants: JSON response**

```
{
     "tenants":[{
             "id":"1234",
              "name":"ACME Corp",
              "description":"A description ...",
              "enabled":true
         },
          {
              "id":"3456",
              "name":"Iron Works",
              "description":"A description ...",
              "enabled":true
         }
     ],
     "tenants_links":[]
}
```
#### **Example 3.16. Get tenants: XML response**

```
<?xml version="1.0" encoding="UTF-8"?>
<tenants xmlns="http://docs.openstack.org/identity/api/v2.0">
     <tenant enabled="true" id="1234" name="ACME Corp">
         <description>A description...</description>
```

```
 </tenant>
     <tenant enabled="true" id="3645" name="Iron Works">
         <description>A description...</description>
    </tenant>
</tenants>
```
# <span id="page-53-0"></span>**Get Tenant Information by Name**

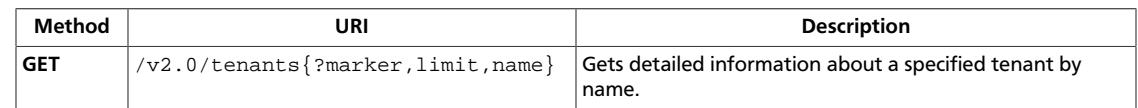

#### **Normal response codes:** 200, 203

**Error response codes:** identityFault (400, 500, …), badRequest (400), unauthorized (401), forbidden (403), badMethod (405), overLimit (413), serviceUnavailable (503), itemNotFound (404)

#### **Request**

This table shows the header parameters for the get tenant information by name request:

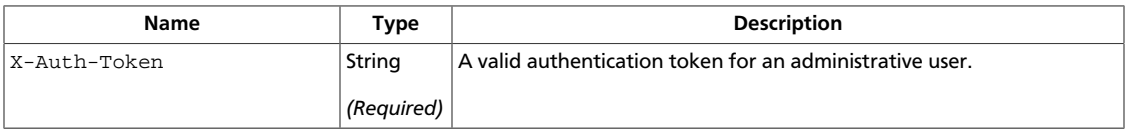

This table shows the query parameters for the get tenant information by name request:

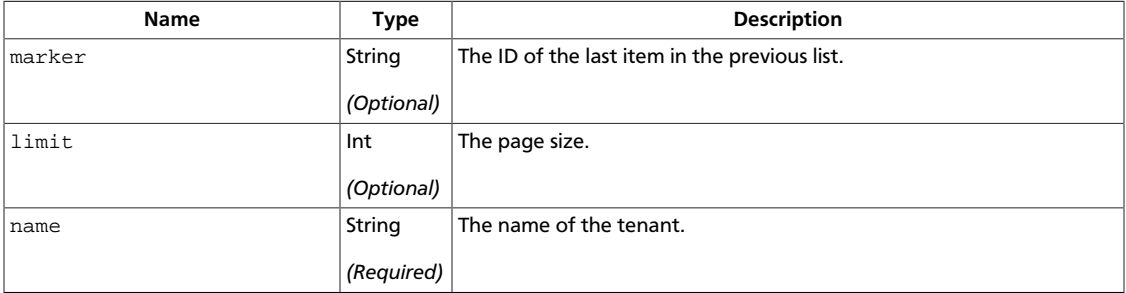

#### **Response**

#### **Example 3.17. Get tenant by name: JSON response**

```
{
   "tenant": {
    "id": "1234",
    "name": "ACME corp",
     "description": "A description ...",
     "enabled": true
  }
}
```
#### **Example 3.18. Get tenant by name: XML response**

```
<?xml version="1.0" encoding="UTF-8"?>
<tenant xmlns="http://docs.openstack.org/identity/api/v2.0"
        enabled="true" id="1234" name="ACME Corp">
     <description>A description...</description>
</tenant>
```
# <span id="page-54-0"></span>**Get Tenant Information by ID**

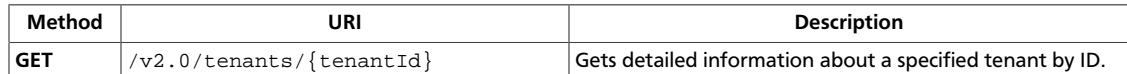

#### **Normal response codes:** 200, 203

**Error response codes:** identityFault (400, 500, …), badRequest (400), unauthorized (401), forbidden (403), badMethod (405), overLimit (413), serviceUnavailable (503), itemNotFound (404)

#### **Request**

This table shows the header parameters for the get tenant information by id request:

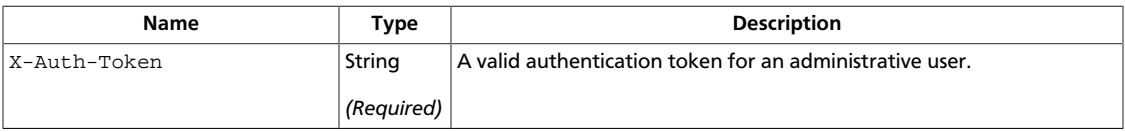

This table shows the URI parameters for the get tenant information by id request:

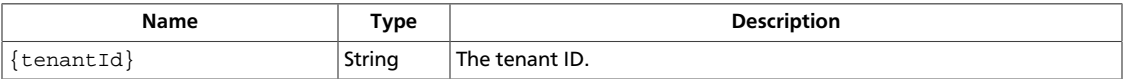

This operation does not require a request body.

### **Response**

#### **Example 3.19. Get tenant by ID: JSON response**

```
{
   "tenant": {
    "id": "1234",
     "name": "ACME corp",
     "description": "A description ...",
     "enabled": true
  }
}
```
#### **Example 3.20. Get tenant by ID: XML response**

```
<?xml version="1.0" encoding="UTF-8"?>
<tenant xmlns="http://docs.openstack.org/identity/api/v2.0"
         enabled="true" id="1234" name="ACME Corp">
    <description>A description...</description>
</tenant>
```
# <span id="page-55-0"></span>**List Roles for User**

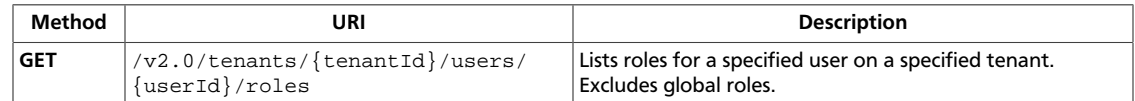

#### **Normal response codes:** 200, 203

**Error response codes:** identityFault (400, 500, …), badRequest (400), unauthorized (401), forbidden (403), badMethod (405), overLimit (413), serviceUnavailable (503), itemNotFound (404)

#### **Request**

This table shows the header parameters for the list roles for user request:

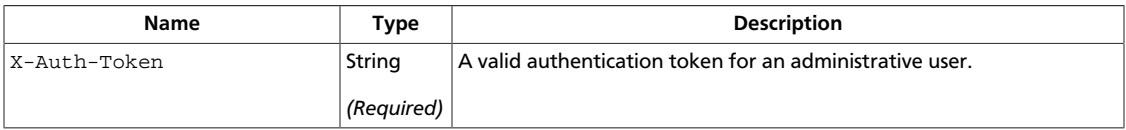

This table shows the URI parameters for the list roles for user request:

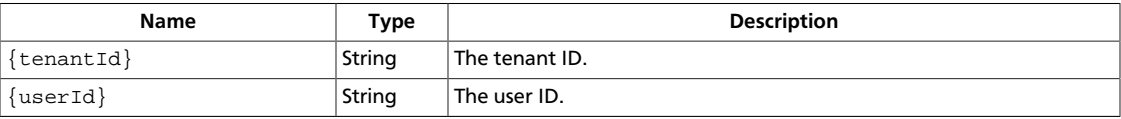

This operation does not require a request body.

#### **Response**

#### **Example 3.21. List roles for user: JSON response**

```
{
     "roles":[{
              "id":"123",
              "name":"compute:admin",
              "description":"Nova Administrator"
         }
     ],
     "roles_links":[]
}
```
#### **Example 3.22. List roles for user: XML response**

```
<?xml version="1.0" encoding="UTF-8"?>
<roles xmlns="http://docs.openstack.org/identity/api/v2.0">
  <role id="123" name="Admin" description="All Access" />
  <role id="234" name="Guest" description="Guest Access" />
</roles>
```
# **4. OpenStack Identity Extensions**

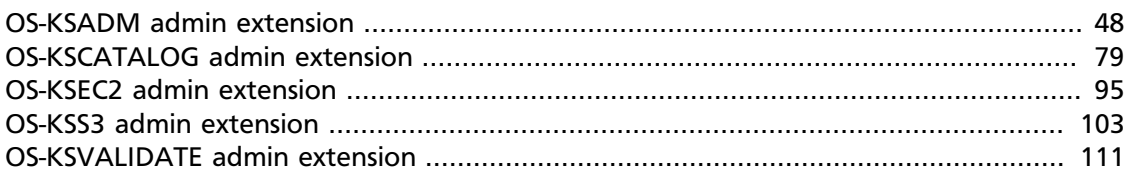

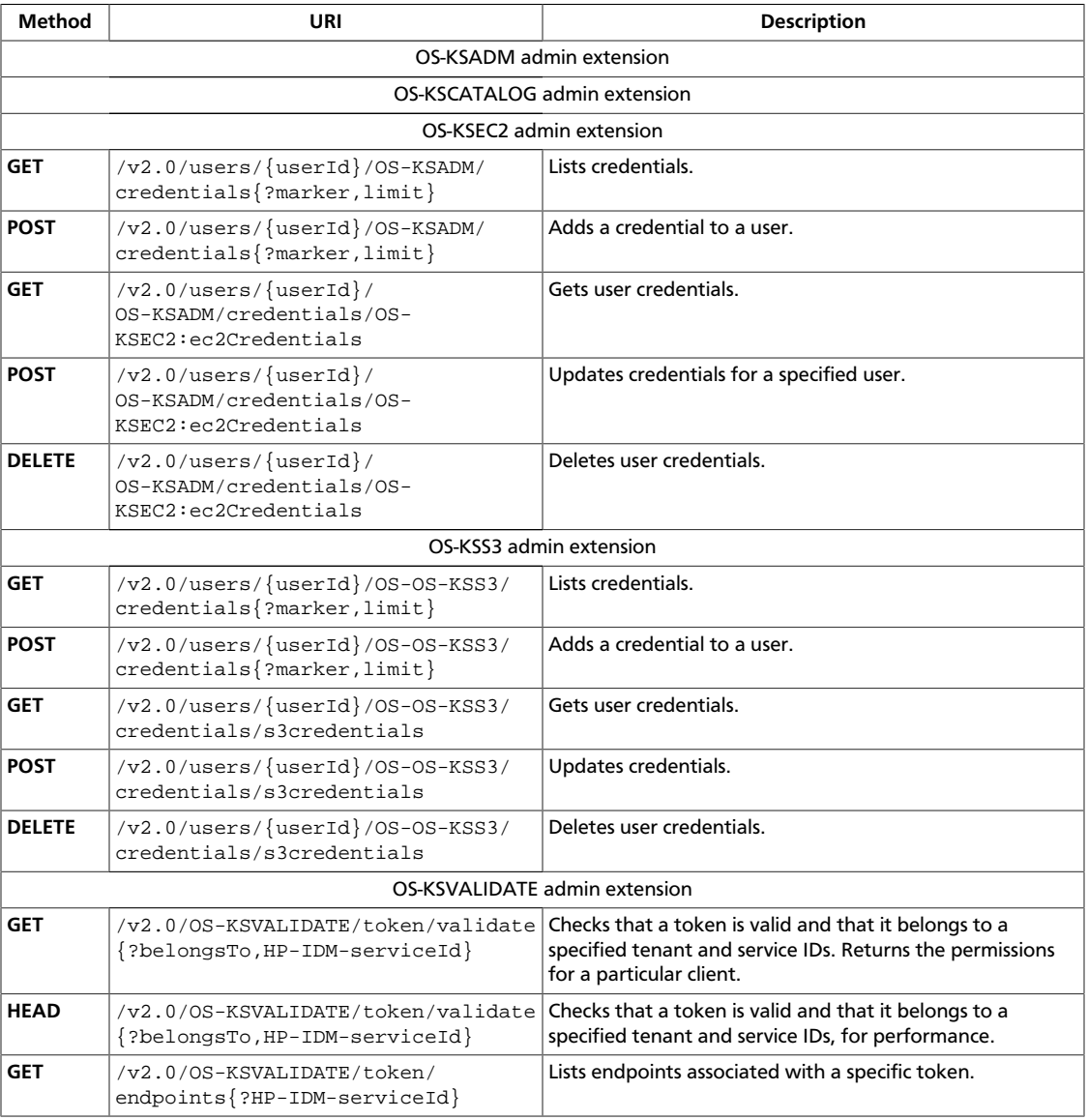

# <span id="page-56-0"></span>**OS-KSADM admin extension**

# **Users**

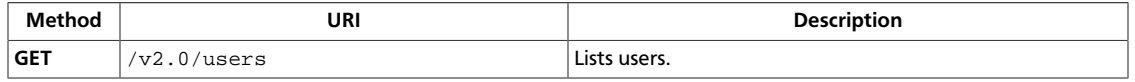

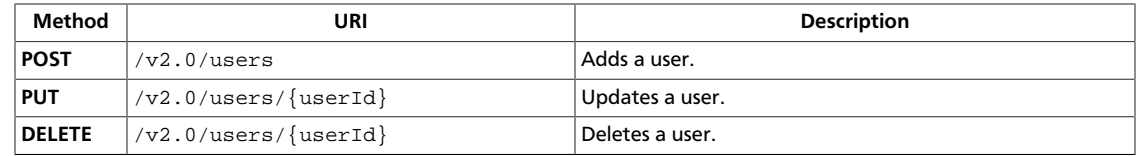

### <span id="page-58-0"></span>**List Users**

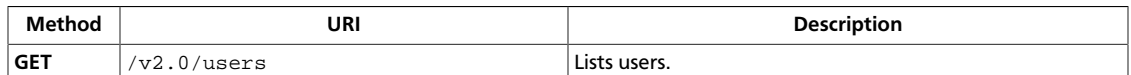

**Normal response codes:** 200, 203

**Error response codes:** identityFault (400, 500, …), badRequest (400), unauthorized (401), forbidden (403), badMethod (405), overLimit (413), serviceUnavailable (503), itemNotFound (404)

#### **Request**

This table shows the header parameters for the list users request:

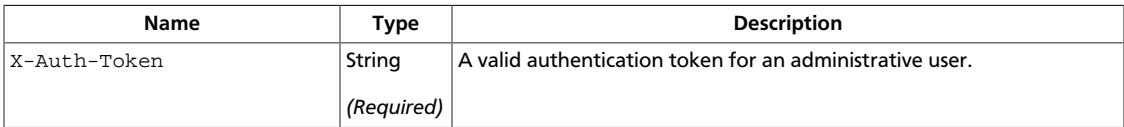

This operation does not require a request body.

#### **Response**

{

}

#### **Example 4.1. List Users: XML response**

```
<?xml version="1.0" encoding="UTF-8"?>
<users xmlns="http://docs.openstack.org/identity/api/v2.0">
    <user xmlns="http://docs.openstack.org/identity/api/v2.0"
           enabled="true" email="john.smith@example.org"
          name="jqsmith" id="u1000"/>
     <user xmlns="http://docs.openstack.org/identity/api/v2.0"
           enabled="true" email="john.smith@example.org"
           name="jqsmith" id="u1001"/>
</users>
```
#### **Example 4.2. List Users: JSON response**

```
 "users":[{
               "id": "u1000",
               "name": "jqsmith",
               "email": "john.smith@example.org",
               "enabled": true
          },
\left\{ \begin{array}{cc} 0 & 0 \\ 0 & 0 \end{array} \right\} "id": "u1001",
 "name": "jqsmith",
 "email": "john.smith@example.org",
               "enabled": true
          }
     ],
     "users_links":[]
```
### <span id="page-59-0"></span>**Add User**

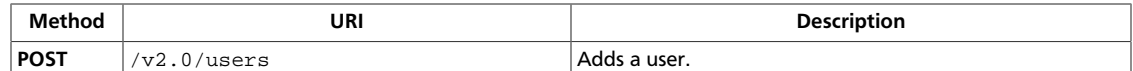

#### **Normal response codes:** 201

**Error response codes:** identityFault (400, 500, …), badRequest (400), unauthorized (401), forbidden (403), badMethod (405), overLimit (413), serviceUnavailable (503), itemNotFound (404), badMediaType (415)

#### **Request**

This table shows the header parameters for the add user request:

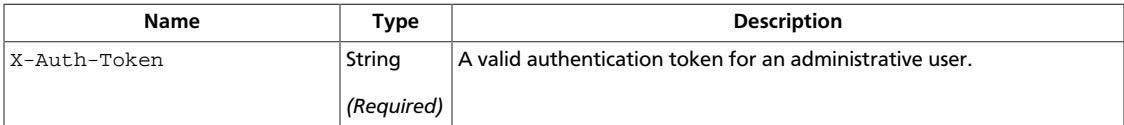

This table shows the body parameters for the add user request:

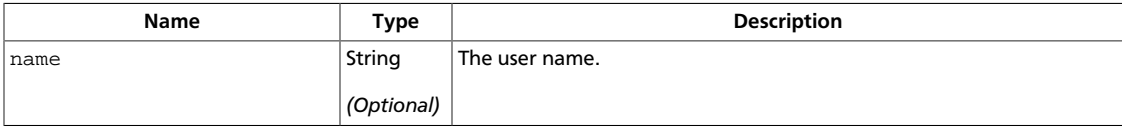

#### **Example 4.3. Add User: XML request**

```
<?xml version="1.0" encoding="UTF-8"?>
<user xmlns="http://docs.openstack.org/identity/api/v2.0"
      xmlns:OS-KSADM="http://docs.openstack.org/identity/api/ext/OS-KSADM/v1.
0"
      enabled="true" email="john.smith@example.org"
      name="jqsmith"
      OS-KSADM:password="secrete"/>
```
#### **Example 4.4. Add User: JSON request**

```
{
   "user": {
    "name": "jqsmith",
    "email": "john.smith@example.org",
     "enabled": true,
     "OS-KSADM:password": "secrete"
   }
}
```
#### **Response**

#### **Example 4.5. Add User: XML response**

```
<?xml version="1.0" encoding="UTF-8"?>
<user xmlns="http://docs.openstack.org/identity/api/v2.0"
      enabled="true" email="john.smith@example.org"
```
{

}

```
 name="jqsmith" id="u1000"/>
```
#### **Example 4.6. Add User: JSON response**

```
 "user": {
   "id": "u1000",
 "name": "jqsmith",
 "email": "john.smith@example.org",
    "enabled": true
  }
```
### <span id="page-61-0"></span>**Update User**

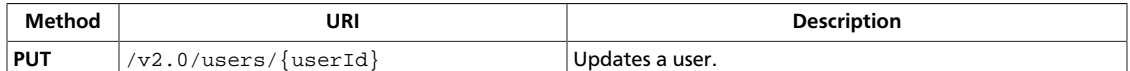

#### **Normal response codes:** 200

**Error response codes:** identityFault (400, 500, …), badRequest (400), unauthorized (401), forbidden (403), badMethod (405), overLimit (413), serviceUnavailable (503), badMediaType (415), itemNotFound (404)

#### **Request**

This table shows the header parameters for the update user request:

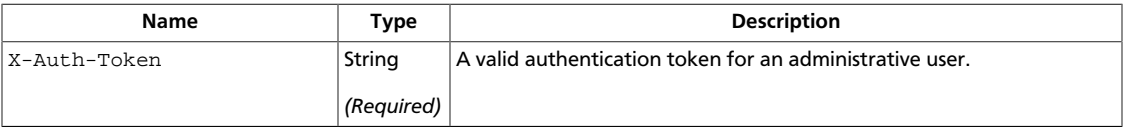

This table shows the URI parameters for the update user request:

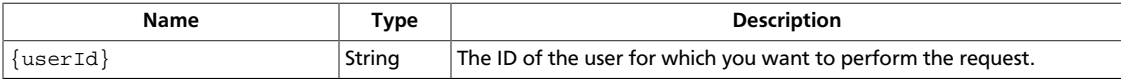

#### **Example 4.7. Update User: XML request**

```
<?xml version="1.0" encoding="UTF-8"?>
<user xmlns="http://docs.openstack.org/identity/api/v2.0"
      enabled="true" email="john.smith@example.org"
      name="jqsmith" id="u1000"/>
```
#### **Example 4.8. Update User: JSON request**

```
{
   "user": {
    "id": "u1000",
    "name": "jqsmith",
     "email": "john.smith@example.org",
     "enabled": true
   }
}
```
#### **Response**

#### **Example 4.9. Update User: XML response**

```
<?xml version="1.0" encoding="UTF-8"?>
<user xmlns="http://docs.openstack.org/identity/api/v2.0"
      enabled="true" email="john.smith@example.org"
      name="jqsmith" id="u1000"/>
```
#### **Example 4.10. Update User: JSON response**

#### {

}

```
 "user": {
    "id": "u1000",
 "name": "jqsmith",
 "email": "john.smith@example.org",
    "enabled": true
  }
```
## <span id="page-63-0"></span>**Delete User**

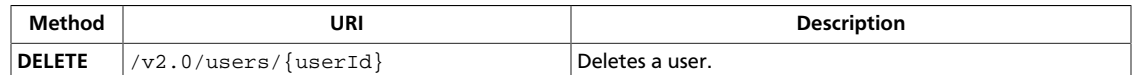

#### **Normal response codes:** 204

**Error response codes:** identityFault (400, 500, …), badRequest (400), unauthorized (401), forbidden (403), badMethod (405), overLimit (413), serviceUnavailable (503), itemNotFound (404)

#### **Request**

This table shows the header parameters for the delete user request:

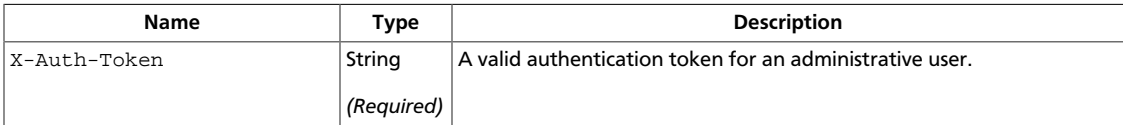

This table shows the URI parameters for the delete user request:

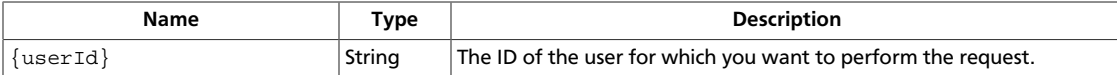

This operation does not require a request body.

# **Roles**

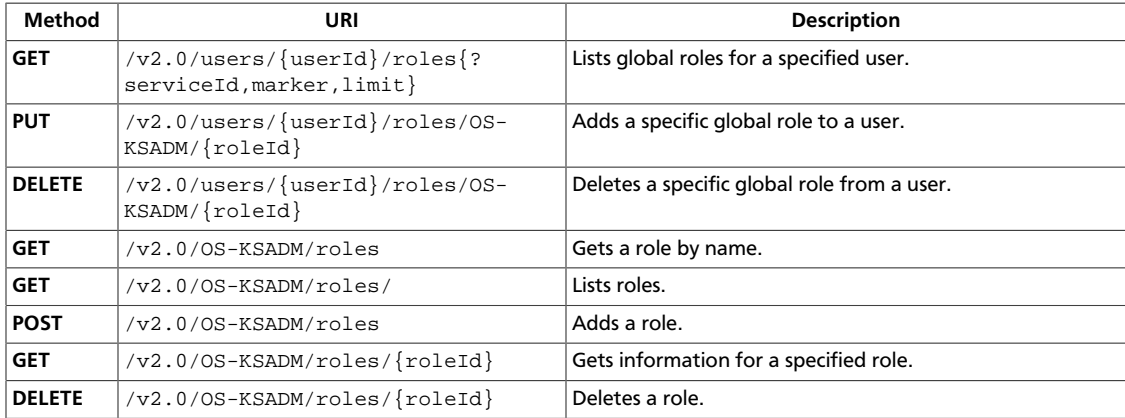

## <span id="page-64-0"></span>**List global roles for user**

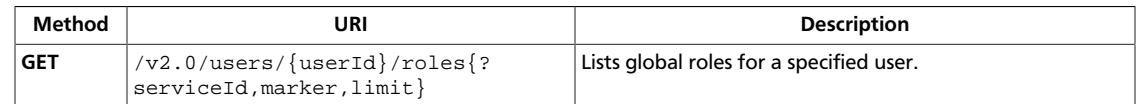

#### **Normal response codes:** 200, 203

**Error response codes:** identityFault (400, 500, …), badRequest (400), unauthorized (401), forbidden (403), badMethod (405), overLimit (413), serviceUnavailable (503), itemNotFound (404)

#### **Request**

This table shows the header parameters for the list global roles for user request:

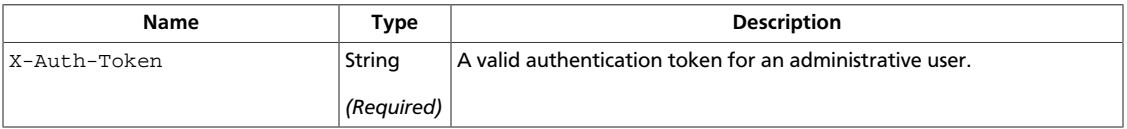

This table shows the URI parameters for the list global roles for user request:

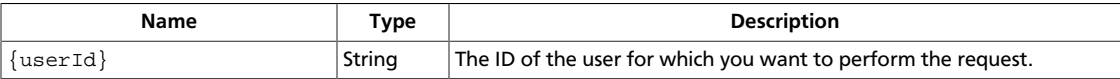

This operation does not require a request body.

#### **Response**

#### **Example 4.11. List global roles for user: JSON response**

```
{
    "roles":[
        {
           "id":"8341d3603a1d4d5985bff09f10704d4d",
           "name":"service"
        },
       \left\{ \right. "id":"2e66d57df76946fdbe034bc4da6fdec0",
           "name":"admin"
       }
    ]
}
```
#### **Example 4.12. List global roles for user: XML response**

```
<?xml version="1.0" encoding="UTF-8"?>
<roles xmlns="http://docs.openstack.org/identity/api/v2.0">
     <role id="8341d3603a1d4d5985bff09f10704d4d" name="service"/>
     <role id="2e66d57df76946fdbe034bc4da6fdec0" name="admin"/>
</roles>
```
# <span id="page-65-0"></span>**Add global role to user**

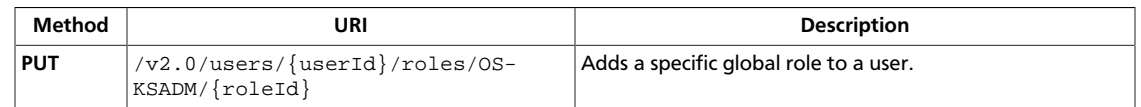

#### **Normal response codes:** 201

**Error response codes:** identityFault (400, 500, …), badRequest (400), unauthorized (401), forbidden (403), badMethod (405), overLimit (413), serviceUnavailable (503), badMediaType (415), itemNotFound (404)

### **Request**

This table shows the header parameters for the add global role to user request:

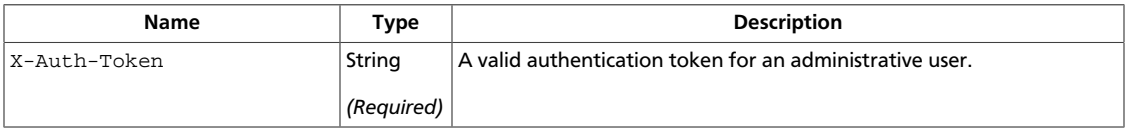

This table shows the URI parameters for the add global role to user request:

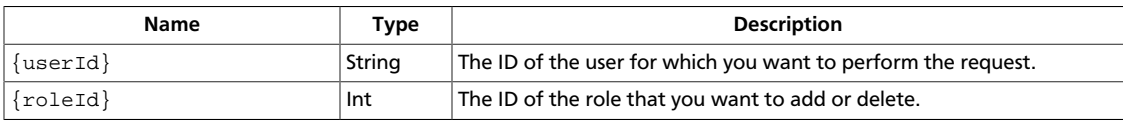

This operation does not require a request body.

## <span id="page-66-0"></span>**Delete Global Role from User**

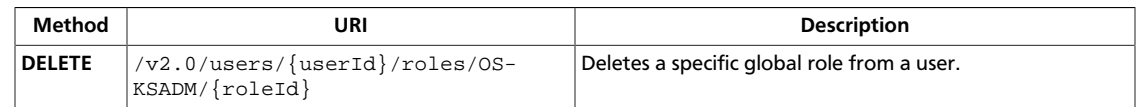

#### **Normal response codes:** 204

**Error response codes:** identityFault (400, 500, …), badRequest (400), unauthorized (401), forbidden (403), badMethod (405), overLimit (413), serviceUnavailable (503), itemNotFound (404)

#### **Request**

This table shows the header parameters for the delete global role from user request:

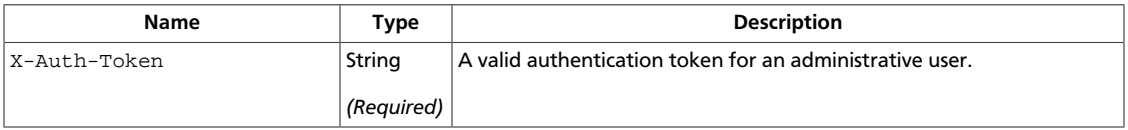

This table shows the URI parameters for the delete global role from user request:

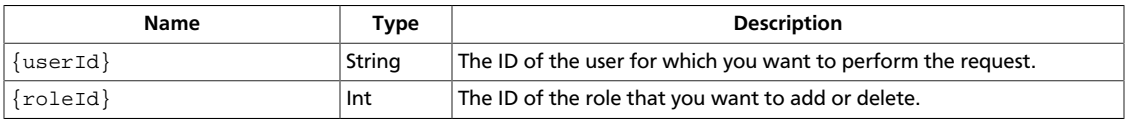

This operation does not require a request body.

### <span id="page-67-0"></span>**Get role information by name**

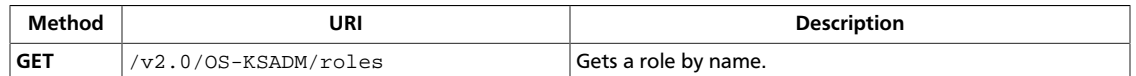

#### **Normal response codes:** 200, 203

**Error response codes:** identityFault (400, 500, …), badRequest (400), unauthorized (401), forbidden (403), badMethod (405), overLimit (413), serviceUnavailable (503), badMediaType (415), itemNotFound (404)

#### **Request**

This table shows the header parameters for the get role information by name request:

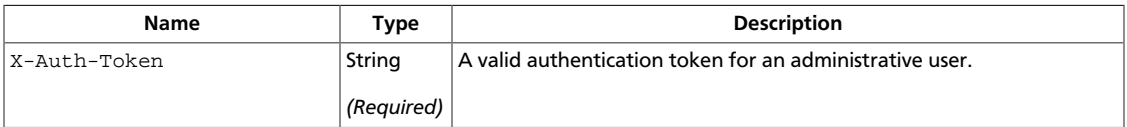

This operation does not require a request body.

#### **Response**

This table shows the header parameters for the get role information by name response:

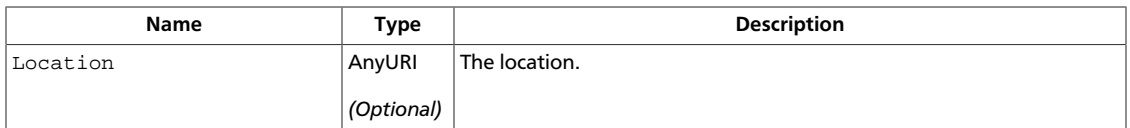

#### **Example 4.13. Get role information by name: XML response**

```
<?xml version="1.0" encoding="UTF-8"?>
```
#### <role xmlns="http://docs.openstack.org/identity/api/v2.0" id="123" name="Admin" description="All Access" />

#### **Example 4.14. Get role information by name: JSON response**

```
{
   "role": {
     "id": "123",
     "name": "Guest",
     "description": "Guest Access"
  }
}
```
## <span id="page-68-0"></span>**List Roles**

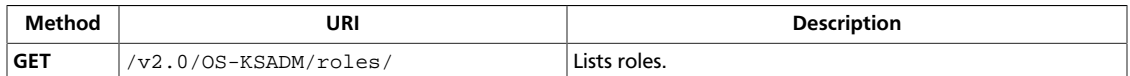

**Normal response codes:** 200, 203

**Error response codes:** identityFault (400, 500, …), badRequest (400), unauthorized (401), forbidden (403), badMethod (405), overLimit (413), serviceUnavailable (503), itemNotFound (404)

#### **Request**

This table shows the header parameters for the list roles request:

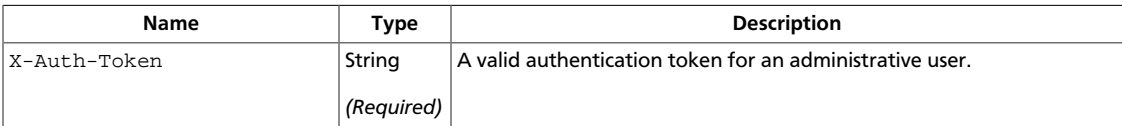

This operation does not require a request body.

#### **Response**

#### **Example 4.15. List Roles: XML response**

```
<?xml version="1.0" encoding="UTF-8"?>
<roles xmlns="http://docs.openstack.org/identity/api/v2.0">
  <role id="123" name="Admin" description="All Access" />
  <role id="234" name="Guest" description="Guest Access" />
</roles>
```
#### **Example 4.16. List Roles: JSON response**

```
{
    "roles":[
       {
          "id":"123",
          "name":"compute:admin",
           "description":"Nova Administrator"
       }
    ],
    "roles_links":[
    ]
}
```
## <span id="page-69-0"></span>**Add Role**

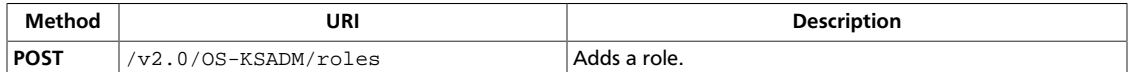

#### **Normal response codes:** 201

**Error response codes:** identityFault (400, 500, …), badRequest (400), unauthorized (401), forbidden (403), badMethod (405), overLimit (413), serviceUnavailable (503), badMediaType (415), itemNotFound (404)

#### **Request**

This table shows the header parameters for the add role request:

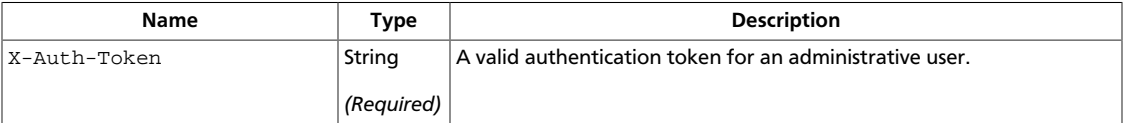

#### **Example 4.17. Add Role: XML request**

```
<?xml version="1.0" encoding="UTF-8"?>
```

```
<role xmlns="http://docs.openstack.org/identity/api/v2.0"
 id="123" name="Admin" description="All Access" />
```
#### **Example 4.18. Add Role: JSON request**

```
{
   "role": {
    "id": "123",
     "name": "Guest",
     "description": "Guest Access"
   }
}
```
#### **Response**

This table shows the header parameters for the add role response:

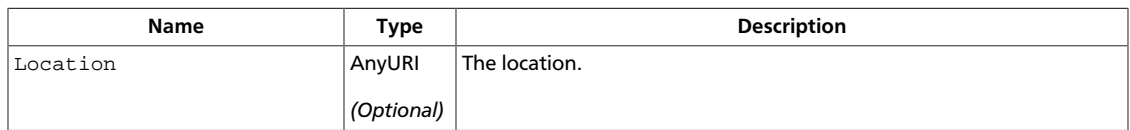

#### **Example 4.19. Add Role: XML response**

```
<?xml version="1.0" encoding="UTF-8"?>
<role xmlns="http://docs.openstack.org/identity/api/v2.0"
  id="123" name="Admin" description="All Access" />
```
#### **Example 4.20. Add Role: JSON response**

{

```
 "role": {
 "id": "123",
 "name": "Guest",
 "description": "Guest Access"
  }
}
```
### <span id="page-71-0"></span>**Get role information**

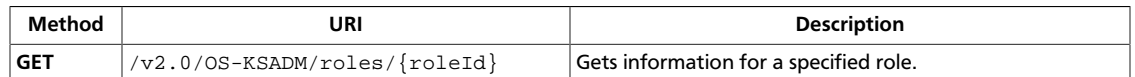

#### **Normal response codes:** 200, 203

**Error response codes:** identityFault (400, 500, …), badRequest (400), unauthorized (401), forbidden (403), badMethod (405), overLimit (413), serviceUnavailable (503), badMediaType (415), itemNotFound (404)

#### **Request**

This table shows the header parameters for the get role information request:

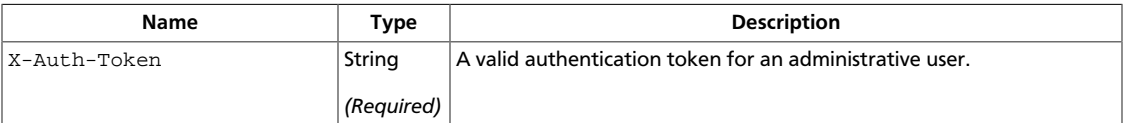

This table shows the URI parameters for the get role information request:

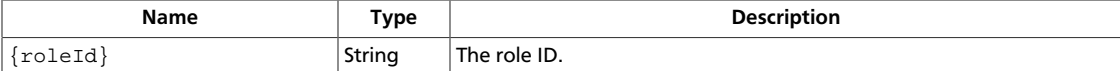

This operation does not require a request body.

#### **Response**

This table shows the header parameters for the get role information response:

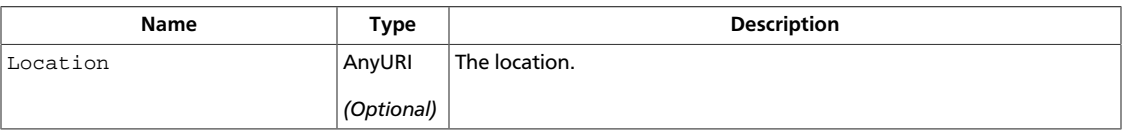

#### **Example 4.21. Get role information: XML response**

```
<?xml version="1.0" encoding="UTF-8"?>
```

```
<role xmlns="http://docs.openstack.org/identity/api/v2.0"
  id="123" name="Admin" description="All Access" />
```
#### **Example 4.22. Get role information: JSON response**

```
{
   "role": {
    "id": "123",
     "name": "Guest",
     "description": "Guest Access"
  }
}
```
## **Delete Role**

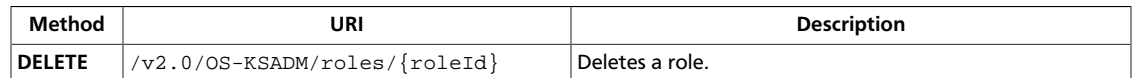

#### **Normal response codes:** 204

**Error response codes:** identityFault (400, 500, …), badRequest (400), unauthorized (401), forbidden (403), badMethod (405), overLimit (413), serviceUnavailable (503), itemNotFound (404)

## **Request**

This table shows the header parameters for the delete role request:

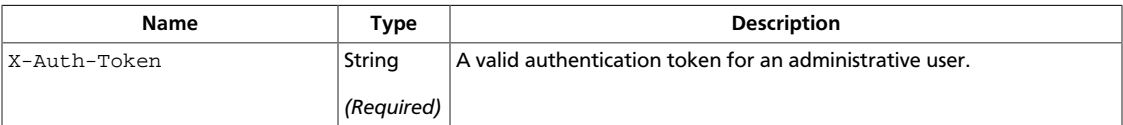

This table shows the URI parameters for the delete role request:

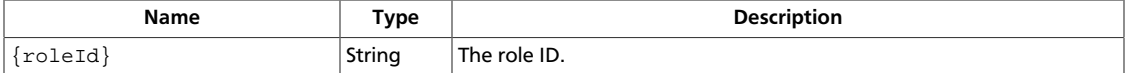

This operation does not require a request body.

# **Tenants**

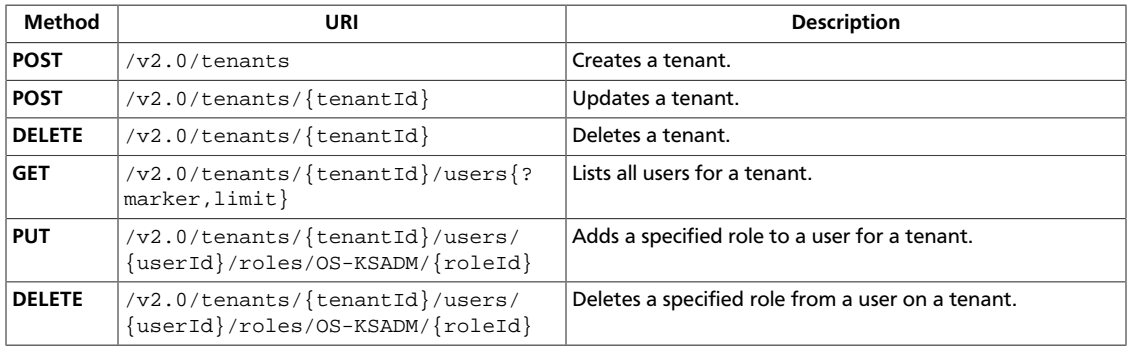

## <span id="page-73-0"></span>**Add Tenant**

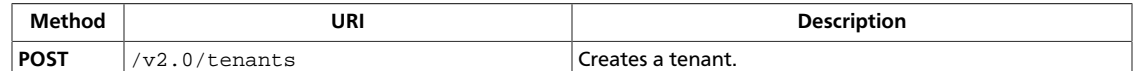

#### **Normal response codes:** 201

**Error response codes:** identityFault (400, 500, …), badRequest (400), unauthorized (401), forbidden (403), badMethod (405), overLimit (413), serviceUnavailable (503), badMediaType (415)

#### **Request**

This table shows the header parameters for the add tenant request:

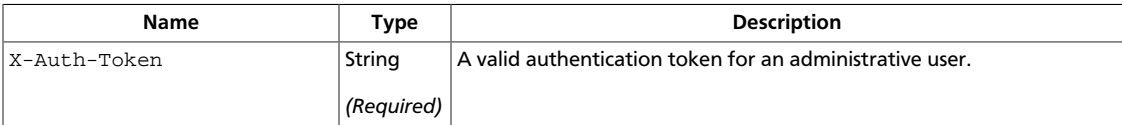

### **Example 4.23. Add Tenant: XML request**

```
<?xml version="1.0" encoding="UTF-8"?>
<tenant xmlns="http://docs.openstack.org/identity/api/v2.0"
        enabled="true" name="ACME Corp">
     <description>A description...</description>
</tenant>
```
## **Example 4.24. Add Tenant: JSON request**

```
{
   "tenant": {
    "name": "ACME corp",
     "description": "A description ...",
     "enabled": true
   }
}
```
### **Response**

#### **Example 4.25. Add Tenant: XML response**

```
<?xml version="1.0" encoding="UTF-8"?>
<tenant xmlns="http://docs.openstack.org/identity/api/v2.0"
        enabled="true" id="1234" name="ACME Corp">
     <description>A description...</description>
</tenant>
```
### **Example 4.26. Add Tenant: JSON response**

```
{
  "tenant": {
    "id": "1234",
     "name": "ACME corp",
     "description": "A description ...",
```

```
 "enabled": true
 }
}
```
## <span id="page-75-0"></span>**Update Tenant**

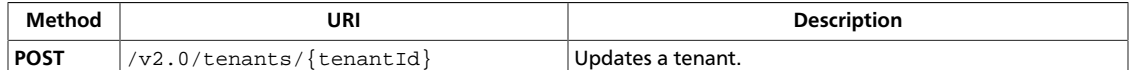

#### **Normal response codes:** 200

**Error response codes:** identityFault (400, 500, …), badRequest (400), unauthorized (401), forbidden (403), badMethod (405), overLimit (413), serviceUnavailable (503), itemNotFound (404), badMediaType (415)

#### **Request**

This table shows the header parameters for the update tenant request:

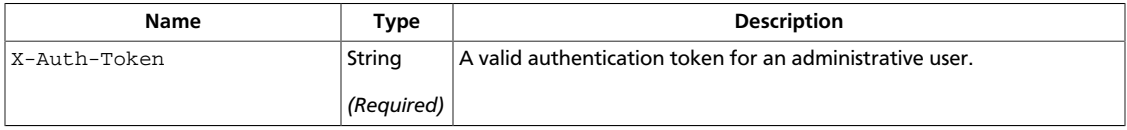

This table shows the URI parameters for the update tenant request:

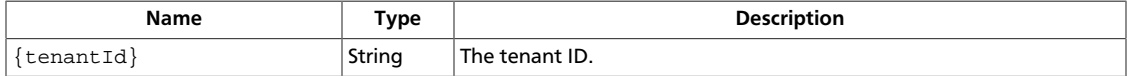

### **Example 4.27. Update Tenant: XML request**

```
<?xml version="1.0" encoding="UTF-8"?>
<tenant xmlns="http://docs.openstack.org/identity/api/v2.0"
        enabled="true" id="1234" name="ACME Corp">
     <description>A description...</description>
</tenant>
```
### **Example 4.28. Update Tenant: JSON request**

```
 "tenant": {
  "id": "1234",
   "name": "ACME corp",
   "description": "A description ...",
   "enabled": true
 }
```
#### **Response**

{

}

### **Example 4.29. Update Tenant: XML response**

```
<?xml version="1.0" encoding="UTF-8"?>
<tenant xmlns="http://docs.openstack.org/identity/api/v2.0"
        enabled="true" id="1234" name="ACME Corp">
     <description>A description...</description>
</tenant>
```
**Example 4.30. Update Tenant: JSON response**

```
{
  "tenant": {
    "id": "1234",
    "name": "ACME corp",
     "description": "A description ...",
     "enabled": true
  }
}
```
## <span id="page-77-0"></span>**Delete Tenant**

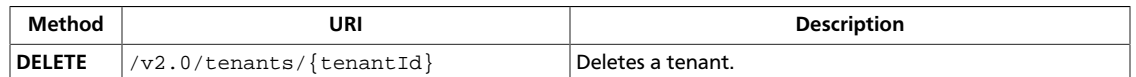

#### **Normal response codes:** 204

**Error response codes:** identityFault (400, 500, …), badRequest (400), unauthorized (401), forbidden (403), badMethod (405), overLimit (413), serviceUnavailable (503), itemNotFound (404)

## **Request**

This table shows the header parameters for the delete tenant request:

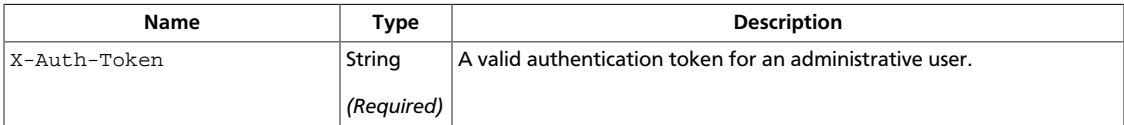

This table shows the URI parameters for the delete tenant request:

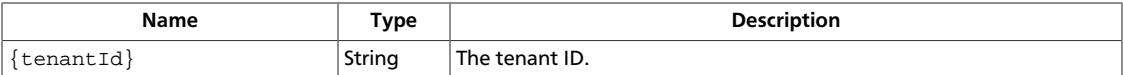

This operation does not require a request body.

## <span id="page-78-0"></span>**List Users for a Tenant**

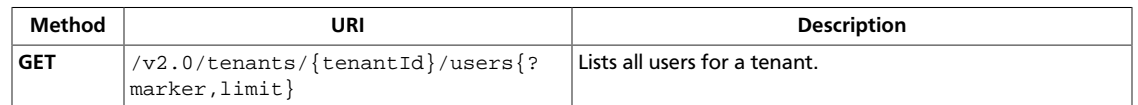

#### **Normal response codes:** 200, 203

**Error response codes:** identityFault (400, 500, …), badRequest (400), unauthorized (401), forbidden (403), badMethod (405), overLimit (413), serviceUnavailable (503), itemNotFound (404)

#### **Request**

This table shows the header parameters for the list users for a tenant request:

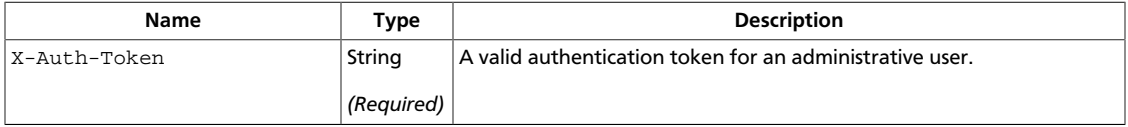

This table shows the URI parameters for the list users for a tenant request:

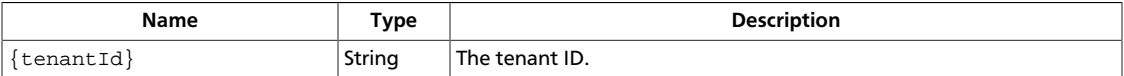

This operation does not require a request body.

#### **Response**

### **Example 4.31. List Users for a Tenant: XML response**

```
<?xml version="1.0" encoding="UTF-8"?>
<users xmlns="http://docs.openstack.org/identity/api/v2.0">
    <user xmlns="http://docs.openstack.org/identity/api/v2.0"
          enabled="true" email="john.smith@example.org"
          name="jqsmith" id="u1000"/>
    <user xmlns="http://docs.openstack.org/identity/api/v2.0"
          enabled="true" email="john.smith@example.org"
          name="jqsmith" id="u1001"/>
</users>
```
## **Example 4.32. List Users for a Tenant: JSON response**

```
{
      "users":[{
                 "id": "u1000",
                 "name": "jqsmith",
                 "email": "john.smith@example.org",
                 "enabled": true
            },
\left\{ \begin{array}{cc} 0 & 0 \\ 0 & 0 \end{array} \right\} "id": "u1001",
                 "name": "jqsmith",
                 "email": "john.smith@example.org",
```
}

```
 "enabled": true
    }
 ],
 "users_links":[]
```
## <span id="page-80-0"></span>**Add Roles to User on Tenant**

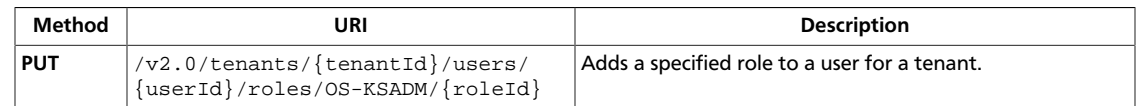

#### **Normal response codes:** 201

**Error response codes:** identityFault (400, 500, …), badRequest (400), unauthorized (401), forbidden (403), badMethod (405), overLimit (413), serviceUnavailable (503), badMediaType (415), itemNotFound (404)

## **Request**

This table shows the header parameters for the add roles to user on tenant request:

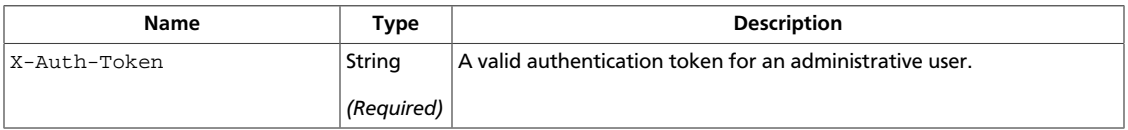

This table shows the URI parameters for the add roles to user on tenant request:

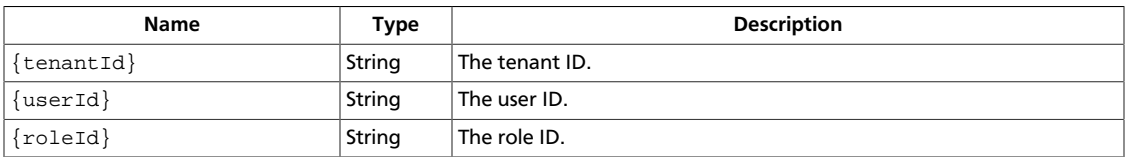

This operation does not require a request body.

## <span id="page-81-0"></span>**Delete Roles from User on Tenant**

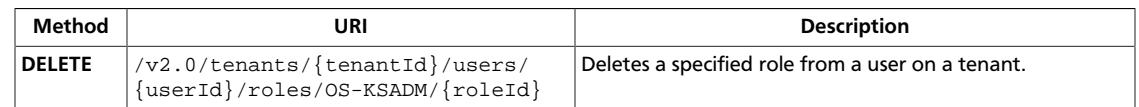

#### **Normal response codes:** 204

**Error response codes:** identityFault (400, 500, …), badRequest (400), unauthorized (401), forbidden (403), badMethod (405), overLimit (413), serviceUnavailable (503), itemNotFound (404)

## **Request**

This table shows the header parameters for the delete roles from user on tenant request:

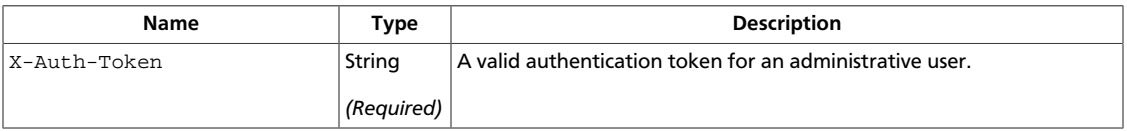

This table shows the URI parameters for the delete roles from user on tenant request:

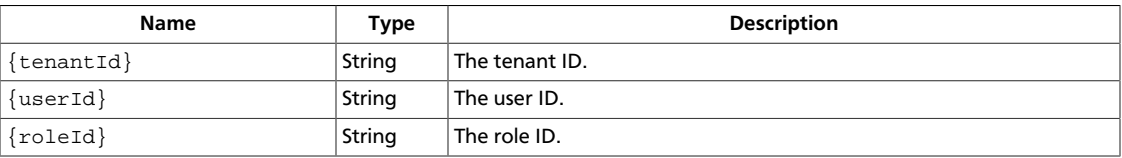

This operation does not require a request body.

# **Services**

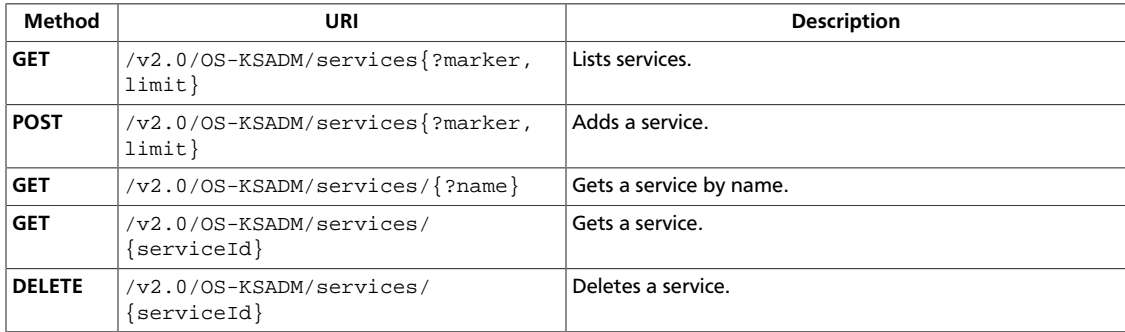

## <span id="page-82-0"></span>**List Services**

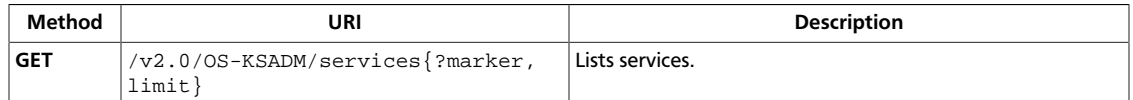

#### **Normal response codes:** 200, 203

**Error response codes:** identityFault (400, 500, …), badRequest (400), unauthorized (401), forbidden (403), badMethod (405), overLimit (413), serviceUnavailable (503), itemNotFound (404)

#### **Request**

This table shows the header parameters for the list services request:

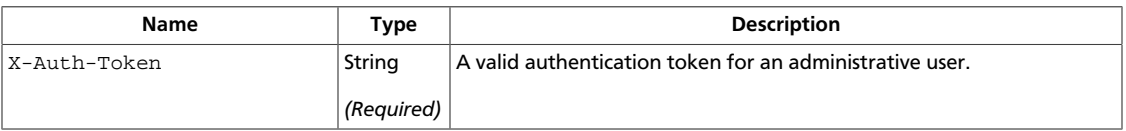

This operation does not require a request body.

#### **Response**

{

}

### **Example 4.33. List Services: XML response**

```
<?xml version="1.0" encoding="UTF-8"?>
<services
  xmlns="http://docs.openstack.org/identity/api/ext/OS-KSADM/v1.0">
  <service id="123" name="nova" type="compute"
    description="OpenStack Compute Service"/>
  <service id="234" name="glance" type="image"
    description="OpenStack Image Service"/>
</services>
```
### **Example 4.34. List Services: JSON response**

```
 "OS-KSADM:services":[{
               "id": "123",
                "name": "nova",
                "type": "compute",
                "description": "OpenStack Compute Service"
           },
\left\{ \begin{array}{cc} 0 & 0 \\ 0 & 0 \end{array} \right\} "id": "234",
                "name": "glance",
                "type": "image",
                "description": "OpenStack Image Service"
           }
     ],
      "OS-KSADM:services_links":[]
```
## <span id="page-83-0"></span>**Add Service**

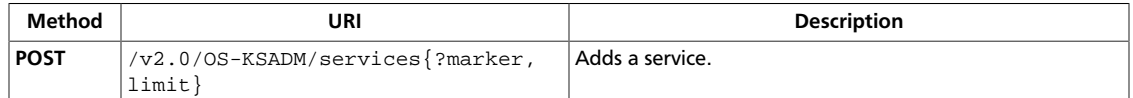

#### **Normal response codes:** 201

**Error response codes:** identityFault (400, 500, …), badRequest (400), unauthorized (401), forbidden (403), badMethod (405), overLimit (413), serviceUnavailable (503), badMediaType (415), itemNotFound (404)

#### **Request**

This table shows the header parameters for the add service request:

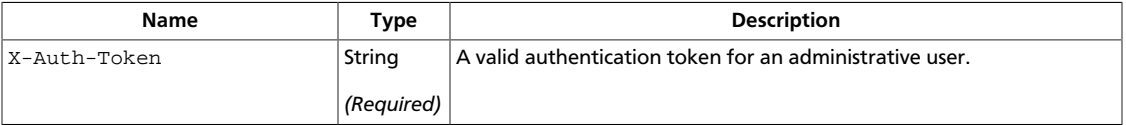

### **Example 4.35. Add Service: XML request**

```
<?xml version="1.0" encoding="UTF-8"?>
<service
    xmlns="http://docs.openstack.org/identity/api/ext/OS-KSADM/v1.0"
    id="123" name="nova" type="compute"
    description="OpenStack Compute Service"/>
```
### **Example 4.36. Add Service: JSON request**

```
 "OS-KSADM:service":{
    "id": "123",
     "name": "nova",
     "type": "compute",
     "description": "OpenStack Compute Service"
 }
```
#### **Response**

{

}

This table shows the header parameters for the add service response:

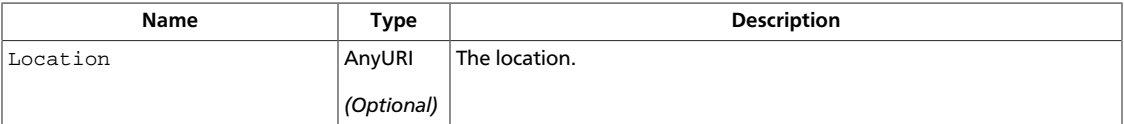

### **Example 4.37. Add Service: XML response**

```
<?xml version="1.0" encoding="UTF-8"?>
<service
    xmlns="http://docs.openstack.org/identity/api/ext/OS-KSADM/v1.0"
    id="123" name="nova" type="compute"
```
{

}

description="OpenStack Compute Service"/>

## **Example 4.38. Add Service: JSON response**

```
 "OS-KSADM:service":{
     "id": "123",
     "name": "nova",
     "type": "compute",
     "description": "OpenStack Compute Service"
 }
```
## <span id="page-85-0"></span>**Get Service by Name**

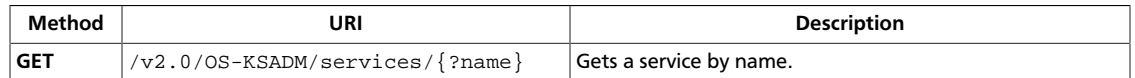

#### **Normal response codes:** 200, 203

**Error response codes:** identityFault (400, 500, …), badRequest (400), unauthorized (401), forbidden (403), badMethod (405), overLimit (413), serviceUnavailable (503), itemNotFound (404)

#### **Request**

This table shows the header parameters for the get service by name request:

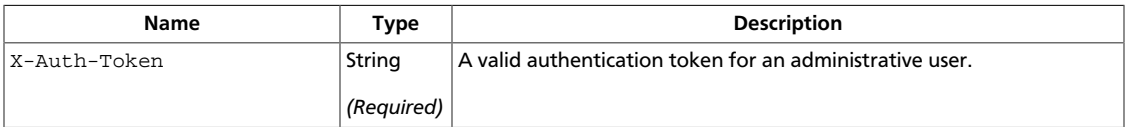

This operation does not require a request body.

#### **Response**

## **Example 4.39. Get Service by Name: XML response**

```
<?xml version="1.0" encoding="UTF-8"?>
<service
    xmlns="http://docs.openstack.org/identity/api/ext/OS-KSADM/v1.0"
    id="123" name="nova" type="compute"
    description="OpenStack Compute Service"/>
```
## **Example 4.40. Get Service by Name: JSON response**

```
{
     "OS-KSADM:service":{
         "id": "123",
         "name": "nova",
         "type": "compute",
         "description": "OpenStack Compute Service"
     }
}
```
## <span id="page-86-0"></span>**Get Service**

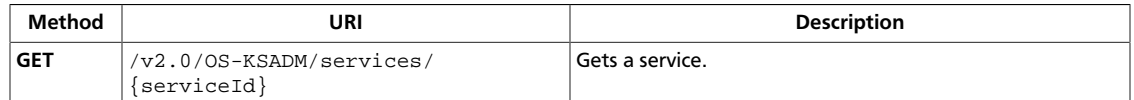

#### **Normal response codes:** 200, 203

**Error response codes:** identityFault (400, 500, …), badRequest (400), unauthorized (401), forbidden (403), badMethod (405), overLimit (413), serviceUnavailable (503), itemNotFound (404)

#### **Request**

This table shows the header parameters for the get service request:

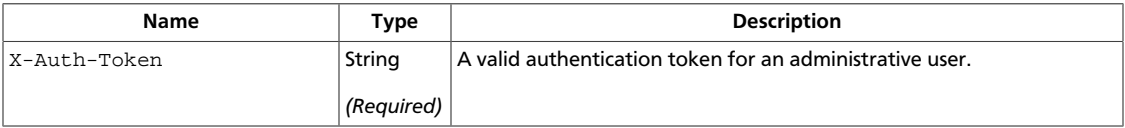

This table shows the URI parameters for the get service request:

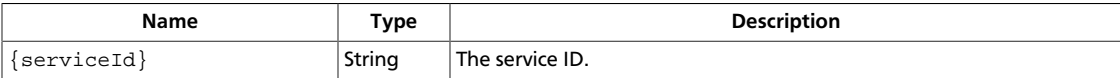

This operation does not require a request body.

#### **Response**

{

}

### **Example 4.41. Get Service: XML response**

```
<?xml version="1.0" encoding="UTF-8"?>
<service
    xmlns="http://docs.openstack.org/identity/api/ext/OS-KSADM/v1.0"
    id="123" name="nova" type="compute"
    description="OpenStack Compute Service"/>
```
### **Example 4.42. Get Service: JSON response**

```
 "OS-KSADM:service":{
     "id": "123",
     "name": "nova",
     "type": "compute",
     "description": "OpenStack Compute Service"
 }
```
## <span id="page-87-0"></span>**Delete Service**

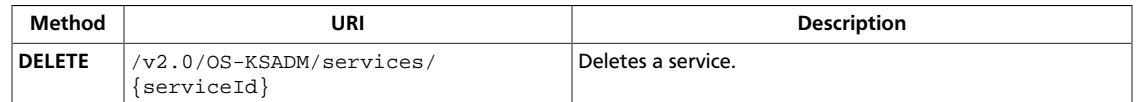

#### **Normal response codes:** 204

**Error response codes:** identityFault (400, 500, …), badRequest (400), unauthorized (401), forbidden (403), badMethod (405), overLimit (413), serviceUnavailable (503), itemNotFound (404)

## **Request**

This table shows the header parameters for the delete service request:

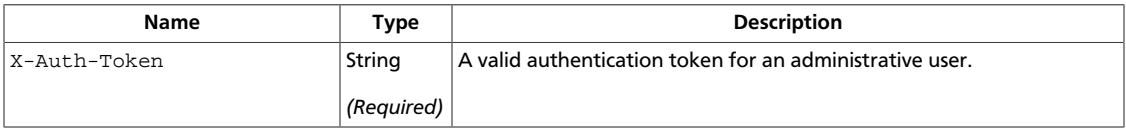

This table shows the URI parameters for the delete service request:

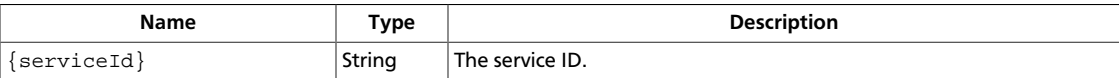

This operation does not require a request body.

# **OS-KSCATALOG admin extension**

# **Endpoint templates**

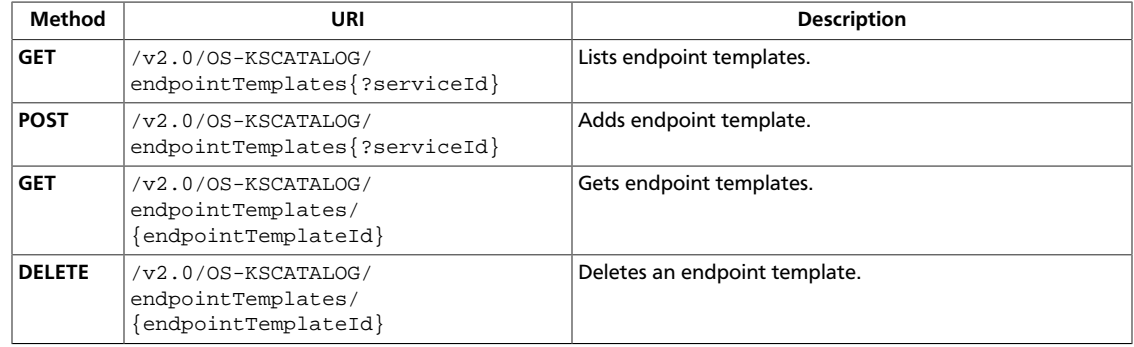

## <span id="page-88-0"></span>**List Endpoint Templates**

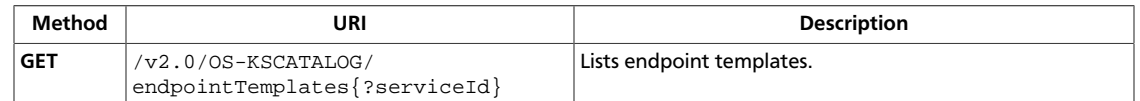

#### **Normal response codes:** 200, 203

**Error response codes:** identityFault (400, 500, …), badRequest (400), unauthorized (401), forbidden (403), badMethod (405), overLimit (413), serviceUnavailable (503), itemNotFound (404)

#### **Request**

This table shows the header parameters for the list endpoint templates request:

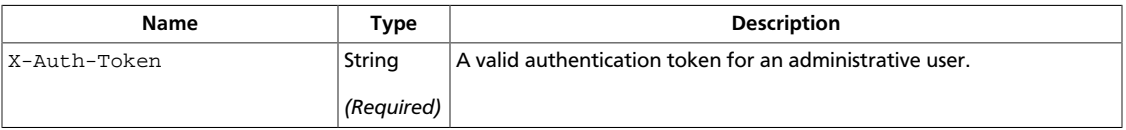

This operation does not require a request body.

#### **Response**

### **Example 4.43. List Endpoint Templates: XML response**

```
<?xml version="1.0" encoding="UTF-8"?>
<endpointTemplates xmlns="http://docs.openstack.org/identity/api/ext/OS-
KSCATALOG/v1.0">
  <endpointTemplate
   id="1"
   region="North"
   global="true"
   type="compute"
   name="Compute"
   publicURL="https://compute.north.public.com/v1"
   internalURL="https://compute.north.internal.com/v1"
   enabled="true">
   <version
      id="1"
      list="https://compute.north.public.com/"
      info="https://compute.north.public.com/v1"/>
   </endpointTemplate>
   <endpointTemplate
   id="2"
   region="south"
   type="compute"
   name="Compute"
   publicURL="https://service2.public.com/v1"
   internalURL="https://service2.internal.public.com/v1"
   enabled="false">
   <version
    id="1"
    list="https://service1.public.com/"
```
{

```
 info="https://service1.public.com/v1"/>
   </endpointTemplate>
   <endpointTemplate
   id="3"
   region="DFW"
   global="true"
   type="ext1:service1"
   name="Compute"
   publicURL="https://service1.public.com/v1"
   enabled="true">
    <version
    id="1"
    list="https://service1.public.com/"
    info="https://service1.public.com/v1"/>
   </endpointTemplate>
   <endpointTemplate
   id="4"
   region="ORD"
   type="compute"
   name="Compute"
   publicURL="https://service2.public.com/v1"
    enabled="true">
    <version
    id="1"
    list="https://service1.public.com/"
    info="https://service1.public.com/v1"/>
   </endpointTemplate>
   <endpointTemplate
   id="5"
   global="true"
   type="compute"
   name="Compute"
   publicURL="https://service3.public.com/v1">
    <version
    id="1"
    list="https://service1.public.com/"
    info="https://service1.public.com/v1"/>
  </endpointTemplate>
</endpointTemplates>
```
### **Example 4.44. List Endpoint Templates: JSON response**

```
 "OS-KSCATALOG:endpointsTemplates": [
\left\{ \begin{array}{c} 1 & 0 \\ 0 & 1 \end{array} \right. "id": 1,
                     "region": "North",
                     "global": true,
                     "type": "compute",
                     "publicURL": "https://compute.north.public.com/v1",
                     "internalURL": "https://compute.north.internal.com/v1",
                     "versionId": "1",
                     "versionInfo": "https://compute.north.public.com/v1/",
                     "versionList": "https://compute.north.public.com/",
                     "enabled": true
                },
\left\{ \begin{array}{c} 1 & 0 \\ 0 & 1 \end{array} \right. "id": 2,
                     "region": "South",
                     "type": "compute",
```
}

```
 "publicURL": "https://compute.south.public.com/v1",
                   "internalURL": "https://compute.south.internal.com/v1",
                   "versionId": "1",
                   "versionInfo": "https://compute.south.public.com/v1/",
                   "versionList": "https://compute.south.public.com/",
                   "enabled": false
              },
\left\{ \begin{array}{c} 1 & 0 \\ 0 & 1 \end{array} \right. "id": 3,
                   "region": "North",
                   "global": true,
                   "type": "object-store",
                   "publicURL": "https://object-store.north.public.com/v1.0",
                   "versionId": "1.0",
                   "versionInfo": "https://object-store.north.public.com/v1.0/",
                   "versionList": "https://object-store.north.public.com/",
                   "enabled": true
              },
\left\{ \begin{array}{c} 1 & 0 \\ 0 & 1 \end{array} \right. "id": 4,
                   "region": "South",
                   "type": "object-store",
                   "publicURL": "https://object-store.south.public.com/v2",
                   "versionId": "2",
                   "versionInfo": "https://object-store.south.public.com/v2/",
                   "versionList": "https://object-store.south.public.com/",
                   "enabled": true
              },
\left\{ \begin{array}{c} 1 & 0 \\ 0 & 1 \end{array} \right. "id": 5,
                   "global": true,
                   "type": "OS-DNS:DNS",
                   "publicURL": "https://dns.public.com/v3.2",
                   "versionId": "1.0",
                   "versionInfo": "https://dns.public.com/v1.0/",
                   "versionList": "https://dns.public.com/",
                   "enabled": true
 }
          ],
     "OS-KSCATALOG:endpointsTemplates_links": []
```
## <span id="page-91-0"></span>**Add Endpoint Template**

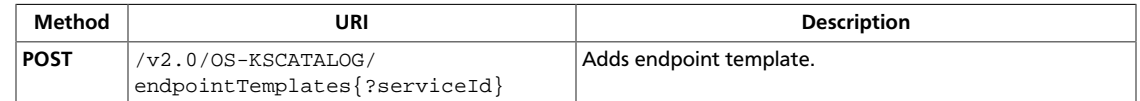

#### **Normal response codes:** 201

**Error response codes:** identityFault (400, 500, …), badRequest (400), unauthorized (401), forbidden (403), badMethod (405), overLimit (413), serviceUnavailable (503), itemNotFound (404), badMediaType (415)

#### **Request**

{

This table shows the header parameters for the add endpoint template request:

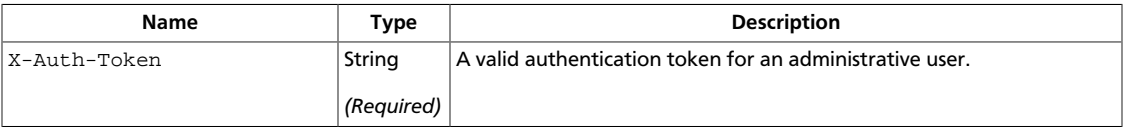

## **Example 4.45. Add Endpoint Template: XML request**

```
<?xml version="1.0" encoding="UTF-8"?>
<endpointTemplate
  xmlns="http://docs.openstack.org/identity/api/ext/OS-KSCATALOG/v1.0"
  id="1"
  region="North"
  global="true"
  type="compute"
  name="Compute"
  publicURL="https://service-public.com/v1"
   internalURL="https://service-internal.com/v1"
  enabled="true">
   <version
     id="1"
     info="https://compute.north.public.com/v1/"
    list="https://compute.north.public.com/"
  />
</endpointTemplate>
```
## **Example 4.46. Add Endpoint Template: JSON request**

```
 "OS-KSCATALOG:endpointTemplate":{
     "id": 1,
     "region": "North",
     "global": true,
     "type": "compute",
     "publicURL": "https://compute.north.public.com/v1",
     "internalURL": "https://compute.north.internal.com/v1",
     "versionId": "1",
     "versionInfo": "https://compute.north.public.com/v1/",
     "versionList": "https://compute.north.public.com/",
     "enabled": true
```
}

{

}

}

## **Response**

## **Example 4.47. Add Endpoint Template: XML response**

```
<?xml version="1.0" encoding="UTF-8"?>
<endpointTemplate
  xmlns="http://docs.openstack.org/identity/api/ext/OS-KSCATALOG/v1.0"
  id="1"
  region="North"
  global="true"
  type="compute"
  name="Compute"
  publicURL="https://service-public.com/v1"
  internalURL="https://service-internal.com/v1"
  enabled="true">
  <version
    id="1"
    info="https://compute.north.public.com/v1/"
    list="https://compute.north.public.com/"
 /</endpointTemplate>
```
## **Example 4.48. Add Endpoint Template: JSON response**

```
 "OS-KSCATALOG:endpointTemplate":{
     "id": 1,
     "region": "North",
     "global": true,
     "type": "compute",
     "publicURL": "https://compute.north.public.com/v1",
     "internalURL": "https://compute.north.internal.com/v1",
     "versionId": "1",
     "versionInfo": "https://compute.north.public.com/v1/",
     "versionList": "https://compute.north.public.com/",
     "enabled": true
 }
```
## <span id="page-93-0"></span>**Get Endpoint Template**

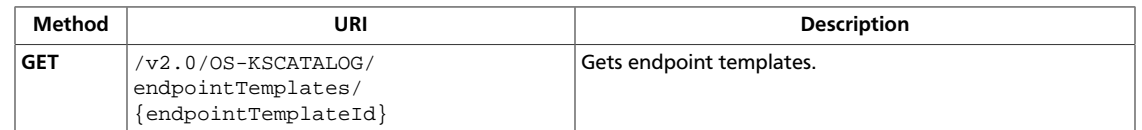

#### **Normal response codes:** 200, 203

**Error response codes:** identityFault (400, 500, …), badRequest (400), unauthorized (401), forbidden (403), badMethod (405), overLimit (413), serviceUnavailable (503), itemNotFound (404)

### **Request**

This table shows the header parameters for the get endpoint template request:

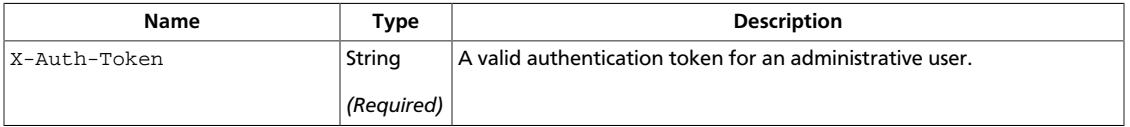

This table shows the URI parameters for the get endpoint template request:

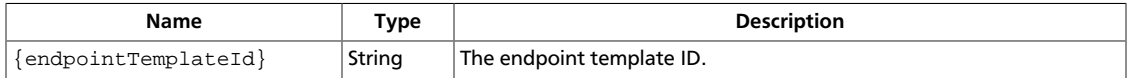

This operation does not require a request body.

### **Response**

### **Example 4.49. Get Endpoint Template: XML response**

```
<?xml version="1.0" encoding="UTF-8"?>
<endpointTemplate
  xmlns="http://docs.openstack.org/identity/api/ext/OS-KSCATALOG/v1.0"
  id="1"
  region="North"
  global="true"
  type="compute"
  name="Compute"
  publicURL="https://service-public.com/v1"
  internalURL="https://service-internal.com/v1"
  enabled="true">
  <version
    id="1"
    info="https://compute.north.public.com/v1/"
    list="https://compute.north.public.com/"
  /</endpointTemplate>
```
## **Example 4.50. Get Endpoint Template: JSON response**

{

}

```
 "OS-KSCATALOG:endpointTemplate":{
     "id": 1,
     "region": "North",
     "global": true,
     "type": "compute",
     "publicURL": "https://compute.north.public.com/v1",
     "internalURL": "https://compute.north.internal.com/v1",
     "versionId": "1",
     "versionInfo": "https://compute.north.public.com/v1/",
     "versionList": "https://compute.north.public.com/",
     "enabled": true
 }
```
## <span id="page-95-0"></span>**Delete Endpoint Template.**

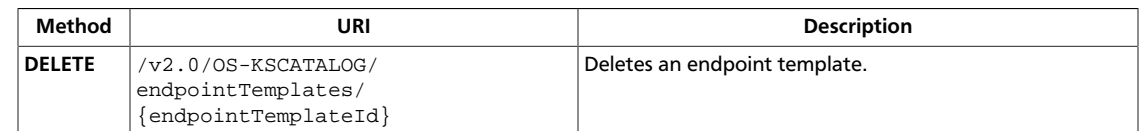

#### **Normal response codes:** 204

**Error response codes:** identityFault (400, 500, …), badRequest (400), unauthorized (401), forbidden (403), badMethod (405), overLimit (413), serviceUnavailable (503), itemNotFound (404)

### **Request**

This table shows the header parameters for the delete endpoint template. request:

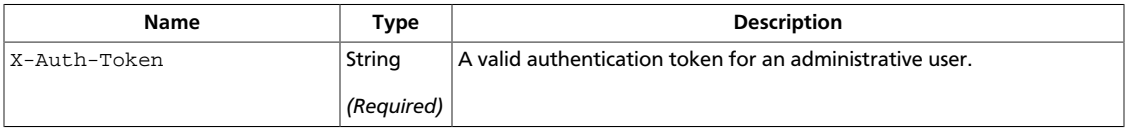

This table shows the URI parameters for the delete endpoint template. request:

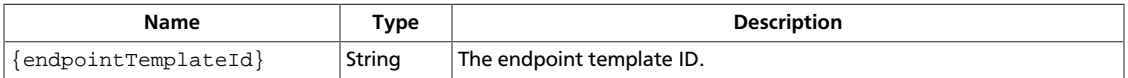

This operation does not require a request body.

# **Endpoints**

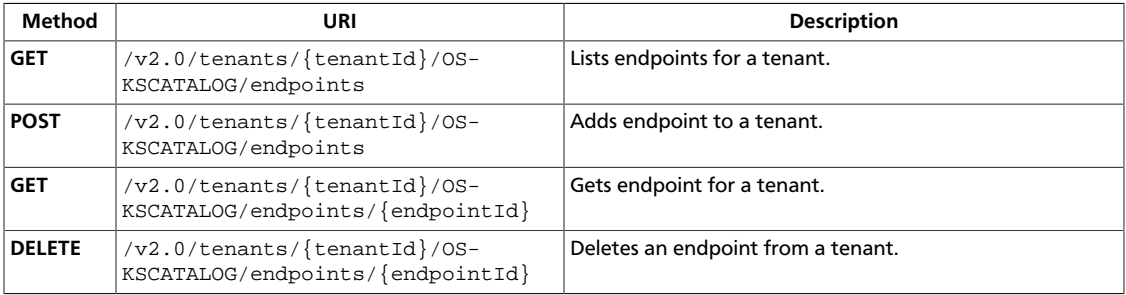

## <span id="page-96-0"></span>**List Endpoints**

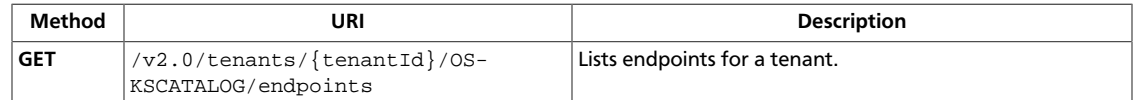

#### **Normal response codes:** 200, 203

**Error response codes:** identityFault (400, 500, …), badRequest (400), unauthorized (401), forbidden (403), badMethod (405), overLimit (413), serviceUnavailable (503), itemNotFound (404)

#### **Request**

This table shows the header parameters for the list endpoints request:

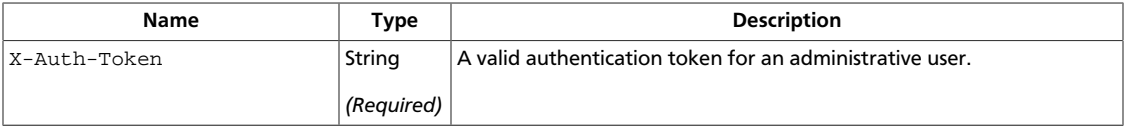

This table shows the URI parameters for the list endpoints request:

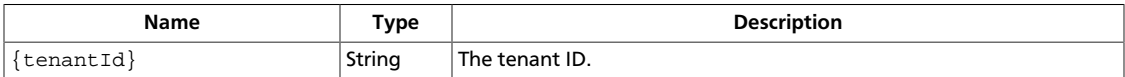

This operation does not require a request body.

#### **Response**

## **Example 4.51. List Endpoints: XML response**

```
<?xml version="1.0" encoding="UTF-8"?>
<endpoints
    xmlns="http://docs.openstack.org/identity/api/v2.0">
   <endpoint
      id="1"
      tenantId="1"
       type="compute"
      name="Compute"
      region="North"
      publicURL="https://compute.north.public.com/v1"
       internalURL="https://compute.north.internal.com/v1"
       adminURL="https://compute.north.internal.com/v1">
       <version
           id="1"
           info="https://compute.north.public.com/v1/"
           list="https://compute.north.public.com/"
      / </endpoint>
   <endpoint
       id="2"
       tenantId="2"
       type="compute"
```

```
 name="Compute"
       region="South"
       publicURL="https://compute.north.public.com/v1"
       internalURL="https://compute.north.internal.com/v1"
       adminURL="https://compute.north.internal.com/v1">
       <version
           id="1"
           info="https://compute.north.public.com/v1/"
           list="https://compute.north.public.com/"
      / </endpoint>
   <endpoint
       id="3"
       tenantId="1"
       type="compute"
       name="Compute"
       region="East"
       publicURL="https://compute.north.public.com/v1"
       internalURL="https://compute.north.internal.com/v1"
       adminURL="https://compute.north.internal.com/v1"
   />
   <endpoint
       id="4"
       tenantId="1"
       type="compute"
       name="Compute"
       region="West"
       publicURL="https://compute.north.public.com/v1"
       internalURL="https://compute.north.internal.com/v1"
       adminURL="https://compute.north.internal.com/v1">
       <version
           id="1"
           info="https://compute.north.public.com/v1/"
           list="https://compute.north.public.com/"
       />
   </endpoint>
   <endpoint
       id="5"
       tenantId="1"
       type="compute"
       name="Compute"
       region="Global"
       publicURL="https://compute.north.public.com/v1"
       internalURL="https://compute.north.internal.com/v1"
       adminURL="https://compute.north.internal.com/v1">
       <version
           id="1"
           info="https://compute.north.public.com/v1/"
           list="https://compute.north.public.com/"
       />
   </endpoint>
</endpoints>
```
#### **Example 4.52. List Endpoints: JSON response**

```
 "endpoints":[{
              "id": 1,
              "tenantId": "1",
              "region": "North",
```
{

}

```
 "type": "compute",
                     "publicURL": "https://compute.north.public.com/v1",
                     "internalURL": "https://compute.north.internal.com/v1",
                     "adminURL": "https://compute.north.internal.com/v1",
                     "versionId": "1",
                     "versionInfo": "https://compute.north.public.com/v1/",
                     "versionList": "https://compute.north.public.com/"
                },
\left\{ \begin{array}{cc} 0 & 0 & 0 \\ 0 & 0 & 0 \\ 0 & 0 & 0 \\ 0 & 0 & 0 \\ 0 & 0 & 0 \\ 0 & 0 & 0 \\ 0 & 0 & 0 \\ 0 & 0 & 0 \\ 0 & 0 & 0 \\ 0 & 0 & 0 \\ 0 & 0 & 0 \\ 0 & 0 & 0 \\ 0 & 0 & 0 & 0 \\ 0 & 0 & 0 & 0 \\ 0 & 0 & 0 & 0 \\ 0 & 0 & 0 & 0 & 0 \\ 0 & 0 & 0 & 0 & 0 \\ 0 & 0 & 0 & 0 & 0 \\ 0 & 0 & 0 & 0 & 0 \\ 0 & 0 "id": 2,
                     "tenantId": "1",
                     "region": "South",
                     "type": "compute",
                     "publicURL": "https://compute.north.public.com/v1",
                     "internalURL": "https://compute.north.internal.com/v1",
                     "adminURL": "https://compute.north.internal.com/v1",
                     "versionId": "1",
                     "versionInfo": "https://compute.north.public.com/v1/",
                     "versionList": "https://compute.north.public.com/"
                },
\left\{ \begin{array}{c} 1 & 0 \\ 0 & 1 \end{array} \right. "id": 3,
                     "tenantId": "1",
                     "region": "East",
                     "type": "compute",
                     "publicURL": "https://compute.north.public.com/v1",
                     "internalURL": "https://compute.north.internal.com/v1",
                     "adminURL": "https://compute.north.internal.com/v1",
                     "versionId": "1",
                     "versionInfo": "https://compute.north.public.com/v1/",
                     "versionList": "https://compute.north.public.com/"
                },
\left\{ \begin{array}{c} 1 & 0 \\ 0 & 1 \end{array} \right. "id": 4,
                     "tenantId": "1",
                     "region": "West",
                     "type": "compute",
                     "publicURL": "https://compute.north.public.com/v1",
                     "internalURL": "https://compute.north.internal.com/v1",
                     "adminURL": "https://compute.north.internal.com/v1",
                     "versionId": "1",
                     "versionInfo": "https://compute.north.public.com/v1/",
                     "versionList": "https://compute.north.public.com/"
                },
\left\{ \begin{array}{c} 1 & 0 \\ 0 & 1 \end{array} \right. "id": 5,
                     "tenantId": "1",
                     "region": "Global",
                     "type": "compute",
                     "publicURL": "https://compute.north.public.com/v1",
                     "internalURL": "https://compute.north.internal.com/v1",
                     "adminURL": "https://compute.north.internal.com/v1",
                     "versionId": "1",
                     "versionInfo": "https://compute.north.public.com/v1/",
                     "versionList": "https://compute.north.public.com/"
 }
           ],
      "endpoints_links":[]
```
## <span id="page-99-0"></span>**Add Endpoint**

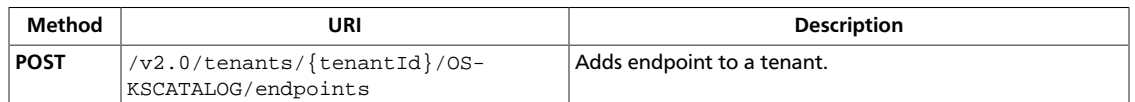

#### **Normal response codes:** 201

**Error response codes:** identityFault (400, 500, …), badRequest (400), unauthorized (401), forbidden (403), badMethod (405), overLimit (413), serviceUnavailable (503), itemNotFound (404), badMediaType (415)

#### **Request**

This table shows the header parameters for the add endpoint request:

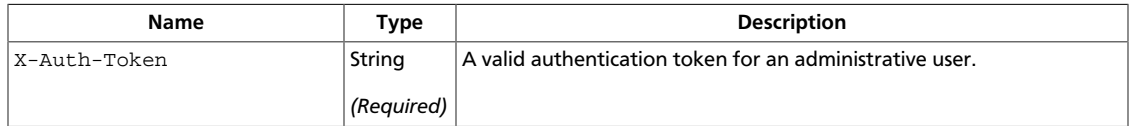

This table shows the URI parameters for the add endpoint request:

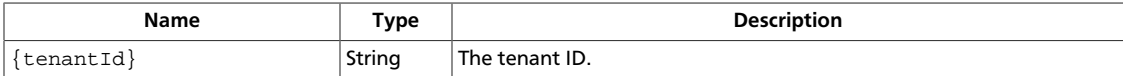

This table shows the body parameters for the add endpoint request:

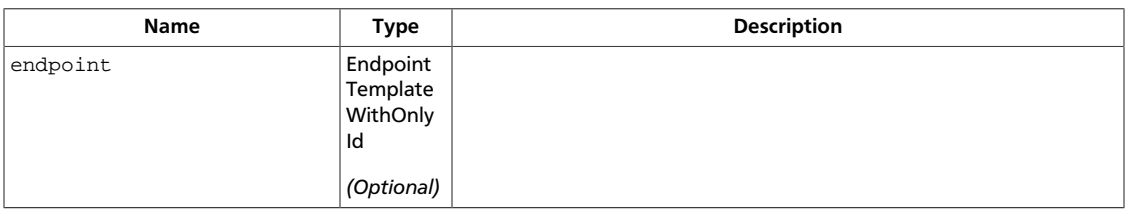

### **Example 4.53. Add Endpoint: XML request**

```
<?xml version="1.0" encoding="UTF-8"?>
<endpointTemplate
  xmlns="http://docs.openstack.org/identity/api/ext/OS-KSCATALOG/v1.0"
  xmlns:xsi="http://www.w3.org/2001/XMLSchema-instance"
  xsi:type="EndpointTemplateWithOnlyId"
  id="1"/>
```
### **Example 4.54. Add Endpoint: JSON request**

```
 "OS-KSCATALOG:endpointTemplate":{
       "id":1
 }
```
{

}

#### **Response**

## **Example 4.55. Add Endpoint: XML response**

```
<?xml version="1.0" encoding="UTF-8"?>
<endpoint
             id="1"
             tenantId="1"
             type="compute"
             name="Compute"
             region="North"
             publicURL="https://compute.north.public.com/v1"
             internalURL="https://compute.north.internal.com/v1"
             adminURL="https://compute.north.internal.com/v1"
             xmlns="http://docs.openstack.org/identity/api/v2.0">
             <version
                          id="1"
                          info="https://compute.north.public.com/v1/"
                          list="https://compute.north.public.com/"
             />
```

```
</endpoint>
```
{

}

## **Example 4.56. Add Endpoint: JSON response**

```
 "endpoint": {
 "id": 1,
 "tenantId": 1,
 "region": "North",
 "type": "compute",
 "publicURL": "https://compute.north.public.com/v1",
 "internalURL": "https://compute.north.internal.com/v1",
 "adminURL": "https://compute.north.internal.com/v1",
 "versionId": "1",
 "versionInfo": "https://compute.north.public.com/v1/",
 "versionList": "https://compute.north.public.com/"
 }
```
## <span id="page-101-0"></span>**Get Endpoint**

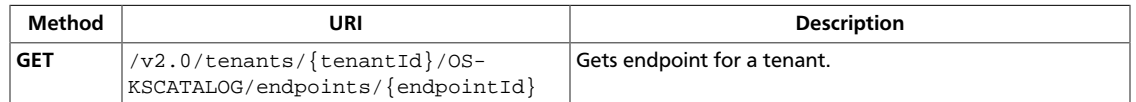

#### **Normal response codes:** 200, 203

**Error response codes:** identityFault (400, 500, …), badRequest (400), unauthorized (401), forbidden (403), badMethod (405), overLimit (413), serviceUnavailable (503), itemNotFound (404)

#### **Request**

This table shows the header parameters for the get endpoint request:

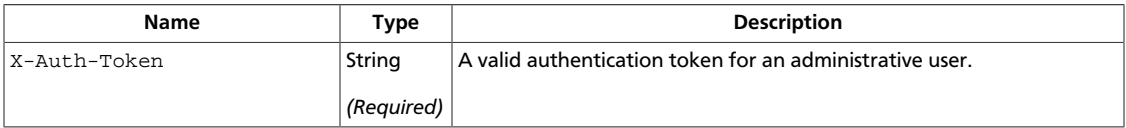

This table shows the URI parameters for the get endpoint request:

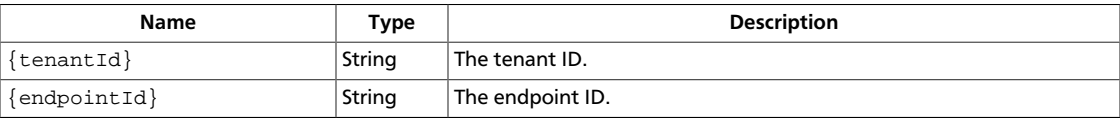

This operation does not require a request body.

#### **Response**

## **Example 4.57. Get Endpoint: XML response**

```
<?xml version="1.0" encoding="UTF-8"?>
<endpoint
             id="1"
             tenantId="1"
             type="compute"
             name="Compute"
             region="North"
             publicURL="https://compute.north.public.com/v1"
             internalURL="https://compute.north.internal.com/v1"
             adminURL="https://compute.north.internal.com/v1"
             xmlns="http://docs.openstack.org/identity/api/v2.0">
             <version
                          id="1"
                          info="https://compute.north.public.com/v1/"
                          list="https://compute.north.public.com/"
             />
</endpoint>
```
## **Example 4.58. Get Endpoint: JSON response**

{

}

```
 "endpoint": {
 "id": 1,
 "tenantId": 1,
 "region": "North",
 "type": "compute",
 "publicURL": "https://compute.north.public.com/v1",
 "internalURL": "https://compute.north.internal.com/v1",
 "adminURL": "https://compute.north.internal.com/v1",
 "versionId": "1",
 "versionInfo": "https://compute.north.public.com/v1/",
 "versionList": "https://compute.north.public.com/"
 }
```
## <span id="page-103-0"></span>**Delete Endpoint.**

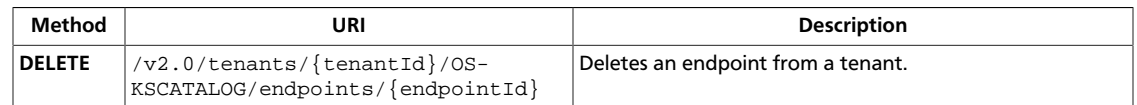

#### **Normal response codes:** 204

**Error response codes:** identityFault (400, 500, …), badRequest (400), unauthorized (401), forbidden (403), badMethod (405), overLimit (413), serviceUnavailable (503), itemNotFound (404)

#### **Request**

This table shows the header parameters for the delete endpoint. request:

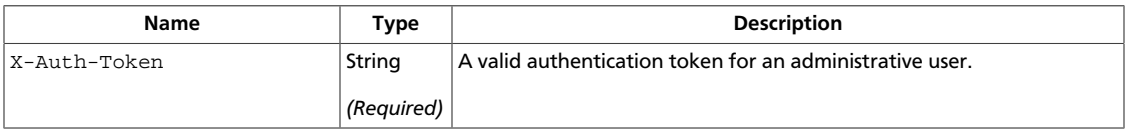

This table shows the URI parameters for the delete endpoint. request:

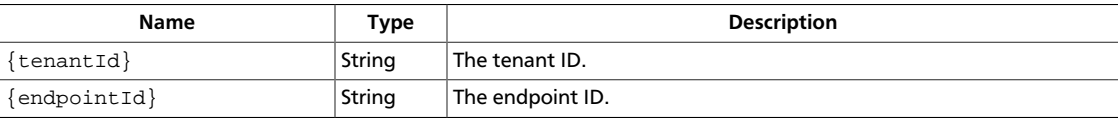

This operation does not require a request body.

# **OS-KSEC2 admin extension**

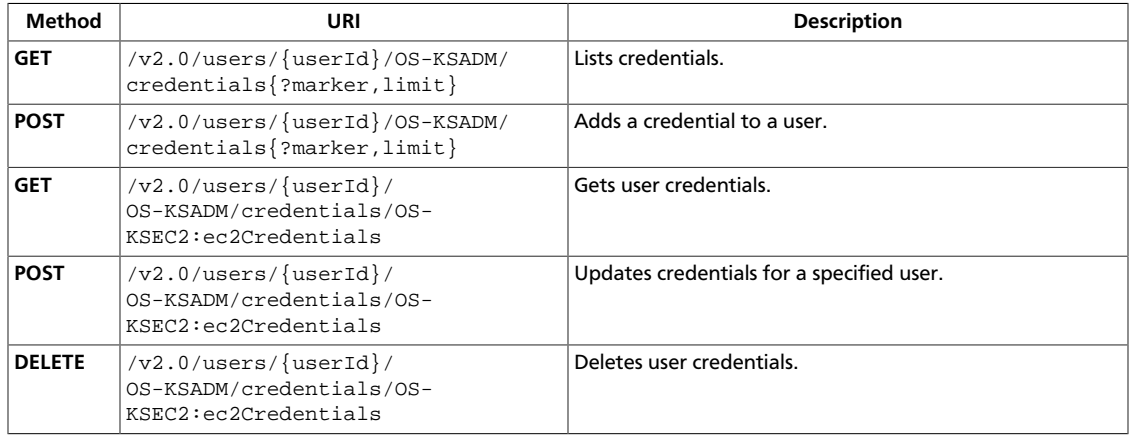

# <span id="page-104-0"></span>**List Credentials**

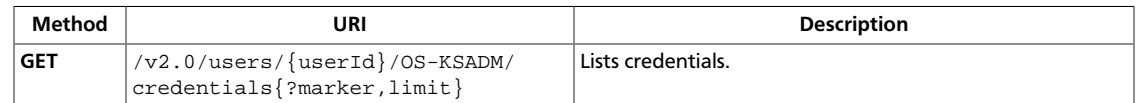

**Normal response codes:** 200, 203

**Error response codes:** identityFault (400, 500, …), badRequest (400), unauthorized (401), forbidden (403), badMethod (405), overLimit (413), serviceUnavailable (503), itemNotFound (404)

## **Request**

This table shows the header parameters for the list credentials request:

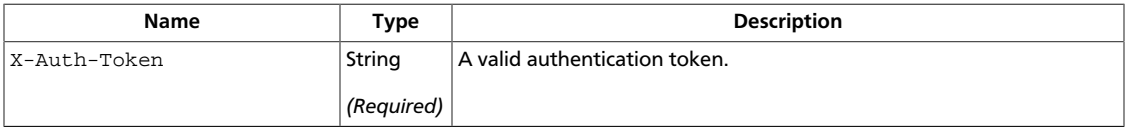

This table shows the URI parameters for the list credentials request:

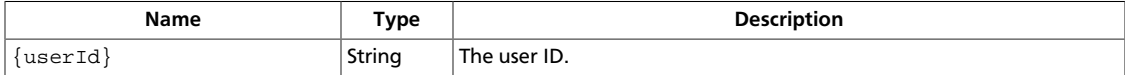

This operation does not require a request body.

## **Response**

## **Example 4.59. List Credentials: XML response**

```
<?xml version="1.0" encoding="UTF-8"?>
<credentials xmlns:xsi="http://www.w3.org/2001/XMLSchema-instance"
    xmlns="http://docs.openstack.org/identity/api/v2.0">
    <passwordCredentials username="test_user" password="test"/>
    <ec2Credentials xmlns="http://docs.openstack.org/identity/api/ext/OS-
KSEC2/v1.0" username="testuser" key="aaaaa" signature="bbbbb"/>
</credentials>
```
## **Example 4.60. List Credentials: JSON response**

```
{
     "credentials":[{
             "passwordCredentials":{
                 "username": "test_user",
                 "password": "mypass"
 }
         },
         {
             "OS-KSEC2-ec2Credentials":{
                 "username": "test_user",
                 "secret": "aaaaa",
```

```
 "signature": "bbb"
              }
         }
     ],
     "credentials_links":[]
}
```
# <span id="page-106-0"></span>**Add User Credentials**

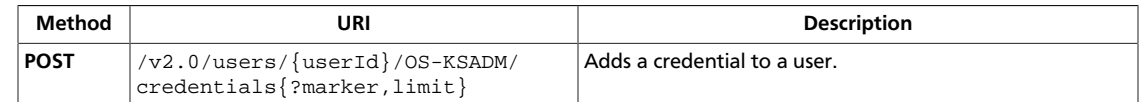

#### **Normal response codes:** 201

**Error response codes:** identityFault (400, 500, …), badRequest (400), unauthorized (401), forbidden (403), badMethod (405), overLimit (413), serviceUnavailable (503), badMediaType (415), itemNotFound (404)

## **Request**

This table shows the header parameters for the add user credentials request:

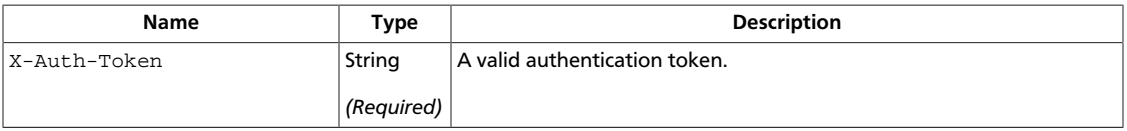

This table shows the URI parameters for the add user credentials request:

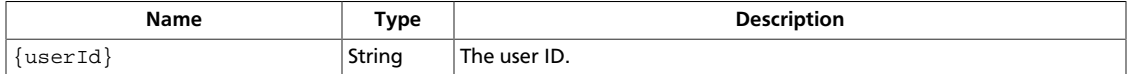

## **Example 4.61. Add User Credentials: XML request**

```
<?xml version="1.0" encoding="UTF-8"?>
  <ec2Credentials
    xmlns="http://docs.openstack.org/identity/api/ext/OS-KSEC2/v1.0"
    username="testuser"
    key="aaaaa"
    signature="bbbbb"/>
```
## **Example 4.62. Add User Credentials: JSON request**

```
 "OS-KSEC2-ec2Credentials":{
     "username": "test_user",
     "secret": "aaaaa",
     "signature": "bbb"
 }
```
## **Response**

{

}

## **Example 4.63. Add User Credentials: XML response**

```
<?xml version="1.0" encoding="UTF-8"?>
  <ec2Credentials
    xmlns="http://docs.openstack.org/identity/api/ext/OS-KSEC2/v1.0"
    username="testuser"
    key="aaaaa"
```
{

}

```
 signature="bbbbb"/>
```
## **Example 4.64. Add User Credentials: JSON response**

```
 "OS-KSEC2-ec2Credentials":{
     "username": "test_user",
     "secret": "aaaaa",
     "signature": "bbb"
 }
```
# **Get User Credentials**

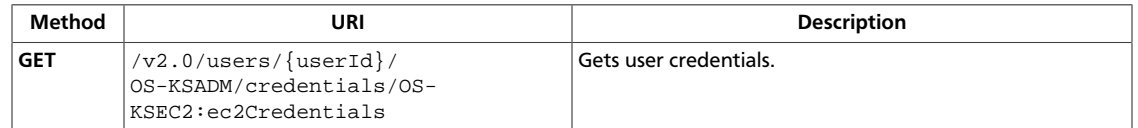

### **Normal response codes:** 200, 203

**Error response codes:** identityFault (400, 500, …), badRequest (400), unauthorized (401), forbidden (403), badMethod (405), overLimit (413), serviceUnavailable (503), itemNotFound (404)

### **Request**

This table shows the header parameters for the get user credentials request:

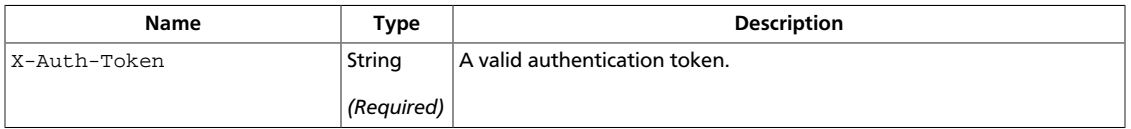

This table shows the URI parameters for the get user credentials request:

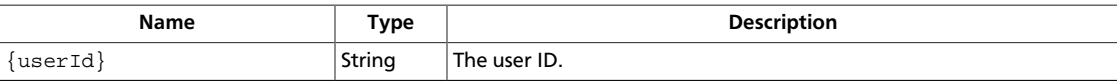

This operation does not require a request body.

# **Response**

### **Example 4.65. Get User Credentials: XML response**

```
<?xml version="1.0" encoding="UTF-8"?>
  <ec2Credentials
    xmlns="http://docs.openstack.org/identity/api/ext/OS-KSEC2/v1.0"
    username="testuser"
    key="aaaaa"
    signature="bbbbb"/>
```
### **Example 4.66. Get User Credentials: JSON response**

```
{
     "OS-KSEC2-ec2Credentials":{
         "username": "test_user",
         "secret": "aaaaa",
         "signature": "bbb"
     }
}
```
# **Update User Credentials**

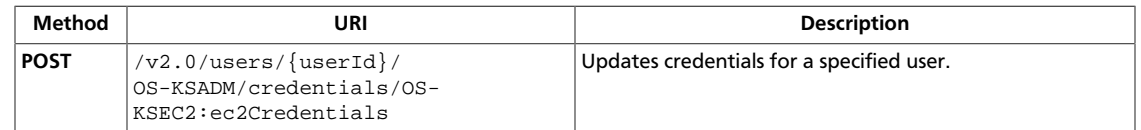

#### **Normal response codes:** 200

**Error response codes:** identityFault (400, 500, …), badRequest (400), unauthorized (401), forbidden (403), badMethod (405), overLimit (413), serviceUnavailable (503), badMediaType (415), itemNotFound (404)

### **Request**

This table shows the header parameters for the update user credentials request:

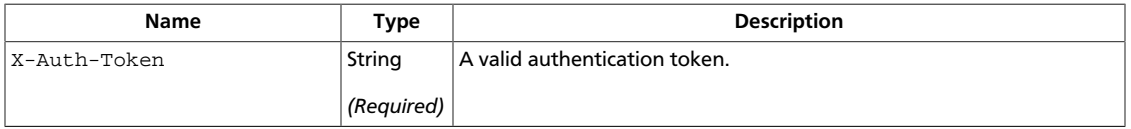

This table shows the URI parameters for the update user credentials request:

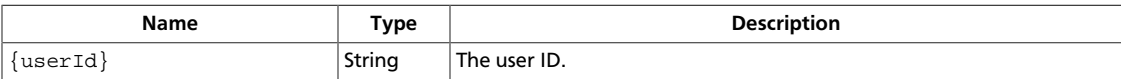

### **Example 4.67. Update User Credentials: XML request**

```
<?xml version="1.0" encoding="UTF-8"?>
  <ec2Credentials
    xmlns="http://docs.openstack.org/identity/api/ext/OS-KSEC2/v1.0"
    username="testuser"
    key="aaaaa"
    signature="bbbbb"/>
```
### **Example 4.68. Update User Credentials: JSON request**

```
 "OS-KSEC2-ec2Credentials":{
     "username": "test_user",
     "secret": "aaaaa",
     "signature": "bbb"
 }
```
# **Response**

{

}

### **Example 4.69. Update User Credentials: XML response**

```
<?xml version="1.0" encoding="UTF-8"?>
  <ec2Credentials
    xmlns="http://docs.openstack.org/identity/api/ext/OS-KSEC2/v1.0"
    username="testuser"
```
{

}

```
 key="aaaaa"
 signature="bbbbb"/>
```
**Example 4.70. Update User Credentials: JSON response**

```
 "OS-KSEC2-ec2Credentials":{
    "username": "test_user",
     "secret": "aaaaa",
    "signature": "bbb"
 }
```
# **Delete User Credentials**

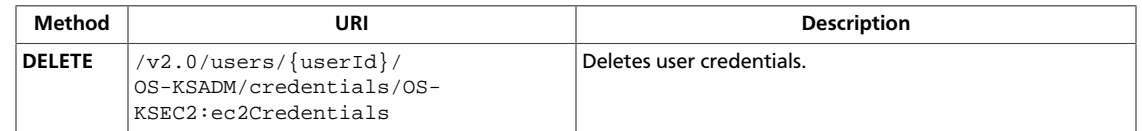

### **Normal response codes:** 204

**Error response codes:** identityFault (400, 500, …), badRequest (400), unauthorized (401), forbidden (403), badMethod (405), overLimit (413), serviceUnavailable (503), badMediaType (415), itemNotFound (404)

# **Request**

This table shows the header parameters for the delete user credentials request:

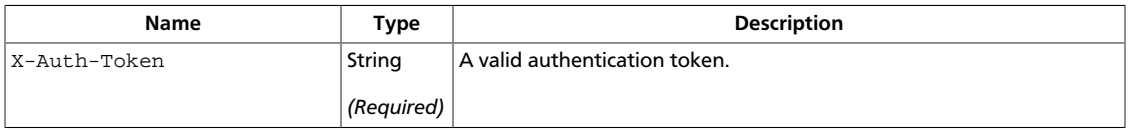

This table shows the URI parameters for the delete user credentials request:

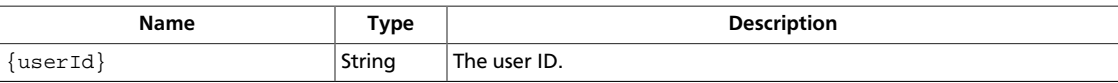

This operation does not require a request body.

# **OS-KSS3 admin extension**

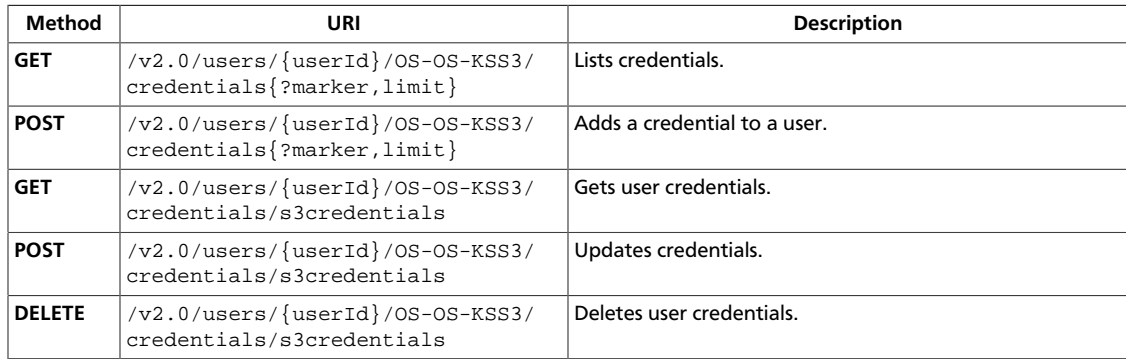

# <span id="page-112-0"></span>**List Credentials**

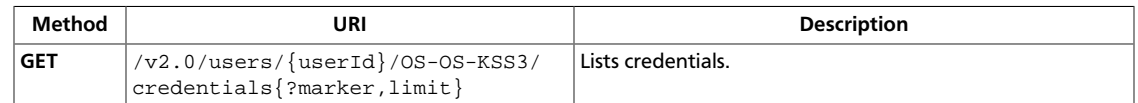

**Normal response codes:** 200, 203

**Error response codes:** identityFault (400, 500, …), badRequest (400), unauthorized (401), forbidden (403), badMethod (405), overLimit (413), serviceUnavailable (503), itemNotFound (404)

# **Request**

This table shows the header parameters for the list credentials request:

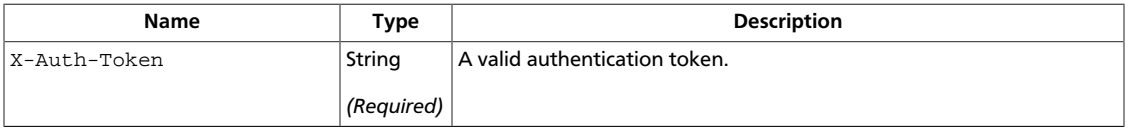

This table shows the URI parameters for the list credentials request:

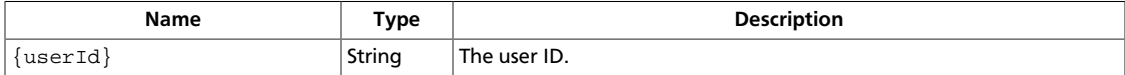

This operation does not require a request body.

### **Response**

### **Example 4.71. List Credentials: XML response**

```
<?xml version="1.0" encoding="UTF-8"?>
<credentials xmlns:xsi="http://www.w3.org/2001/XMLSchema-instance"
    xmlns="http://docs.openstack.org/identity/api/v2.0">
    <passwordCredentials username="test_user" password="test"/>
     <s3Credentials xmlns="http://docs.openstack.org/identity/api/ext/OS-KSS3/
v1.0"
        username="testuser" key="aaaaa" signature="bbbbb"/>
</credentials>
```
### **Example 4.72. List Credentials: JSON response**

```
{
     "credentials":[{
             "passwordCredentials":{
                 "username": "test_user",
                 "password": "mypass"
 }
         },
         {
             "OS-KSS3:s3Credentials":{
                 "username": "test_user",
                 "secret": "aaaaa",
```

```
 "signature": "bbb"
              }
         }
     ],
     "credentials_links":[]
}
```
# <span id="page-114-0"></span>**Add User Credential.**

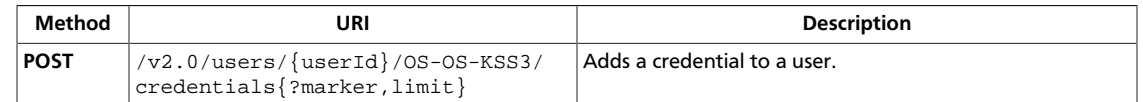

#### **Normal response codes:** 201

**Error response codes:** identityFault (400, 500, …), badRequest (400), unauthorized (401), forbidden (403), badMethod (405), overLimit (413), serviceUnavailable (503), badMediaType (415), itemNotFound (404)

### **Request**

This table shows the header parameters for the add user credential. request:

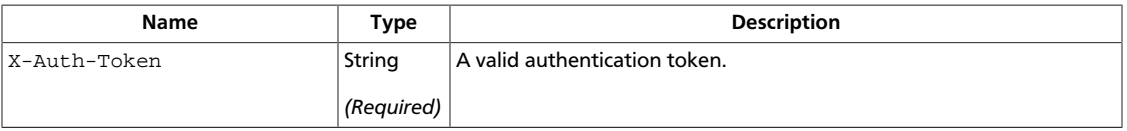

This table shows the URI parameters for the add user credential. request:

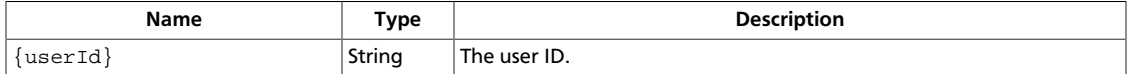

### **Example 4.73. Add User Credential.: XML request**

```
<?xml version="1.0" encoding="UTF-8"?>
<s3Credentials
    xmlns="http://docs.openstack.org/identity/api/ext/OS-KSS3/v1.0"
    username="testuser"
    key="aaaaa"
    signature="bbbbb"/>
```
### **Example 4.74. Add User Credential.: JSON request**

```
 "OS-KSS3:s3Credentials":{
     "username": "test_user",
     "secret": "aaaaa",
     "signature": "bbb"
 }
```
# **Response**

{

}

### **Example 4.75. Add User Credential.: XML response**

```
<?xml version="1.0" encoding="UTF-8"?>
<s3Credentials
    xmlns="http://docs.openstack.org/identity/api/ext/OS-KSS3/v1.0"
    username="testuser"
    key="aaaaa"
```
{

}

```
 signature="bbbbb"/>
```
# **Example 4.76. Add User Credential.: JSON response**

```
 "OS-KSS3:s3Credentials":{
     "username": "test_user",
     "secret": "aaaaa",
     "signature": "bbb"
 }
```
# <span id="page-116-0"></span>**Get User Credentials**

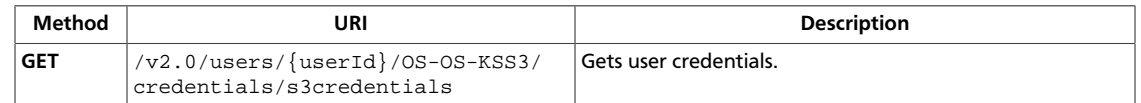

#### **Normal response codes:** 200, 203

**Error response codes:** identityFault (400, 500, …), badRequest (400), unauthorized (401), forbidden (403), badMethod (405), overLimit (413), serviceUnavailable (503), itemNotFound (404)

# **Request**

This table shows the header parameters for the get user credentials request:

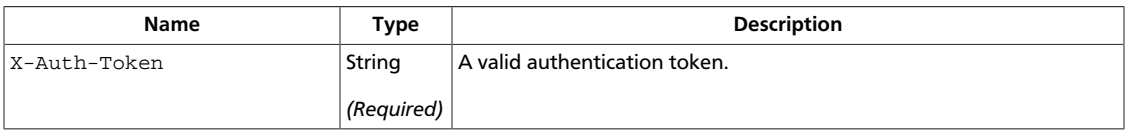

This table shows the URI parameters for the get user credentials request:

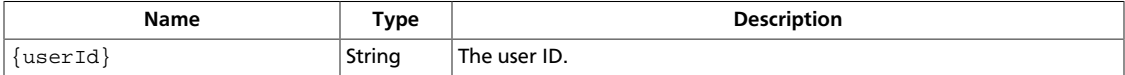

This operation does not require a request body.

### **Response**

{

}

### **Example 4.77. Get User Credentials: XML response**

```
<?xml version="1.0" encoding="UTF-8"?>
<s3Credentials
    xmlns="http://docs.openstack.org/identity/api/ext/OS-KSS3/v1.0"
    username="testuser"
    key="aaaaa"
    signature="bbbbb"/>
```
### **Example 4.78. Get User Credentials: JSON response**

```
 "OS-KSS3:s3Credentials":{
     "username": "test_user",
     "secret": "aaaaa",
     "signature": "bbb"
 }
```
# <span id="page-117-0"></span>**Update User Credentials**

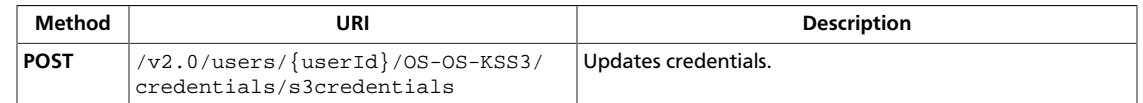

#### **Normal response codes:** 200

**Error response codes:** identityFault (400, 500, …), badRequest (400), unauthorized (401), forbidden (403), badMethod (405), overLimit (413), serviceUnavailable (503), badMediaType (415), itemNotFound (404)

### **Request**

This table shows the header parameters for the update user credentials request:

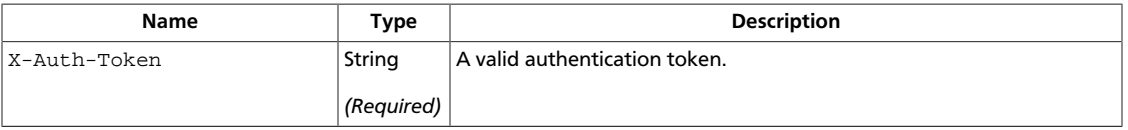

This table shows the URI parameters for the update user credentials request:

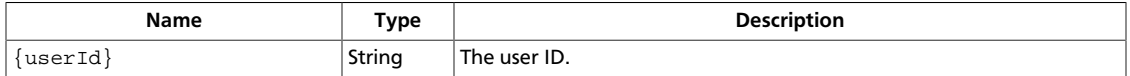

### **Example 4.79. Update User Credentials: XML request**

```
<?xml version="1.0" encoding="UTF-8"?>
<s3Credentials
    xmlns="http://docs.openstack.org/identity/api/ext/OS-KSS3/v1.0"
    username="testuser"
    key="aaaaa"
    signature="bbbbb"/>
```
### **Example 4.80. Update User Credentials: JSON request**

```
 "OS-KSS3:s3Credentials":{
     "username": "test_user",
     "secret": "aaaaa",
     "signature": "bbb"
 }
```
# **Response**

{

}

### **Example 4.81. Update User Credentials: XML response**

```
<?xml version="1.0" encoding="UTF-8"?>
<s3Credentials
    xmlns="http://docs.openstack.org/identity/api/ext/OS-KSS3/v1.0"
    username="testuser"
    key="aaaaa"
```
{

}

```
 signature="bbbbb"/>
```
# **Example 4.82. Update User Credentials: JSON response**

```
 "OS-KSS3:s3Credentials":{
     "username": "test_user",
     "secret": "aaaaa",
     "signature": "bbb"
 }
```
# <span id="page-119-0"></span>**Delete User Credentials**

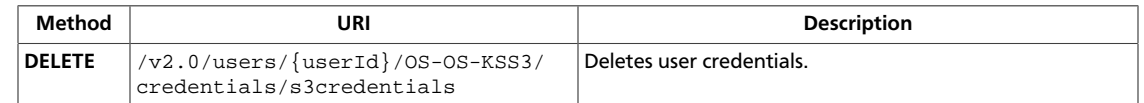

#### **Normal response codes:** 204

**Error response codes:** identityFault (400, 500, …), badRequest (400), unauthorized (401), forbidden (403), badMethod (405), overLimit (413), serviceUnavailable (503), badMediaType (415), itemNotFound (404)

# **Request**

This table shows the header parameters for the delete user credentials request:

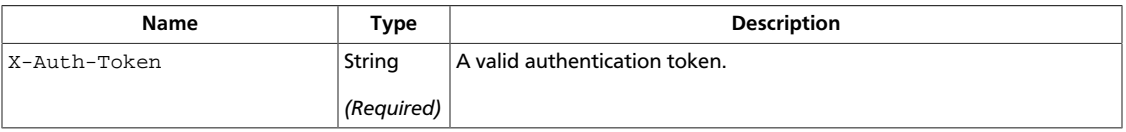

This table shows the URI parameters for the delete user credentials request:

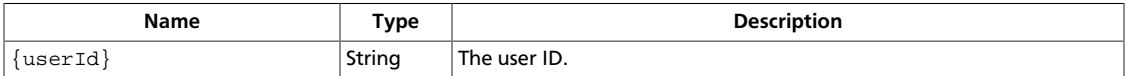

This operation does not require a request body.

# **OS-KSVALIDATE admin extension**

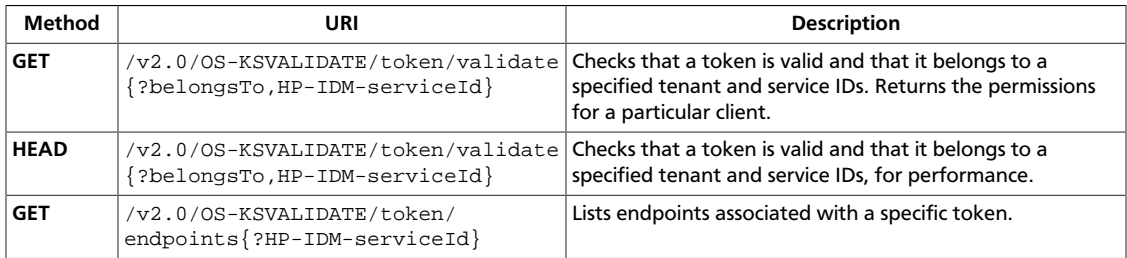

# <span id="page-120-0"></span>**Validate Token**

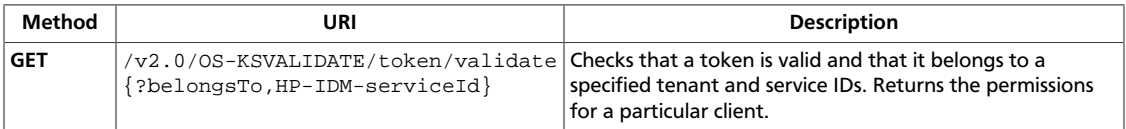

Behavior is similar to /tokens/ $\{$ tokenId $\}$ . An itemNotFound (404) fault is returned for a token that is not valid.

This extension might decrypt X-Subject-Token header and internally call the normal validation for Identity, passing in all headers and query parameters. It should therefore support all existing calls on /tokens/ $\{$ tokenId $\}$ , including extensions such as HP-IDM.

**Normal response codes:** 200, 203

**Error response codes:** identityFault (400, 500, …), badRequest (400), unauthorized (401), forbidden (403), badMethod (405), overLimit (413), serviceUnavailable (503), itemNotFound (404)

### **Request**

This table shows the header parameters for the validate token request:

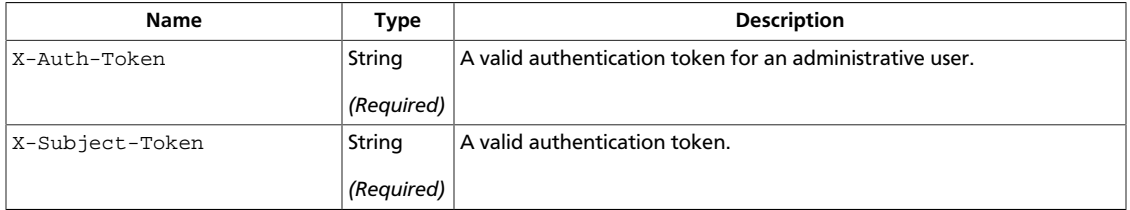

This operation does not require a request body.

# **Response**

### **Example 4.83. Validate Token: XML response**

```
<?xml version="1.0" encoding="UTF-8"?>
<access xmlns="http://docs.openstack.org/identity/api/v2.0">
    <token id="ab48a9efdfedb23ty3494" expires="2010-11-01T03:32:15-05:00">
         <tenant id="456" name="My Project" />
    </token>
     <user id="123" name="jqsmith">
        <roles xmlns="http://docs.openstack.org/identity/api/v2.0">
             <role id="123" name="Admin" tenantId="one"/>
             <role id="234" name="object-store:admin" tenantId="1"/>
         </roles>
     </user>
</access>
```
### **Example 4.84. Validate Token: JSON response**

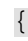

```
 "access":{
                  "token":{
                          "id": "ab48a9efdfedb23ty3494",
                          "expires": "2010-11-01T03:32:15-05:00",
                          "tenant":{
                                  "id": "345",
                                   "name": "My Project"
                          }
                  },
                  "user":{
                          "id": "123",
                          "name": "jqsmith",
                           "roles":[{
                                            "id": "234",
                                            "name": "compute:admin"
                                  \left\{ \begin{array}{c} \text{ } \\ \text{ } \\ \text{ } \\ \text{ } \end{array} \right.\left\{ \begin{array}{cc} 0 & 0 & 0 \\ 0 & 0 & 0 \\ 0 & 0 & 0 \\ 0 & 0 & 0 \\ 0 & 0 & 0 \\ 0 & 0 & 0 \\ 0 & 0 & 0 \\ 0 & 0 & 0 \\ 0 & 0 & 0 \\ 0 & 0 & 0 \\ 0 & 0 & 0 \\ 0 & 0 & 0 & 0 \\ 0 & 0 & 0 & 0 \\ 0 & 0 & 0 & 0 \\ 0 & 0 & 0 & 0 & 0 \\ 0 & 0 & 0 & 0 & 0 \\ 0 & 0 & 0 & 0 & 0 \\ 0 & 0 & 0 & 0 & 0 & 0 \\ 0 & 0 & 0 & 0 "id": "234",
                                            "name": "object-store:admin",
                                            "tenantId": "1"
}<br>}<br>{}
                          ],
                           "roles_links":[]
                 }
       }
}
```
# <span id="page-122-0"></span>**Check Token**

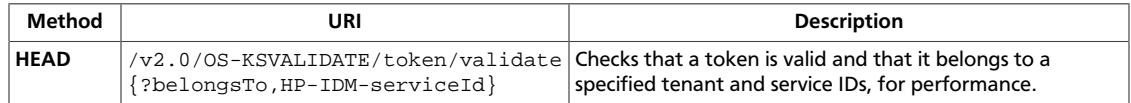

Behavior is similar to /tokens/{tokenId}. An itemNotFound (404) fault is returned for a token that is not valid.

This extension might decrypt X-Subject-Token header and internally call the normal validation for Identity, passing in all headers and query parameters. It should therefore support all existing calls on /tokens/{tokenId}, including extensions such as HP-IDM.

```
Normal response codes: 200, 203
```
**Error response codes:** identityFault (400, 500, …), badRequest (400), unauthorized (401), forbidden (403), badMethod (405), overLimit (413), serviceUnavailable (503), itemNotFound (404)

# **Request**

This table shows the header parameters for the check token request:

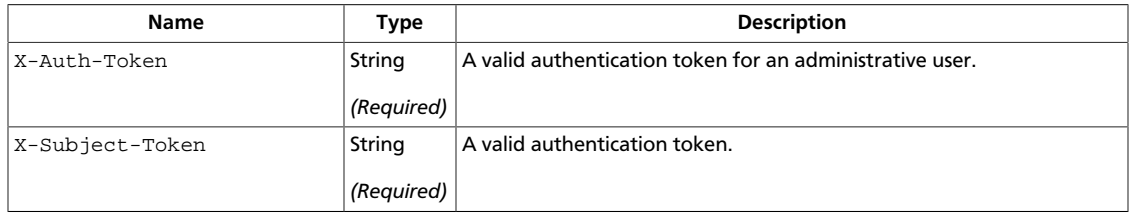

This operation does not require a request body.

# <span id="page-123-0"></span>**List Endpoints for a Token**

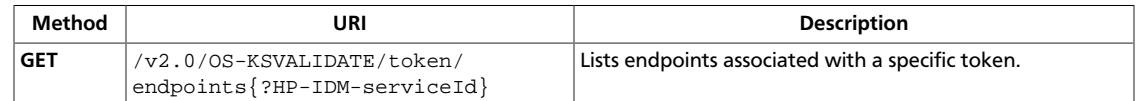

#### **Normal response codes:** 200, 203

**Error response codes:** identityFault (400, 500, …), badRequest (400), unauthorized (401), forbidden (403), badMethod (405), overLimit (413), serviceUnavailable (503), itemNotFound (404)

# **Request**

This table shows the header parameters for the list endpoints for a token request:

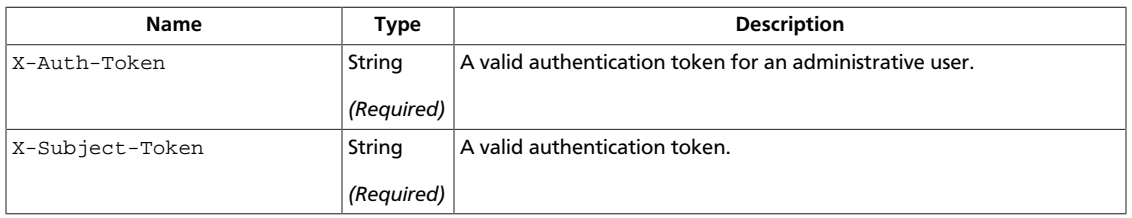

This operation does not require a request body.

### **Response**

### **Example 4.85. List Endpoints for a Token: XML response**

```
<?xml version="1.0" encoding="UTF-8"?>
<endpoints
    xmlns="http://docs.openstack.org/identity/api/v2.0">
  <endpoint
      id="1"
       tenantId="1"
       type="compute"
       name="Compute"
       region="North"
       publicURL="https://compute.north.public.com/v1"
       internalURL="https://compute.north.internal.com/v1"
       adminURL="https://compute.north.internal.com/v1">
       <version
           id="1"
           info="https://compute.north.public.com/v1/"
           list="https://compute.north.public.com/"
       />
   </endpoint>
   <endpoint
       id="2"
       tenantId="2"
       type="compute"
       name="Compute"
       region="South"
```

```
 publicURL="https://compute.north.public.com/v1"
       internalURL="https://compute.north.internal.com/v1"
       adminURL="https://compute.north.internal.com/v1">
       <version
           id="1"
           info="https://compute.north.public.com/v1/"
           list="https://compute.north.public.com/"
       />
   </endpoint>
   <endpoint
       id="3"
       tenantId="1"
       type="compute"
       name="Compute"
       region="East"
       publicURL="https://compute.north.public.com/v1"
       internalURL="https://compute.north.internal.com/v1"
       adminURL="https://compute.north.internal.com/v1"
   />
   <endpoint
       id="4"
       tenantId="1"
       type="compute"
       name="Compute"
       region="West"
       publicURL="https://compute.north.public.com/v1"
       internalURL="https://compute.north.internal.com/v1"
       adminURL="https://compute.north.internal.com/v1">
       <version
           id="1"
           info="https://compute.north.public.com/v1/"
           list="https://compute.north.public.com/"
       />
   </endpoint>
   <endpoint
      id="5"
       tenantId="1"
       type="compute"
       name="Compute"
       region="Global"
       publicURL="https://compute.north.public.com/v1"
       internalURL="https://compute.north.internal.com/v1"
       adminURL="https://compute.north.internal.com/v1">
       <version
           id="1"
           info="https://compute.north.public.com/v1/"
           list="https://compute.north.public.com/"
       />
   </endpoint>
</endpoints>
```
#### **Example 4.86. List Endpoints for a Token: JSON response**

```
{
     "endpoints":[{
                  "id": 1,
                  "tenantId": "1",
                  "region": "North",
                  "type": "compute",
                  "publicURL": "https://compute.north.public.com/v1",
```
}

```
 "internalURL": "https://compute.north.internal.com/v1",
                     "adminURL": "https://compute.north.internal.com/v1",
                     "versionId": "1",
                     "versionInfo": "https://compute.north.public.com/v1/",
                     "versionList": "https://compute.north.public.com/"
                },
\left\{ \begin{array}{cc} 0 & 0 & 0 \\ 0 & 0 & 0 \\ 0 & 0 & 0 \\ 0 & 0 & 0 \\ 0 & 0 & 0 \\ 0 & 0 & 0 \\ 0 & 0 & 0 \\ 0 & 0 & 0 \\ 0 & 0 & 0 \\ 0 & 0 & 0 \\ 0 & 0 & 0 \\ 0 & 0 & 0 \\ 0 & 0 & 0 & 0 \\ 0 & 0 & 0 & 0 \\ 0 & 0 & 0 & 0 \\ 0 & 0 & 0 & 0 & 0 \\ 0 & 0 & 0 & 0 & 0 \\ 0 & 0 & 0 & 0 & 0 \\ 0 & 0 & 0 & 0 & 0 \\ 0 & 0 "id": 2,
                     "tenantId": "1",
                     "region": "South",
                     "type": "compute",
                     "publicURL": "https://compute.north.public.com/v1",
                     "internalURL": "https://compute.north.internal.com/v1",
                     "adminURL": "https://compute.north.internal.com/v1",
                     "versionId": "1",
                     "versionInfo": "https://compute.north.public.com/v1/",
                     "versionList": "https://compute.north.public.com/"
                },
\left\{ \begin{array}{c} 1 & 0 \\ 0 & 1 \end{array} \right. "id": 3,
                     "tenantId": "1",
                     "region": "East",
                     "type": "compute",
                     "publicURL": "https://compute.north.public.com/v1",
                     "internalURL": "https://compute.north.internal.com/v1",
                     "adminURL": "https://compute.north.internal.com/v1",
                     "versionId": "1",
                     "versionInfo": "https://compute.north.public.com/v1/",
                     "versionList": "https://compute.north.public.com/"
                },
\left\{ \begin{array}{c} 1 & 0 \\ 0 & 1 \end{array} \right. "id": 4,
                     "tenantId": "1",
                     "region": "West",
                     "type": "compute",
                     "publicURL": "https://compute.north.public.com/v1",
                     "internalURL": "https://compute.north.internal.com/v1",
                     "adminURL": "https://compute.north.internal.com/v1",
                     "versionId": "1",
                     "versionInfo": "https://compute.north.public.com/v1/",
                     "versionList": "https://compute.north.public.com/"
                },
\{ "id": 5,
                     "tenantId": "1",
                     "region": "Global",
                     "type": "compute",
                     "publicURL": "https://compute.north.public.com/v1",
                     "internalURL": "https://compute.north.internal.com/v1",
                     "adminURL": "https://compute.north.internal.com/v1",
                     "versionId": "1",
                     "versionInfo": "https://compute.north.public.com/v1/",
                     "versionList": "https://compute.north.public.com/"
 }
           ],
      "endpoints_links":[]
```
# **5. HP Identity Extensions**

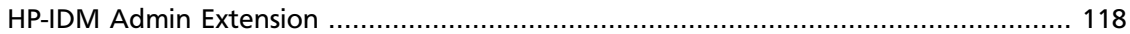

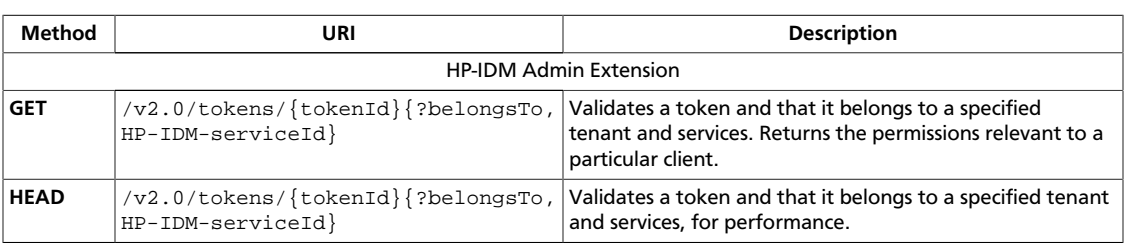

# <span id="page-126-0"></span>**HP-IDM Admin Extension**

Use the HP-IDM extension to perform the following operations on templates:

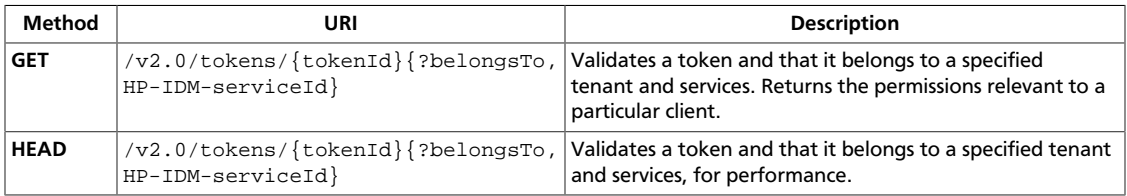

# <span id="page-127-0"></span>**Validate Token**

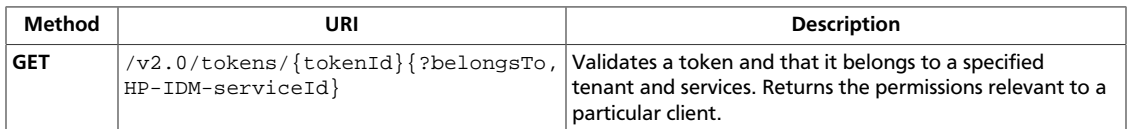

#### **Normal response codes:** 200, 203

**Error response codes:** identityFault (400, 500, …), badRequest (400), unauthorized (401), forbidden (403), badMethod (405), overLimit (413), serviceUnavailable (503), itemNotFound (404)

### **Request**

This table shows the header parameters for the validate token request:

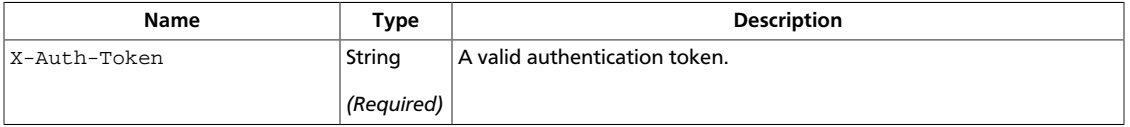

This table shows the URI parameters for the validate token request:

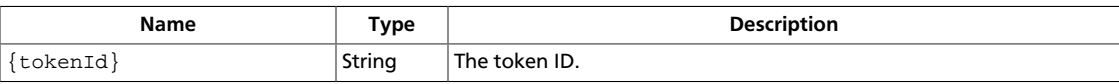

This operation does not require a request body.

### **Response**

{

### **Example 5.1. Validate Token: XML response**

```
<?xml version="1.0" encoding="UTF-8"?>
<access xmlns="http://docs.openstack.org/identity/api/v2.0">
        <token id="ab48a9efdfedb23ty3494" expires="2010-11-01T03:32:15-05:00">
                <tenant id="456" name="My Project" />
        </token>
         <user id="123" username="jqsmith">
                <roles>
                         <role id="123" name="Admin" tenantId="one" />
                         <role id="234" name="object-store:admin" tenantId=
"1" />
                 </roles>
         </user>
</access>
```
### **Example 5.2. Validate Token: JSON response**

```
 "access":{
    "token":{
       "id":"ab48a9efdfedb23ty3494",
       "expires":"2010-11-01T03:32:15-05:00",
```
}

```
 "tenant":{
               "id":"345",
               "name":"My Project"
           }
        },
        "user":{
           "id":"123",
            "name":"jqsmith",
            "roles":[
               {
                    "id":"234",
                    "name":"compute:admin"
                },
\left\{ \begin{array}{c} 1 & 0 \\ 0 & 1 \end{array} \right. "id":"234",
                   "name":"object-store:admin",
                    "tenantId":"1"
               }
            ],
            "roles_links":[
           \, ]
       }
    }
```
# <span id="page-129-0"></span>**Check Token**

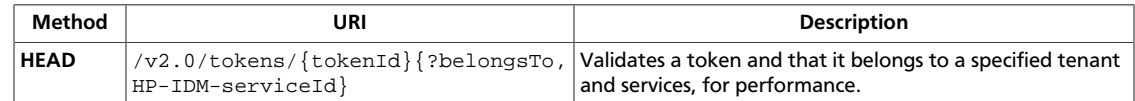

**Normal response codes:** 200, 203

**Error response codes:** identityFault (400, 500, …), badRequest (400), unauthorized (401), forbidden (403), badMethod (405), overLimit (413), serviceUnavailable (503), itemNotFound (404)

# **Request**

This table shows the header parameters for the check token request:

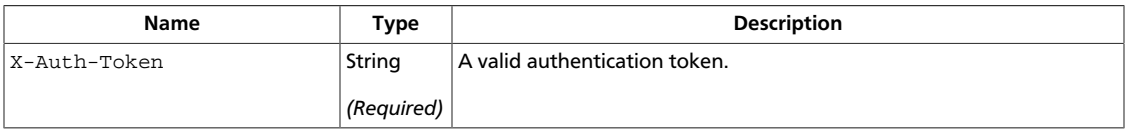

This table shows the URI parameters for the check token request:

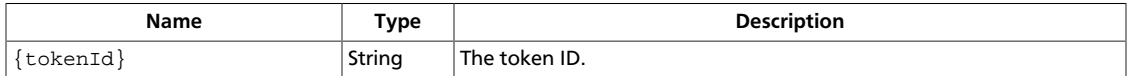

This operation does not require a request body.

# **6. Rackspace Extensions to OpenStack Identity**

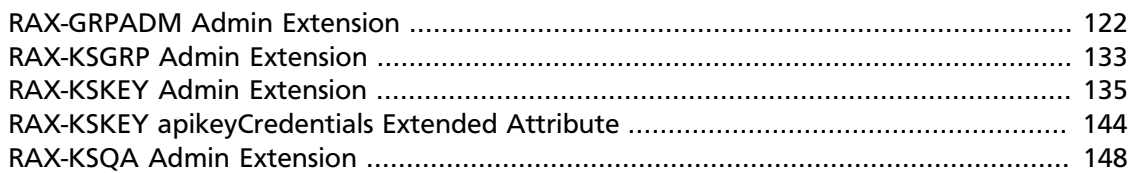

# <span id="page-130-0"></span>**RAX-GRPADM Admin Extension**

### **Table 6.1. Authentication Header**

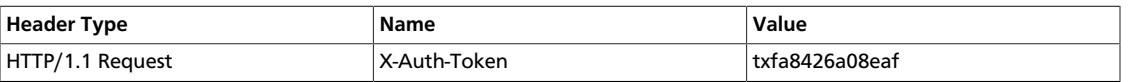

A new resource is created at /RAX-GRPADM/groups that enables the management of groups.

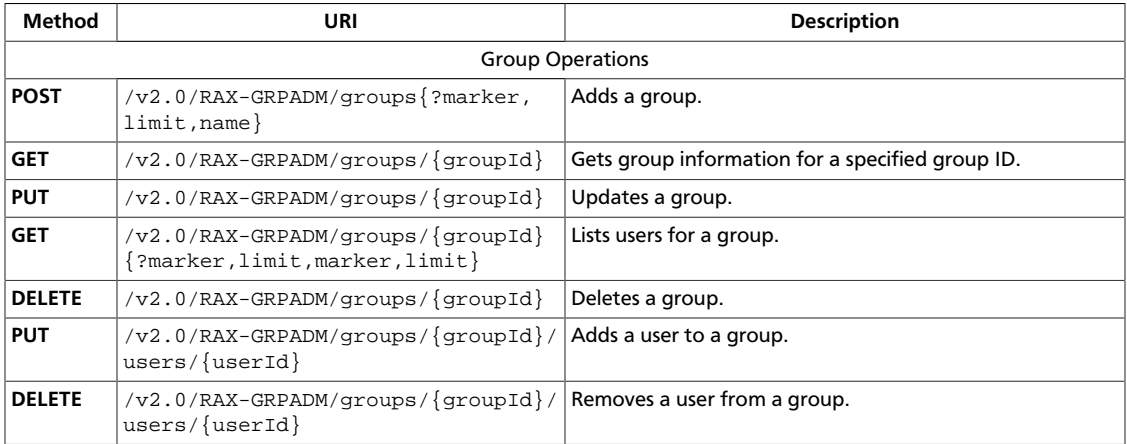

# **Group Operations**

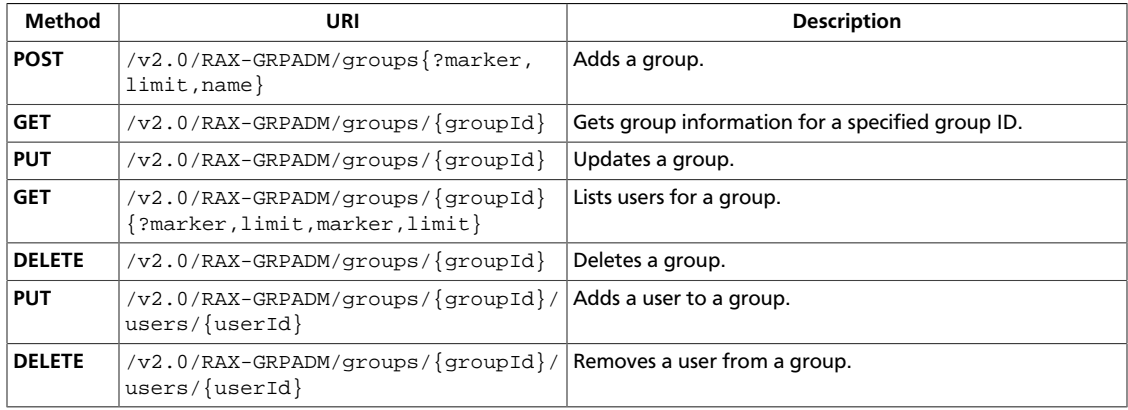

# <span id="page-131-0"></span>**Add a New Group**

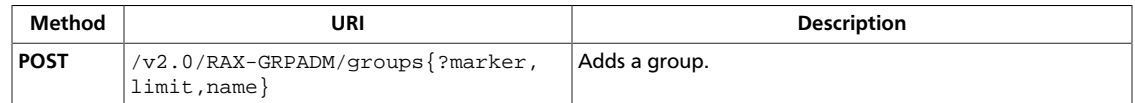

#### **Normal response codes:** 201

**Error response codes:** identityFault (400, 500, …), badRequest (400), unauthorized (401), forbidden (403), badMethod (405), overLimit (413), serviceUnavailable (503), itemNotFound (404), badMediaType (415)

### **Request**

This table shows the header parameters for the add a new group request:

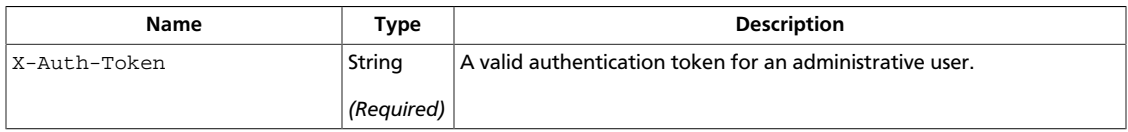

This table shows the body parameters for the add a new group request:

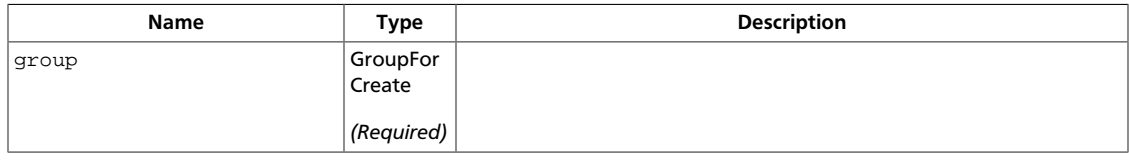

### **Example 6.1. Add a New Group: XML request**

```
<group name="group1" xmlns="http://docs.rackspace.com/identity/api/ext/RAX-
KSGRP/v1.0" <description>A Description of the group</description>
</group>
```
### **Example 6.2. Add a New Group: JSON request**

```
{
   "RAX-KSGRP:group": {
      "name": "group1",
       "description": "A Description of the group"
   }
}
```
#### **Response**

This table shows the header parameters for the add a new group response:

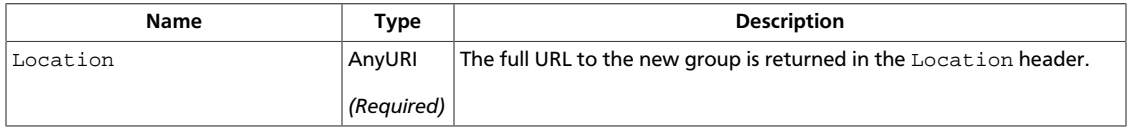

}

### **Example 6.3. Add a New Group: XML response**

```
<group id="1234" name="group1" xmlns="http://docs.rackspace.com/identity/api/
ext/RAX-KSGRP/v1.0">
    <description>A Description of the group</description>
</group>
```
### **Example 6.4. Add a New Group: JSON response**

```
{
  "RAX-KSGRP:group": {
      "id": "1234",
       "name": "group1",
       "description": "A Description of the group"
  }
```
# <span id="page-133-0"></span>**Get Group**

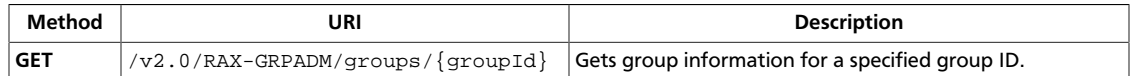

#### **Normal response codes:** 200, 203

**Error response codes:** identityFault (400, 500, …), badRequest (400), unauthorized (401), forbidden (403), badMethod (405), overLimit (413), serviceUnavailable (503), itemNotFound (404)

### **Request**

This table shows the header parameters for the get group request:

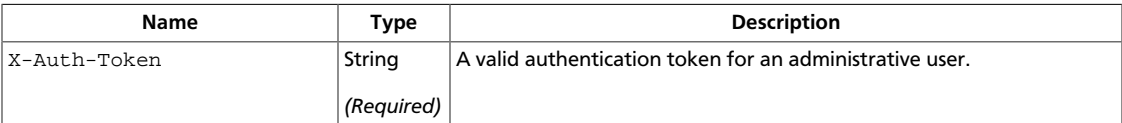

This table shows the URI parameters for the get group request:

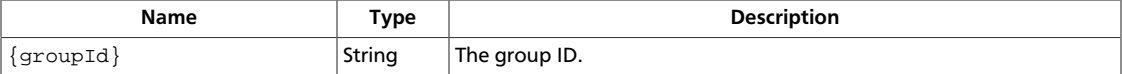

This operation does not require a request body.

### **Response**

### **Example 6.5. Get Group: XML response**

```
<group id="1234" name="group1" xmlns="http://docs.rackspace.com/identity/api/
ext/RAX-KSGRP/v1.0">
    <description>A Description of the group</description>
</group>
```
### **Example 6.6. Get Group: JSON response**

```
{
   "RAX-KSGRP:group": {
       "id": "1234",
       "name": "group1",
       "description": "A Description of the group"
   }
}
```
# <span id="page-134-0"></span>**Update Group**

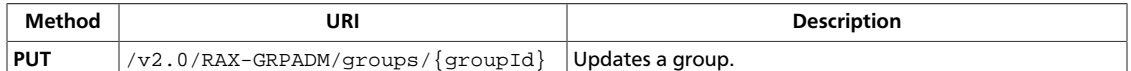

#### **Normal response codes:** 200

**Error response codes:** identityFault (400, 500, …), badRequest (400), unauthorized (401), forbidden (403), badMethod (405), overLimit (413), serviceUnavailable (503), itemNotFound (404), badMediaType (415)

#### **Request**

This table shows the header parameters for the update group request:

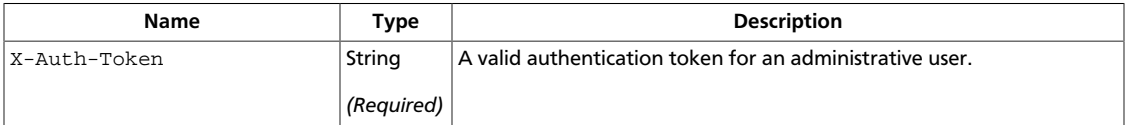

This table shows the URI parameters for the update group request:

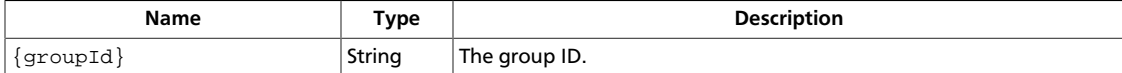

This table shows the body parameters for the update group request:

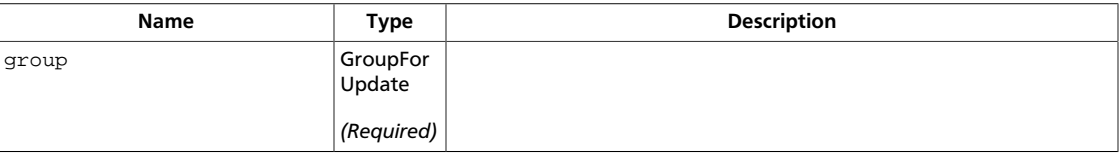

### **Example 6.7. Update Group: XML request**

```
<group name="newName" xmlns="http://docs.rackspace.com/identity/api/ext/RAX-
KSGRP/v1.0" <description>A new description</description>
</group>
```
### **Example 6.8. Update Group: JSON request**

```
{
   "RAX-KSGRP:group": {
       "name": "newName",
       "description": "A Description of the group"
   }
}
```
#### **Response**

### **Example 6.9. Update Group: XML response**

```
<group id="1234" name="newName" xmlns="http://docs.rackspace.com/identity/api/
ext/RAX-KSGRP/v1.0">
```
 <description>A new description</description> </group>

# **Example 6.10. Update Group: JSON response**

```
{
  "RAX-KSGRP:group": {
      "id": "1234",
       "name": "newName",
       "description": "A new description"
  }
}
```
# <span id="page-136-0"></span>**Get Users for Group Get Users for Group**

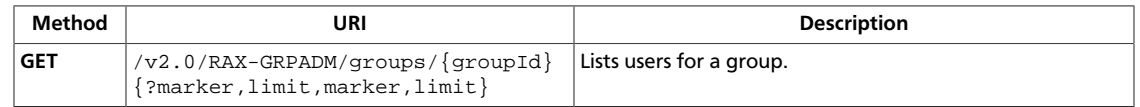

A list of users that belong to a specified group.

A list of users that belong to a specified group.

**Normal response codes:** 200, 203200, 203

**Error response codes:** identityFault (400, 500, …), identityFault (400, 500, …), badRequest (400), unauthorized (401), forbidden (403), badMethod (405), overLimit (413), serviceUnavailable (503), badRequest (400), unauthorized (401), forbidden (403), badMethod (405), overLimit (413), serviceUnavailable (503)

#### **Request**

This table shows the header parameters for the get users for group get users for group request:

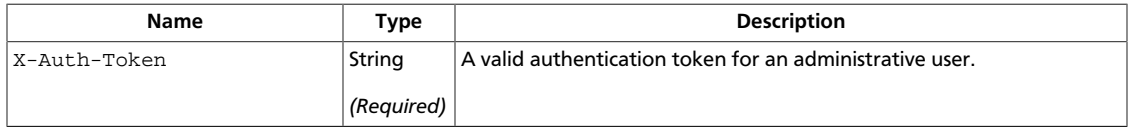

This table shows the URI parameters for the get users for group get users for group request:

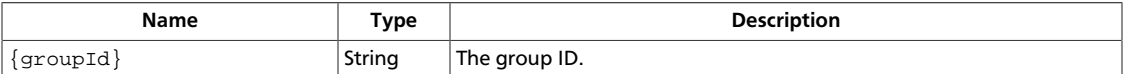

#### This table shows the query parameters for the get users for group get users for group request:

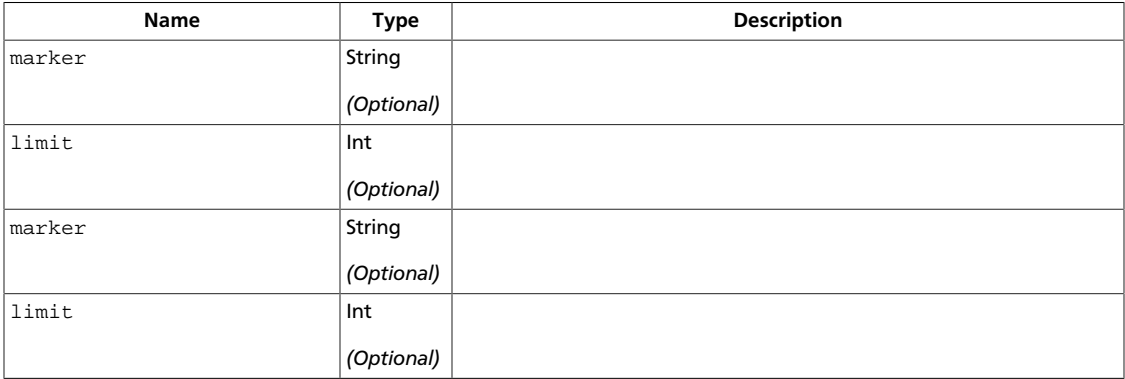

### **Response**

This table shows the body parameters for the get users for group get users for group response:

{

}

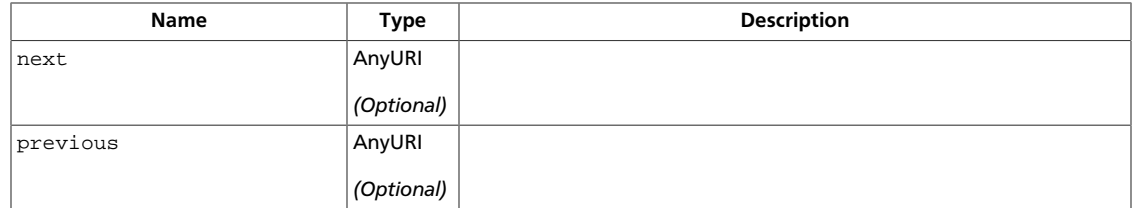

### **Example 6.11. Get Users for Group Get Users for Group: XML response**

```
<?xml version="1.0" encoding="UTF-8"?>
<users xmlns="http://docs.openstack.org/identity/api/v2.0">
    <user xmlns="http://docs.openstack.org/identity/api/v2.0"
           enabled="true" email="john.smith@example.org"
          username="jqsmith" id="u1000"/>
     <user xmlns="http://docs.openstack.org/identity/api/v2.0"
           enabled="true" email="john.smith@example.org"
           username="jqsmith" id="u1001"/>
</users>
```
### **Example 6.12. Get Users for Group Get Users for Group: JSON response**

```
 "users": [
     \left\{ \right. "id": "u1000",
        "username": "jqsmith",
        "email": "john.smith@example.org",
        "enabled": true
      },
\left\{\begin{array}{ccc} \end{array}\right\} "id": "u1001",
        "username": "jqsmith",
        "email": "john.smith@example.org",
        "enabled": true
 }
   ],
   "users_links": []
```
This table shows the body parameters for the get users for group get users for group response:

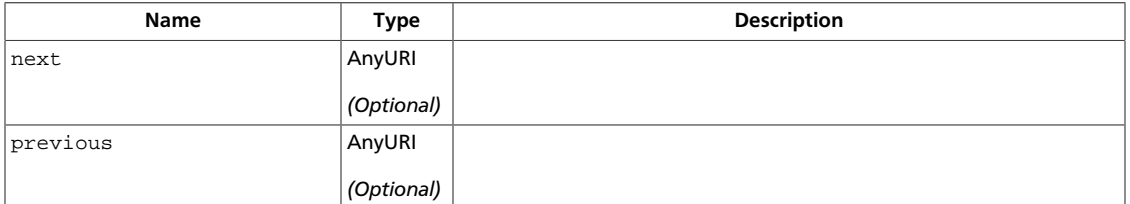

### **Example 6.13. Get Users for Group Get Users for Group: XML response**

```
<?xml version="1.0" encoding="UTF-8"?>
<users xmlns="http://docs.openstack.org/identity/api/v2.0">
    <user xmlns="http://docs.openstack.org/identity/api/v2.0"
           enabled="true" email="john.smith@example.org"
           username="jqsmith" id="u1000"/>
     <user xmlns="http://docs.openstack.org/identity/api/v2.0"
```

```
 enabled="true" email="john.smith@example.org"
           username="jqsmith" id="u1001"/>
</users>
```
### **Example 6.14. Get Users for Group Get Users for Group: JSON response**

```
{
   "users": [
    {
      "id": "u1000",
      "username": "jqsmith",
      "email": "john.smith@example.org",
       "enabled": true
     },
     {
       "id": "u1001",
      "username": "jqsmith",
      "email": "john.smith@example.org",
       "enabled": true
   }
  ],
  "users_links": []
}
```
# <span id="page-139-0"></span>**Delete Group**

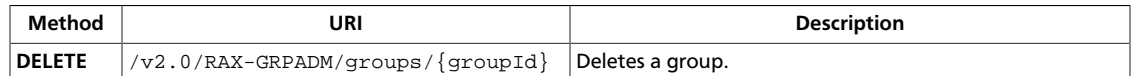

#### **Normal response codes:** 204

**Error response codes:** identityFault (400, 500, …), badRequest (400), unauthorized (401), forbidden (403), badMethod (405), overLimit (413), serviceUnavailable (503), itemNotFound (404)

### **Request**

This table shows the header parameters for the delete group request:

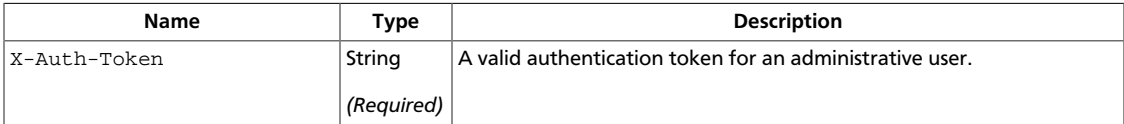

This table shows the URI parameters for the delete group request:

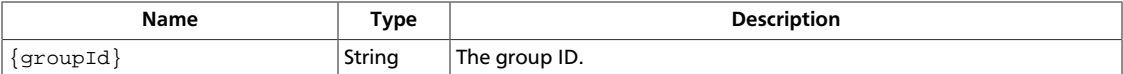

This operation does not require a request body.

# <span id="page-140-0"></span>**Add User to Group**

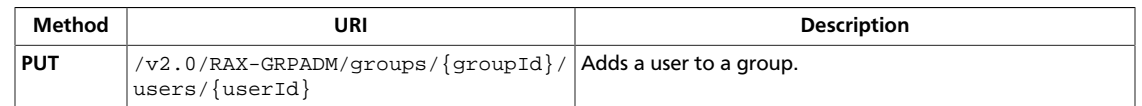

#### **Normal response codes:** 204

**Error response codes:** identityFault (400, 500, …), badRequest (400), unauthorized (401), forbidden (403), badMethod (405), overLimit (413), serviceUnavailable (503), itemNotFound (404)

### **Request**

This table shows the header parameters for the add user to group request:

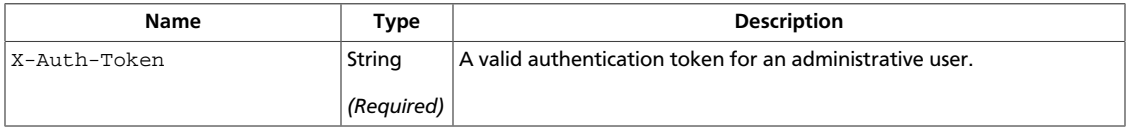

This table shows the URI parameters for the add user to group request:

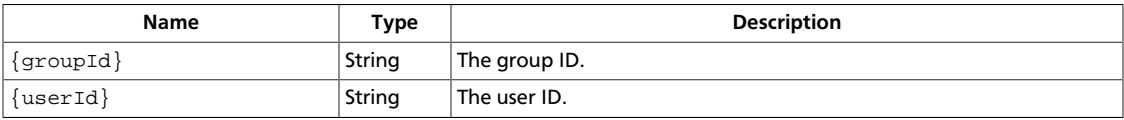

This operation does not require a request body.

# <span id="page-141-1"></span>**Remove User from Group**

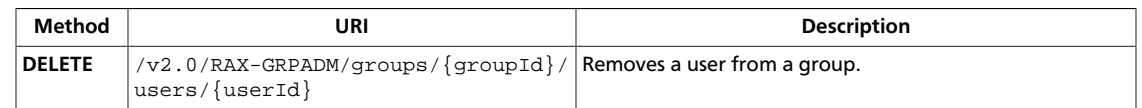

#### **Normal response codes:** 204

**Error response codes:** identityFault (400, 500, …), badRequest (400), unauthorized (401), forbidden (403), badMethod (405), overLimit (413), serviceUnavailable (503), itemNotFound (404)

### **Request**

This table shows the header parameters for the remove user from group request:

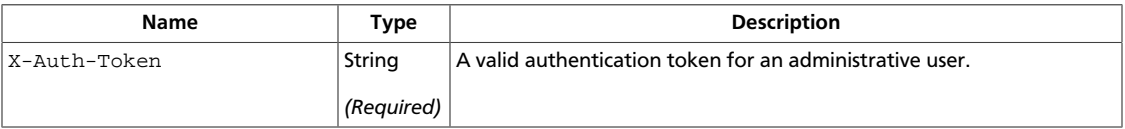

This table shows the URI parameters for the remove user from group request:

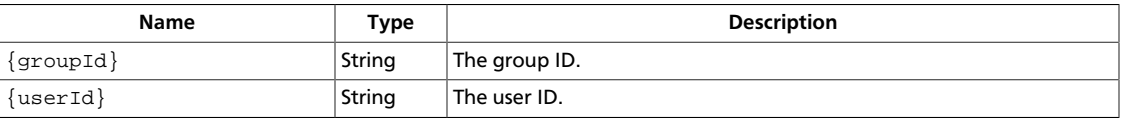

This operation does not require a request body.

# <span id="page-141-0"></span>**RAX-KSGRP Admin Extension**

### **Table 6.2. Authentication Header**

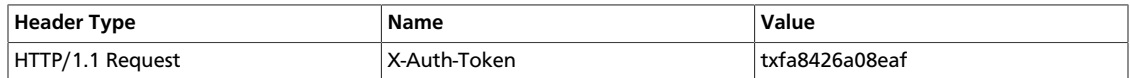

The Rackspace API Groups Service Extension adds the following calls:

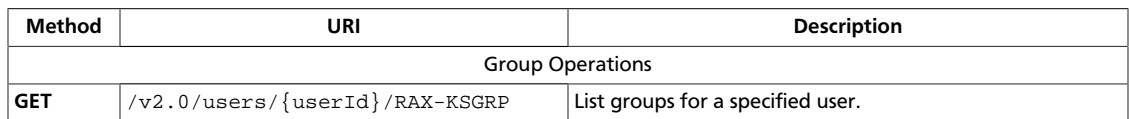

# **Group Operations**

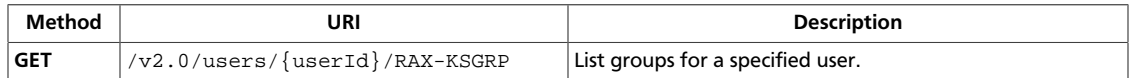

# <span id="page-142-0"></span>**List Groups for a User**

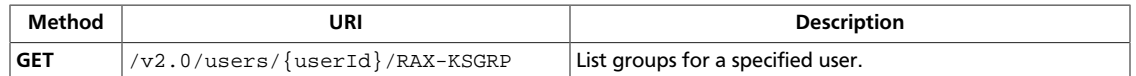

#### **Normal response codes:** 200, 203

**Error response codes:** identityFault (400, 500, …), badRequest (400), unauthorized (401), forbidden (403), badMethod (405), overLimit (413), serviceUnavailable (503), itemNotFound (404)

### **Request**

This table shows the header parameters for the list groups for a user request:

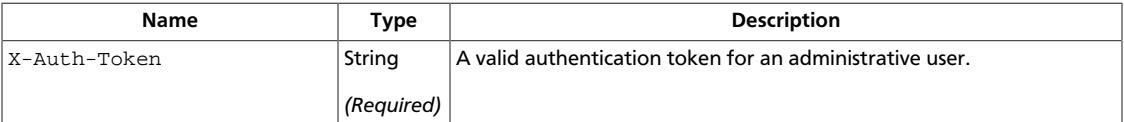

This table shows the URI parameters for the list groups for a user request:

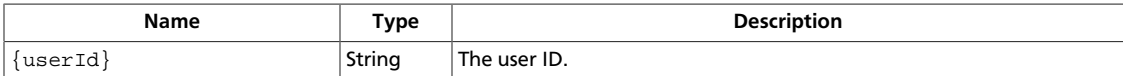

This operation does not require a request body.

### **Response**

{

### **Example 6.15. List Groups for a User: XML response**

```
<groups xmlns="http://docs.rackspace.com/identity/api/ext/RAX-KSGRP/v1.0">
  <group xmlns="http://docs.rackspace.com/identity/api/ext/RAX-KSGRP/v1.0" id=
"1" name="Default" >
    <description>Default Limits</description>
  </group>
  <group xmlns="http://docs.rackspace.com/identity/api/ext/RAX-KSGRP/v1.0" id=
"1550" name="New Group 1" >
    <description>This is the first new group.</description>
  </group>
  <group xmlns="http://docs.rackspace.com/identity/api/ext/RAX-KSGRP/v1.0" id=
"214" name="Faster Defaults" >
    <description>Defaults with faster rate limits</description>
  </group>
</groups>
```
### **Example 6.16. List Groups for a User: JSON response**

```
 "RAX-KSGRP:groups": [
     {
         "description": "Default Limits",
         "id": "1",
         "name": "Default"
     },
```
}

```
 {
                "description": "This is the first new group.",
                "id": "1550",
                "name": "New Group 1"
           },
\left\{ \begin{array}{cc} 0 & 0 \\ 0 & 0 \end{array} \right\} "description": "Defaults with faster rate limits",
                "id": "214",
                "name": "Faster Defaults"
           }
      ],
      "RAX-KSGRP:groups_links":[]
```
# <span id="page-143-0"></span>**RAX-KSKEY Admin Extension**

### **Table 6.3. Authentication Header**

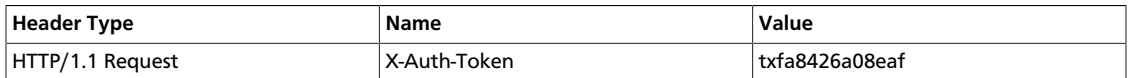

The Rackspace API Key Authentication Extension adds the following calls:

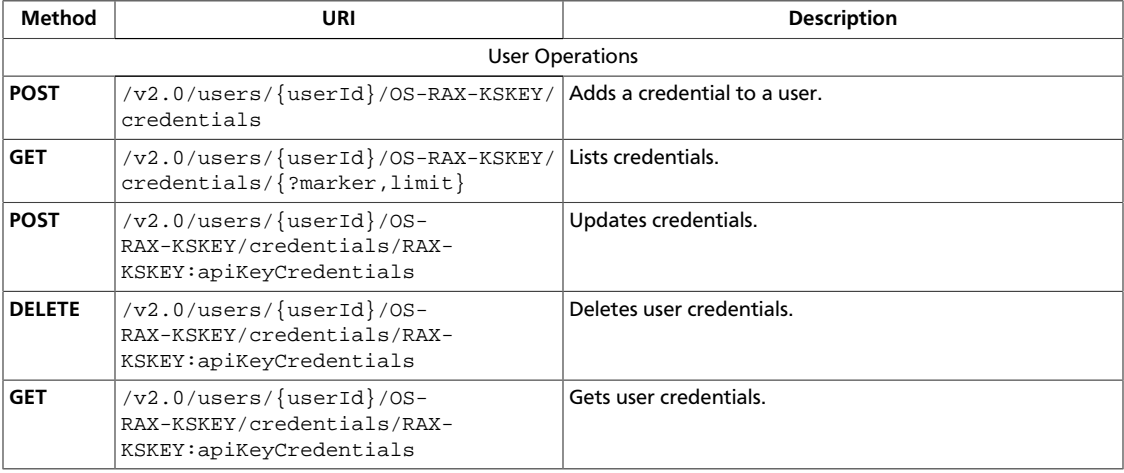

# **User Operations**

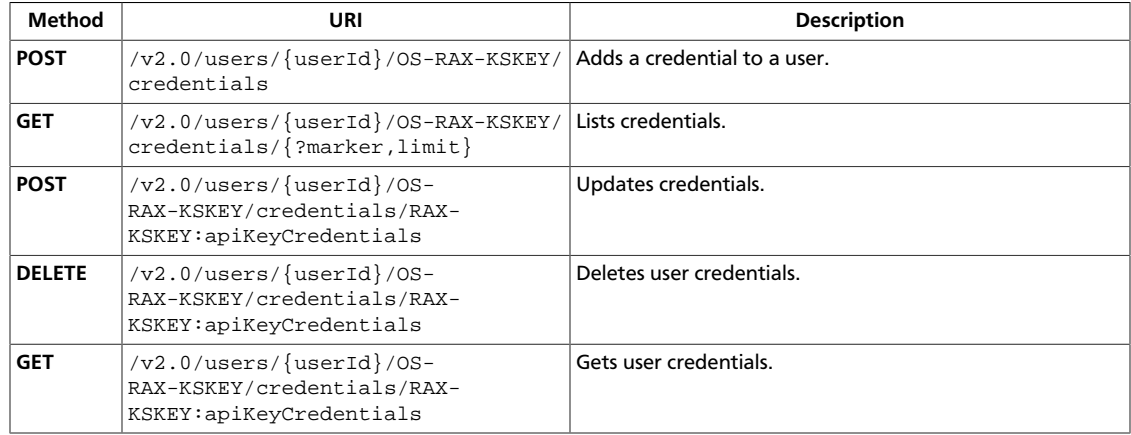
# **Add user Credential**

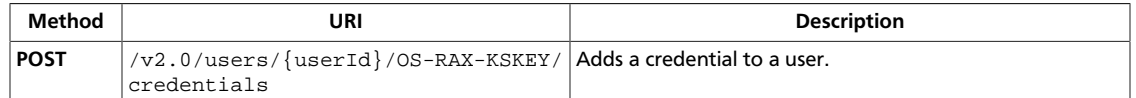

#### **Normal response codes:** 201

**Error response codes:** identityFault (400, 500, …), badRequest (400), unauthorized (401), forbidden (403), badMethod (405), overLimit (413), serviceUnavailable (503), badMediaType (415), itemNotFound (404)

#### **Request**

This table shows the header parameters for the add user credential request:

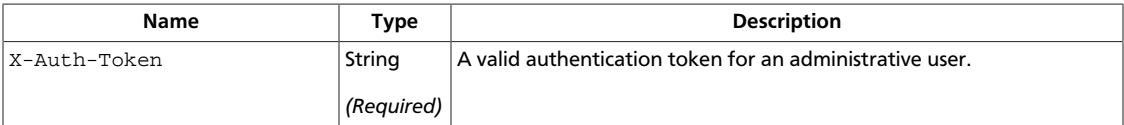

This table shows the URI parameters for the add user credential request:

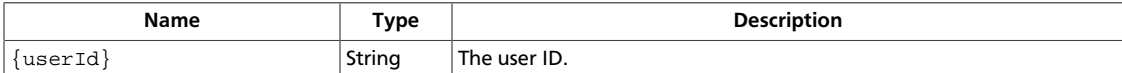

#### **Example 6.17. Add user Credential: XML request**

```
<?xml version="1.0" encoding="UTF-8"?>
<apiKeyCredentials
    xmlns="http://docs.rackspace.com/identity/api/ext/RAX-KSKEY/v1.0"
     username="testuser"
    apiKey="aaaaa-bbbbb-ccccc-12345678"/>
```
#### **Example 6.18. Add user Credential: JSON request**

```
 "RAX-KSKEY:apiKeyCredentials":{
     "username": "test_user",
     "apiKey": "aaaaa-bbbbb-ccccc-12345678"
 }
```
#### **Response**

{

}

{

#### **Example 6.19. Add user Credential: XML response**

```
<?xml version="1.0" encoding="UTF-8"?>
<apiKeyCredentials
    xmlns="http://docs.rackspace.com/identity/api/ext/RAX-KSKEY/v1.0"
    username="testuser"
    apiKey="aaaaa-bbbbb-ccccc-12345678"/>
```
#### **Example 6.20. Add user Credential: JSON response**

}

```
 "RAX-KSKEY:apiKeyCredentials":{
     "username": "test_user",
     "apiKey": "aaaaa-bbbbb-ccccc-12345678"
 }
```
# **List Credentials**

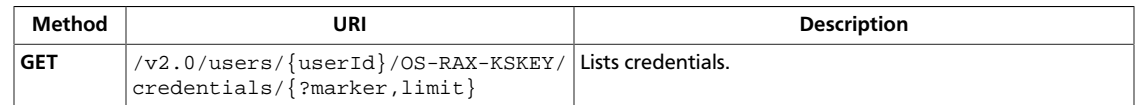

#### **Normal response codes:** 200, 203

**Error response codes:** identityFault (400, 500, …), badRequest (400), unauthorized (401), forbidden (403), badMethod (405), overLimit (413), serviceUnavailable (503), itemNotFound (404)

#### **Request**

This table shows the header parameters for the list credentials request:

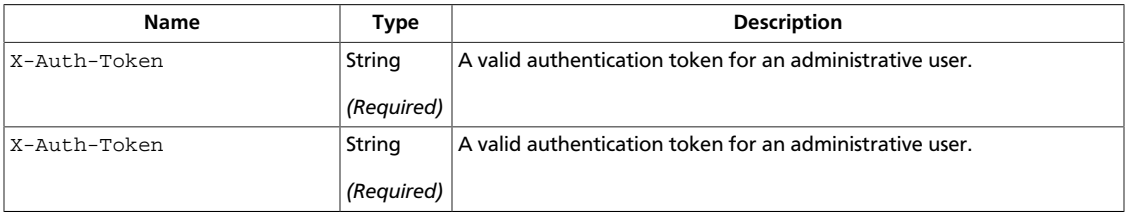

This table shows the URI parameters for the list credentials request:

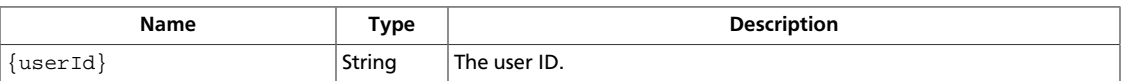

This operation does not require a request body.

#### **Response**

#### **Example 6.21. List Credentials: XML response**

```
<?xml version="1.0" encoding="UTF-8"?>
<credentials xmlns:xsi="http://www.w3.org/2001/XMLSchema-instance"
    xmlns="http://docs.openstack.org/identity/api/v2.0">
    <passwordCredentials username="test_user" password="test"/>
    <apiKeyCredentials
    xmlns="http://docs.rackspace.com/identity/api/ext/RAX-KSKEY/v1.0"
    username="testuser"
    apiKey="aaaaa-bbbbb-ccccc-12345678"/>
</credentials>
```
#### **Example 6.22. List Credentials: JSON response**

```
{
                "credentials":[{
                                              "passwordCredentials":{
                                                              "username": "test_user",
                                                              "password": "mypass"
 }
                               },
\left\{ \begin{array}{ccc} 0 & 0 & 0 \\ 0 & 0 & 0 \\ 0 & 0 & 0 \\ 0 & 0 & 0 \\ 0 & 0 & 0 \\ 0 & 0 & 0 \\ 0 & 0 & 0 \\ 0 & 0 & 0 \\ 0 & 0 & 0 \\ 0 & 0 & 0 \\ 0 & 0 & 0 \\ 0 & 0 & 0 \\ 0 & 0 & 0 \\ 0 & 0 & 0 & 0 \\ 0 & 0 & 0 & 0 \\ 0 & 0 & 0 & 0 \\ 0 & 0 & 0 & 0 \\ 0 & 0 & 0 & 0 & 0 \\ 0 & 0 & 0 & 0 & 0 \\ 0 & 0 & 0 & 0 & 0
```

```
 "RAX-KSKEY:apiKeyCredentials":{
                   "username": "test_user",
                   "apiKey": "aaaaa-bbbbb-ccccc-12345678"
              }
          }
     ],
     "credentials_links":[]
\overline{ }
```
# **Update User Credentials**

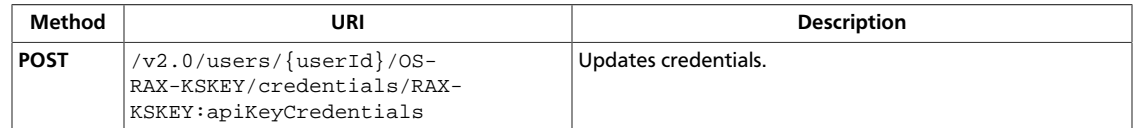

#### **Normal response codes:** 200

**Error response codes:** identityFault (400, 500, …), badRequest (400), unauthorized (401), forbidden (403), badMethod (405), overLimit (413), serviceUnavailable (503), badMediaType (415), itemNotFound (404)

#### **Request**

This table shows the header parameters for the update user credentials request:

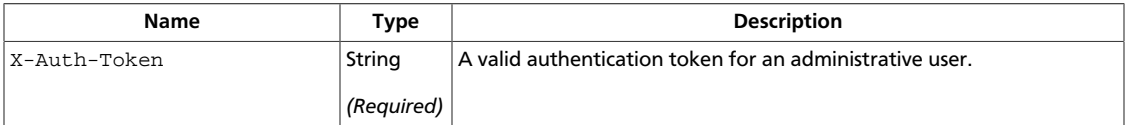

This table shows the URI parameters for the update user credentials request:

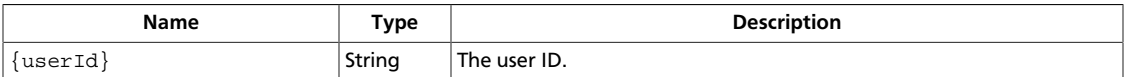

#### **Example 6.23. Update User Credentials: XML request**

```
<?xml version="1.0" encoding="UTF-8"?>
<apiKeyCredentials
    xmlns="http://docs.rackspace.com/identity/api/ext/RAX-KSKEY/v1.0"
    username="testuser"
    apiKey="aaaaa-bbbbb-ccccc-12345678"/>
```
#### **Example 6.24. Update User Credentials: JSON request**

```
{
     "RAX-KSKEY:apiKeyCredentials":{
         "username": "test_user",
         "apiKey": "aaaaa-bbbbb-ccccc-12345678"
     }
}
```
#### **Response**

#### **Example 6.25. Update User Credentials: XML response**

```
<?xml version="1.0" encoding="UTF-8"?>
<apiKeyCredentials
    xmlns="http://docs.rackspace.com/identity/api/ext/RAX-KSKEY/v1.0"
    username="testuser"
    apiKey="aaaaa-bbbbb-ccccc-12345678"/>
```
## **Example 6.26. Update User Credentials: JSON response**

```
{
    "RAX-KSKEY:apiKeyCredentials":{
 "username": "test_user",
 "apiKey": "aaaaa-bbbbb-ccccc-12345678"
    }
}
```
# **Delete User Credentials**

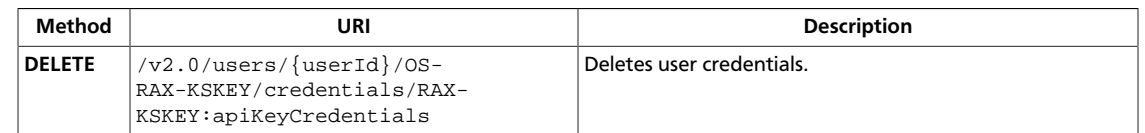

#### **Normal response codes:** 204

**Error response codes:** identityFault (400, 500, …), badRequest (400), unauthorized (401), forbidden (403), badMethod (405), overLimit (413), serviceUnavailable (503), badMediaType (415), itemNotFound (404)

#### **Request**

This table shows the header parameters for the delete user credentials request:

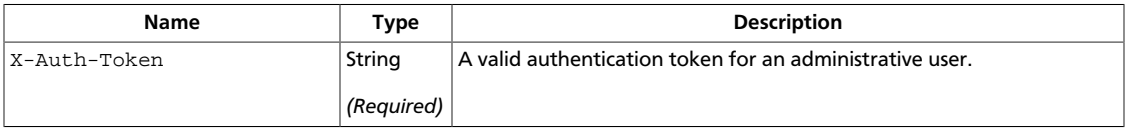

This table shows the URI parameters for the delete user credentials request:

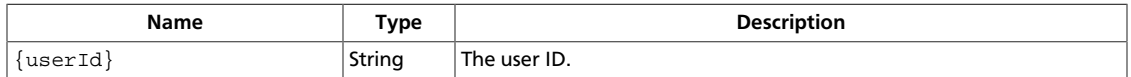

This operation does not require a request body.

# **Get User Credentials**

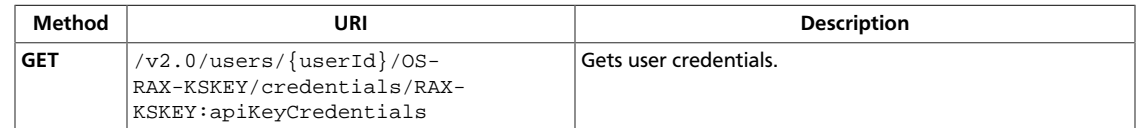

#### **Normal response codes:** 200, 203

**Error response codes:** identityFault (400, 500, …), badRequest (400), unauthorized (401), forbidden (403), badMethod (405), overLimit (413), serviceUnavailable (503), itemNotFound (404)

#### **Request**

This table shows the header parameters for the get user credentials request:

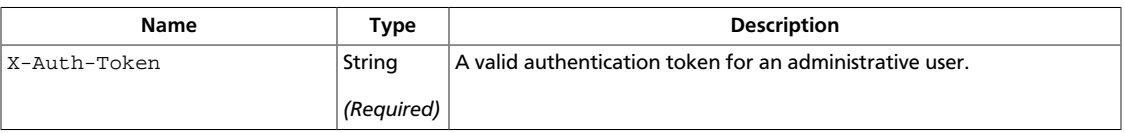

This table shows the URI parameters for the get user credentials request:

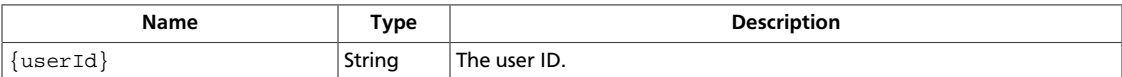

This operation does not require a request body.

#### **Response**

{

}

#### **Example 6.27. Get User Credentials: XML response**

```
<?xml version="1.0" encoding="UTF-8"?>
<apiKeyCredentials
    xmlns="http://docs.rackspace.com/identity/api/ext/RAX-KSKEY/v1.0"
    username="testuser"
    apiKey="aaaaa-bbbbb-ccccc-12345678"/>
```
#### **Example 6.28. Get User Credentials: JSON response**

```
 "RAX-KSKEY:apiKeyCredentials":{
        "username": "test_user",
         "apiKey": "aaaaa-bbbbb-ccccc-12345678"
 }
```
# **RAX-KSKEY apikeyCredentials Extended Attribute**

The apikeyCredentials extended attribute supports Rackspace style authentication.

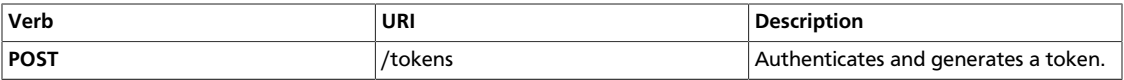

Normal Response Code(s):200, 203

{

}

{

Error Response Code(s): unauthorized (401), userDisabled (403), badRequest (400), identityFault (500), serviceUnavailable(503)

This call returns a token if successful. Clients obtain this token, along with the URL to other service APIs, by first authenticating against OpenStack Identity and supplying valid credentials. This extension provides support for Rackspace style API Key credentials.

Client authentication is provided through a ReST interface using the POST method, with v2.0/tokens supplied as the path. A payload of credentials must be included in the body. See [Chapter 2, "Client API Operations" \[21\]](#page-29-0).

The Identity API is a ReSTful web service. It is the entry point to all service APIs. To access the Identity API, you must know its URL.

#### **Example 6.29. Auth with apikeyCredentials: JSON Request**

```
 "RAX-KSKEY:apiKeyCredentials":{
    "username": "test_user",
     "apiKey": "aaaaa-bbbbb-ccccc-12345678"
 }
```
#### **Example 6.30. Auth with apikeyCredentials: XML Request**

```
<?xml version="1.0" encoding="UTF-8"?>
<apiKeyCredentials
    xmlns="http://docs.rackspace.com/identity/api/ext/RAX-KSKEY/v1.0"
    username="testuser"
    apiKey="aaaaa-bbbbb-ccccc-12345678"/>
```
#### **Example 6.31. Auth with apikeyCredentials: JSON Response**

```
 "access":{
               "token":{
                      "id": "ab48a9efdfedb23ty3494",
                      "expires": "2010-11-01T03:32:15-05:00",
                       "tenant":{
                              "id": "t1000",
                              "name": "My Project"
 }
               },
                "user":{
                      "id": "u123",
                       "name": "jqsmith",
                       "roles":[{
                                      "id": "100",
                                      "name": "compute:admin"
                              },
\left\{ \begin{array}{cc} 0 & 0 & 0 \\ 0 & 0 & 0 \\ 0 & 0 & 0 \\ 0 & 0 & 0 \\ 0 & 0 & 0 \\ 0 & 0 & 0 \\ 0 & 0 & 0 \\ 0 & 0 & 0 \\ 0 & 0 & 0 \\ 0 & 0 & 0 \\ 0 & 0 & 0 \\ 0 & 0 & 0 & 0 \\ 0 & 0 & 0 & 0 \\ 0 & 0 & 0 & 0 \\ 0 & 0 & 0 & 0 & 0 \\ 0 & 0 & 0 & 0 & 0 \\ 0 & 0 & 0 & 0 & 0 \\ 0 & 0 & 0 & 0 & 0 & 0 \\ 0 & 0 & 0 & 0 "id": "101",
                                      "name": "object-store:admin",
                                      "tenantId": "t1000"
}<br>}<br>{}
                       ],
                       "roles_links":[]
               },
               "serviceCatalog":[{
```

```
 "name": "Cloud Servers",
                  "type": "compute",
                  "endpoints":[{
                          "tenantId": "t1000",
                          "publicURL": "https://compute.north.host.com/v1/
t1000",
                          "internalURL": "https://compute.north.internal/v1/
t1000",
                          "region": "North",
                          "versionId": "1",
                          "versionInfo": "https://compute.north.host.com/v1/",
                          "versionList": "https://compute.north.host.com/"
                      },
\{ "tenantId": "t1000",
                          "publicURL": "https://compute.north.host.com/v1.1/
t1000",
                          "internalURL": "https://compute.north.internal/v1.1/
t1000",
                          "region": "North",
                          "versionId": "1.1",
                          "versionInfo": "https://compute.north.host.com/v1.1/",
                          "versionList": "https://compute.north.host.com/"
 }
                 ],
                  "endpoints_links":[]
             },
\left\{ \begin{array}{c} 0 & 0 \\ 0 & 0 \end{array} \right. "name": "Cloud Files",
                  "type": "object-store",
                  "endpoints":[{
                          "tenantId": "t1000",
                          "publicURL": "https://storage.north.host.com/v1/
t1000",
                          "internalURL": "https://storage.north.internal/v1/
t1000",
                          "region": "North",
                          "versionId": "1",
                          "versionInfo": "https://storage.north.host.com/v1/",
                          "versionList": "https://storage.north.host.com/"
, where the contract of \{ \} , \{ \}\{ "tenantId": "t1000",
                          "publicURL": "https://storage.south.host.com/v1/
t1000",
                          "internalURL": "https://storage.south.internal/v1/
t1000",
                          "region": "South",
                          "versionId": "1",
                          "versionInfo": "https://storage.south.host.com/v1/",
                          "versionList": "https://storage.south.host.com/"
 }
 ]
             },
\left\{ \begin{array}{c} 0 & 0 \\ 0 & 0 \end{array} \right. "name": "DNS-as-a-Service",
                  "type": "dnsextension:dns",
                  "endpoints":[{
                          "tenantId": "t1000",
                          "publicURL": "https://dns.host.com/v2.0/t1000",
```

```
 "versionId": "2.0",
                     "versionInfo": "https://dns.host.com/v2.0/",
                     "versionList": "https://dns.host.com/"
 }
 ]
          }
       ]
    }
}
```
#### **Example 6.32. Auth with apikeyCredentials: XML Response**

```
<?xml version="1.0" encoding="UTF-8"?>
<access xmlns:xsi="http://www.w3.org/2001/XMLSchema-instance"
     xmlns="http://docs.openstack.org/identity/api/v2.0">
     <token id="ab48a9efdfedb23ty3494" expires="2010-11-01T03:32:15-05:00">
         <tenant id="t1000" name="My Project" />
     </token>
     <user id="u123" name="jqsmith">
         <roles>
             <role id="100" name="compute:admin"/>
             <role id="101" name="object-store:admin" tenantId="t1000"/>
         </roles>
     </user>
     <serviceCatalog>
         <service type="compute" name="Cloud Servers">
             <endpoint
         tenantId="t1000"
                 region="North"
                 publicURL="https://compute.north.host.com/v1/t1000"
                 internalURL="https://compute.north.host.internal/v1/t1000">
                 <version
                 id="1"
                 info="https://compute.north.host.com/v1/"
                 list="https://compute.north.host.com/"
                 />
             </endpoint>
             <endpoint
         tenantId="t1000"
                 region="North"
                 publicURL="https://compute.north.host.com/v1.1/t1000"
                 internalURL="https://compute.north.host.internal/v1.1/t1000">
                 <version
                 id="1.1"
                 info="https://compute.north.host.com/v1.1/"
                 list="https://compute.north.host.com/" />
             </endpoint>
         </service>
         <service type="object-store" name="Cloud Files">
             <endpoint
         tenantId="t1000"
                 region="North"
                 publicURL="https://storage.north.host.com/v1/t1000"
                 internalURL="https://storage.north.host.internal/v1/t1000">
                 <version
                 id="1"
                 info="https://storage.north.host.com/v1/"
                 list="https://storage.north.host.com/" />
             </endpoint>
             <endpoint
```

```
 tenantId="t1000"
                 region="South"
                 publicURL="https://storage.south.host.com/v1/t1000"
                 internalURL="https://storage.south.host.internal/v1/t1000">
                 <version
                 id="1"
                 info="https://storage.south.host.com/v1/"
                 list="https://storage.south.host.com/" />
             </endpoint>
         </service>
         <service type="dnsextension:dns" name="DNS-as-a-Service">
             <endpoint
         tenantId="t1000"
                 publicURL="https://dns.host.com/v2.0/t1000">
                 <version
                 id="2.0"
                 info="https://dns.host.com/v2.0/"
                 list="https://dns.host.com/" />
             </endpoint>
         </service>
     </serviceCatalog>
</access>
```
# **RAX-KSQA Admin Extension**

### **Table 6.4. Authentication Header**

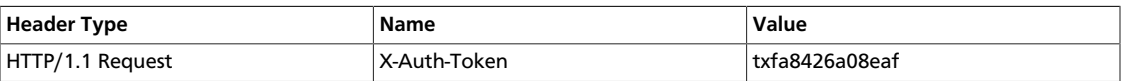

Following operations are the list of operations supported by Rackspace Secret Question and Answer Extension:

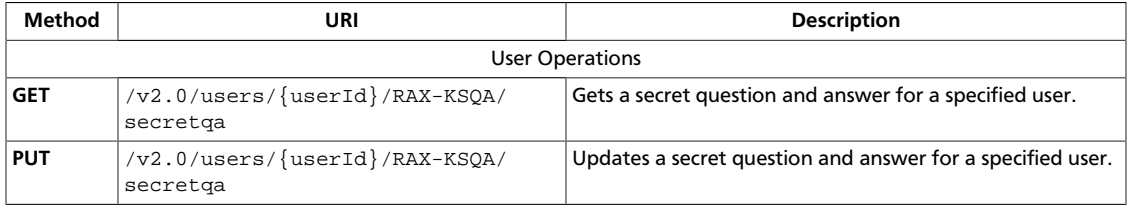

# **User Operations**

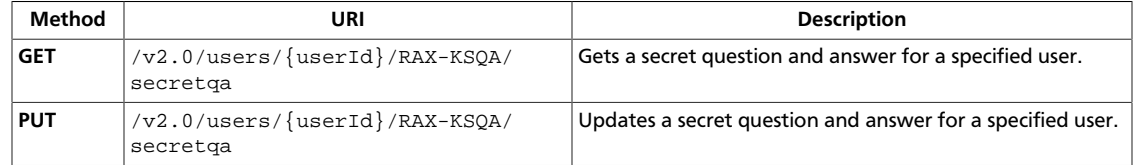

# <span id="page-157-0"></span>**Get User Secret Question and Answer**

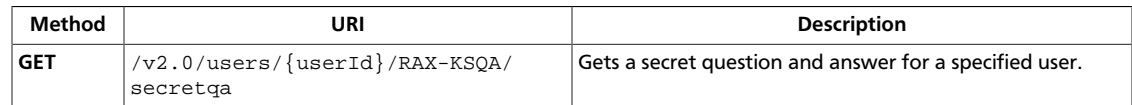

#### **Normal response codes:** 200, 203

**Error response codes:** identityFault (400, 500, …), badRequest (400), unauthorized (401), forbidden (403), badMethod (405), overLimit (413), serviceUnavailable (503), itemNotFound (404)

#### **Request**

This table shows the header parameters for the get user secret question and answer request:

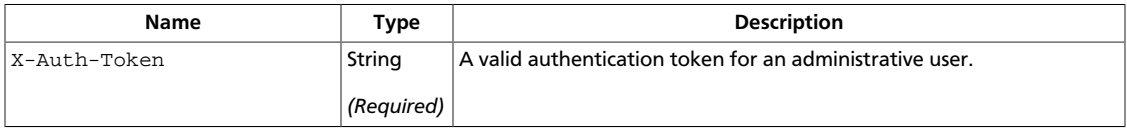

This table shows the URI parameters for the get user secret question and answer request:

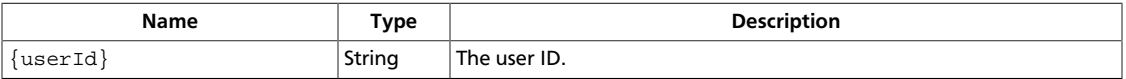

This operation does not require a request body.

#### **Response**

#### **Example 6.33. Get User Secret Question and Answer: XML response**

```
<?xml version="1.0" encoding="UTF-8"?>
<secretQA xmlns="http://docs.rackspace.com/identity/api/ext/RAX-KSQA/v1.0"
           question="What is the color of my eyes?"
           answer="Leonardo Da Vinci" />
```
#### **Example 6.34. Get User Secret Question and Answer: JSON response**

```
{
     "RAX-KSQA:secretQA":{
         "question": "What is the color of my eyes?",
         "answer": "Leonardo Da Vinci"
     }
}
```
# <span id="page-158-0"></span>**Update User Secret Question and Answer**

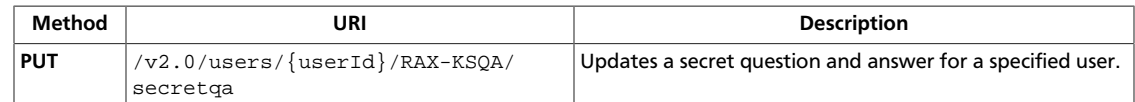

#### **Normal response codes:** 200

**Error response codes:** identityFault (400, 500, …), badRequest (400), unauthorized (401), forbidden (403), badMethod (405), overLimit (413), serviceUnavailable (503), badMediaType (415)

#### **Request**

This table shows the header parameters for the update user secret question and answer request:

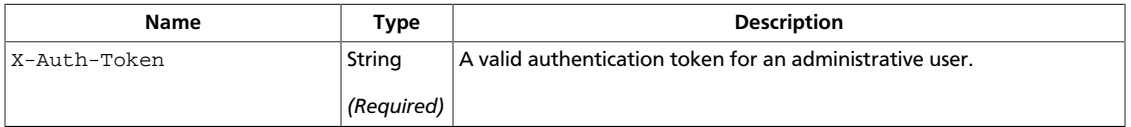

This table shows the URI parameters for the update user secret question and answer request:

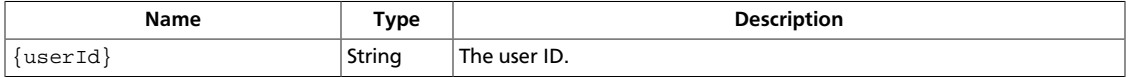

#### **Example 6.35. Update User Secret Question and Answer: XML request**

```
<?xml version="1.0" encoding="UTF-8"?>
<secretQA xmlns="http://docs.rackspace.com/identity/api/ext/RAX-KSQA/v1.0"
           question="What is the color of my eyes?"
           answer="Leonardo Da Vinci" />
```
#### **Example 6.36. Update User Secret Question and Answer: JSON request**

```
{
     "RAX-KSQA:secretQA":{
         "question": "What is the color of my eyes?",
         "answer": "Leonardo Da Vinci"
     }
}
```
#### **Response**

#### **Example 6.37. Update User Secret Question and Answer: XML response**

```
<?xml version="1.0" encoding="UTF-8"?>
<secretQA xmlns="http://docs.rackspace.com/identity/api/ext/RAX-KSQA/v1.0"
           question="What is the color of my eyes?"
           answer="Leonardo Da Vinci" />
```
{

}

### **Example 6.38. Update User Secret Question and Answer: JSON response**

```
 "RAX-KSQA:secretQA":{
 "question": "What is the color of my eyes?",
 "answer": "Leonardo Da Vinci"
    }
```